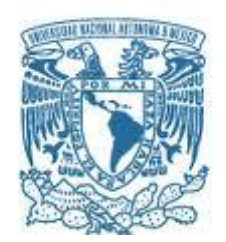

# **UNIVERSIDAD NACIONAL AUTÓNOMA DE MÉXICO**

PROGRAMA DE MAESTRÍA Y DOCTORADO EN INGENIERÍA INGENIERIA EN EXPLORACIÓN Y EXPLOTACIÓN DE RECURSOS NATURALES – PERFORACIÓN

## TÉCNICAS DE ADMINISTRACIÓN DE LA PRESIÓN DE FONDO EN PERFORACIÓN

### **TESIS** QUE PARA OPTAR POR EL GRADO DE: MAESTRO EN INGENIERÍA

### PRESENTA: ING. BOLIVAR PÉREZ MEDEL

#### TUTOR PRINCIPAL DR. RUBÉN NICOLÁS LÓPEZ FACULTAD DE INGENIERIA

MÉXICO, D. F. DICIEMBRE 2014

# **JURADO ASIGNADO:**

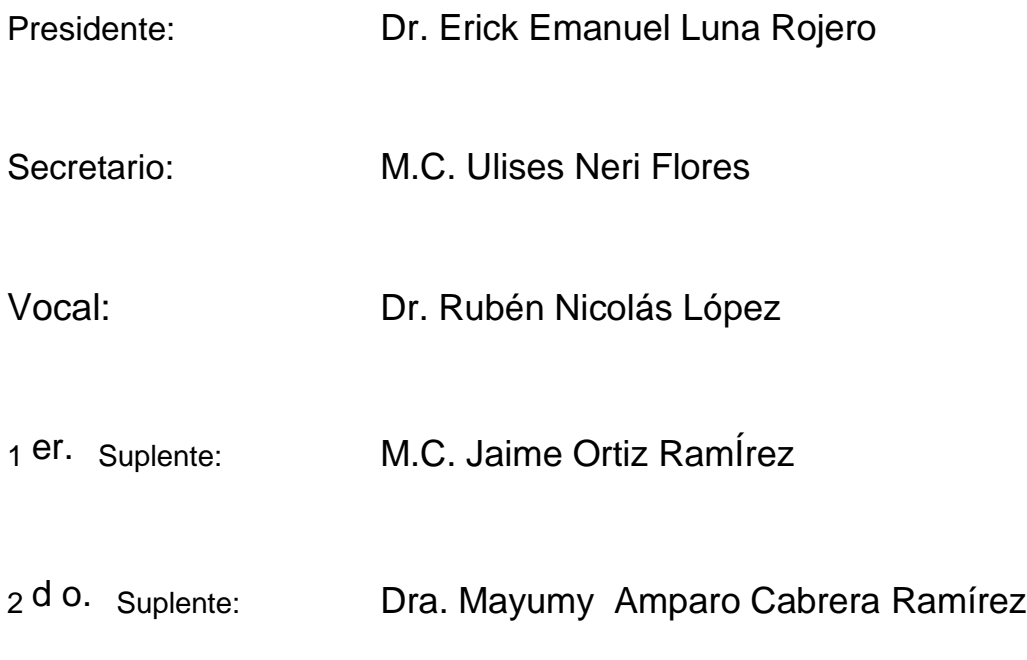

Lugar o lugares donde se realizó la tesis:

Ciudad Universitaria, México D.F.

**TUTOR DE TESIS:**

Dr. Rubén Nicolás López

--------------------------------------------------

**FIRMA**

#### **AGRADECIMIENTOS:**

A mi esposa Adriana, mis hijos Marlen y Bolívar Aarón, por acompañarme a lo largo de esta aventura, tenerme paciencia, apoyarme en los momentos difíciles y siempre estar cerca de mí.

A mis padres, hermanos que siempre están conmigo apoyándome y enseñándome que la familia son las personas con las que siempre podemos contar en cualquier momento.

Al Dr. Rubén Nicolás López por apoyarme a desarrollar este trabajo, la paciencia y conocimiento compartido.

A Petróleos Mexicanos por permitir mí desarrollo académico y personal

A la UNAM por formarme como profesionista y conocer a excelentes personas que han contribuido en mi formación.

A mis compañeros de la maestría: Sergio, Mario, Jorge Gracia, Jorge E. Mustieles, Angel, Pedro, Gerardo, Hugo y todos amigos que me permitieron lograr este logro. .

# **CONTENIDO**

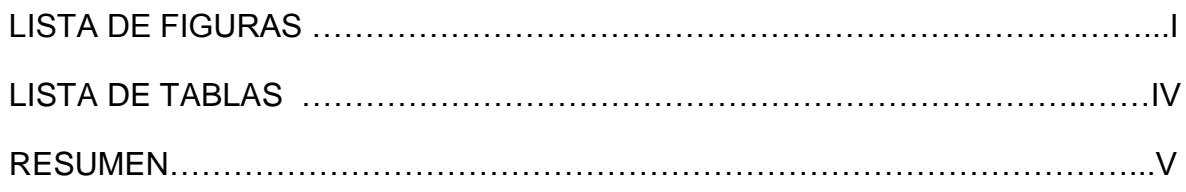

# **CAPITULO I**

# **PROBLEMÁTICA DE PERFORACIÓN EN VENTANAS REDUCIDAS**

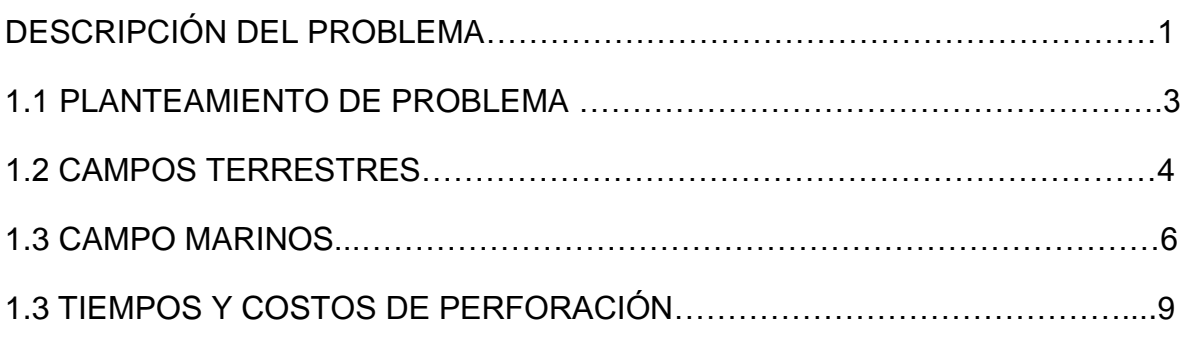

# **CAPITULO lI**

# **ADMINISTRACIÓN DE LA PRESIÓN EN LA PERFORACIÓN**

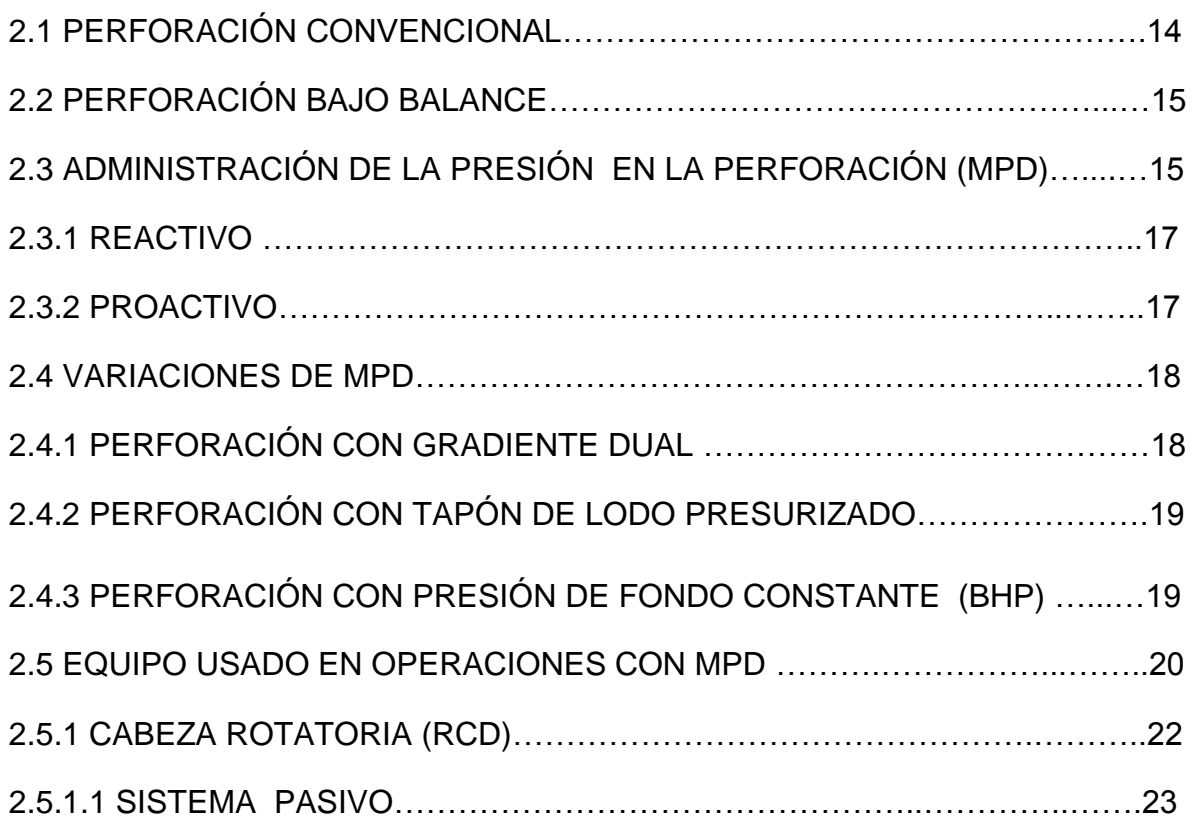

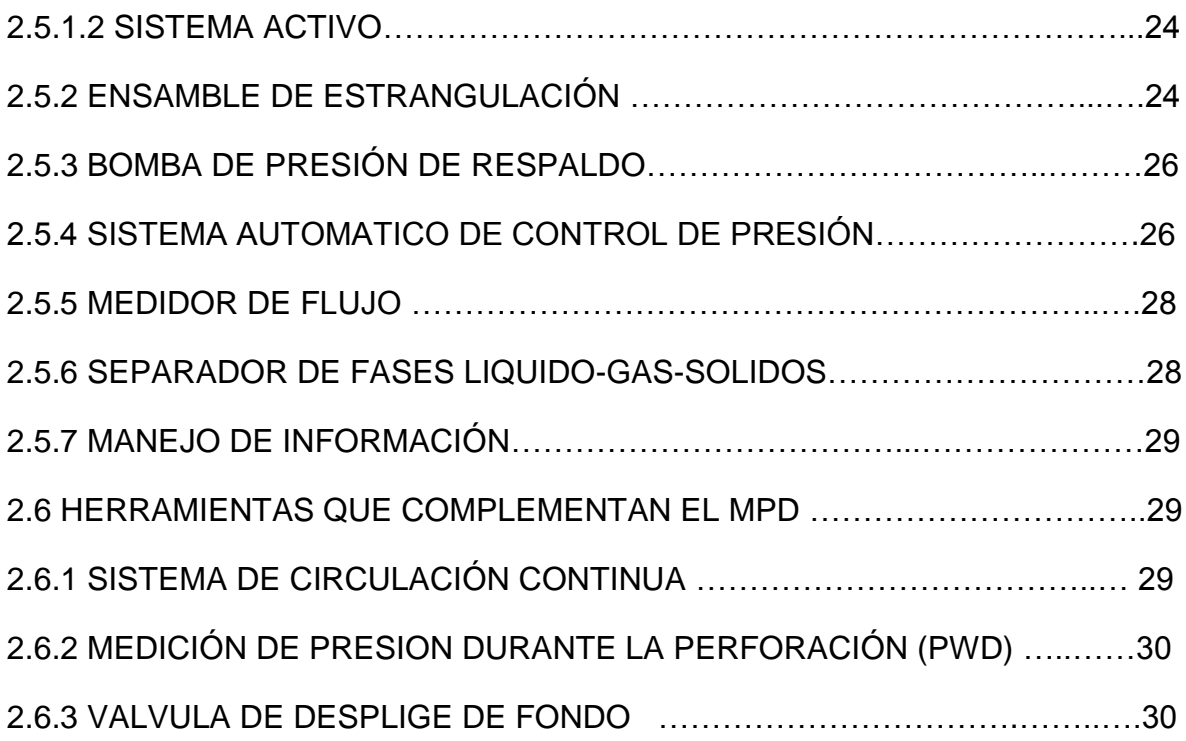

# **CAPITULO III**

# *HIDRAULICA EN LA PERFORACIÓN CON ADMINISTRACIÓN DE PRESIÓN.*

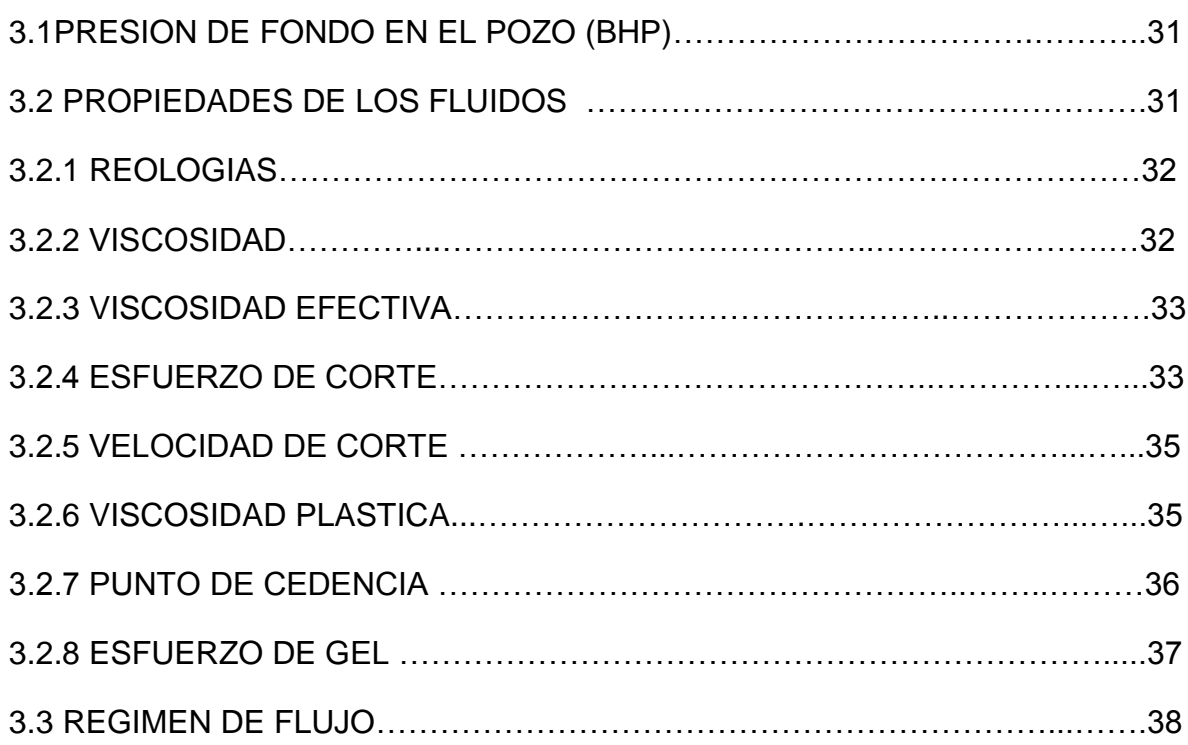

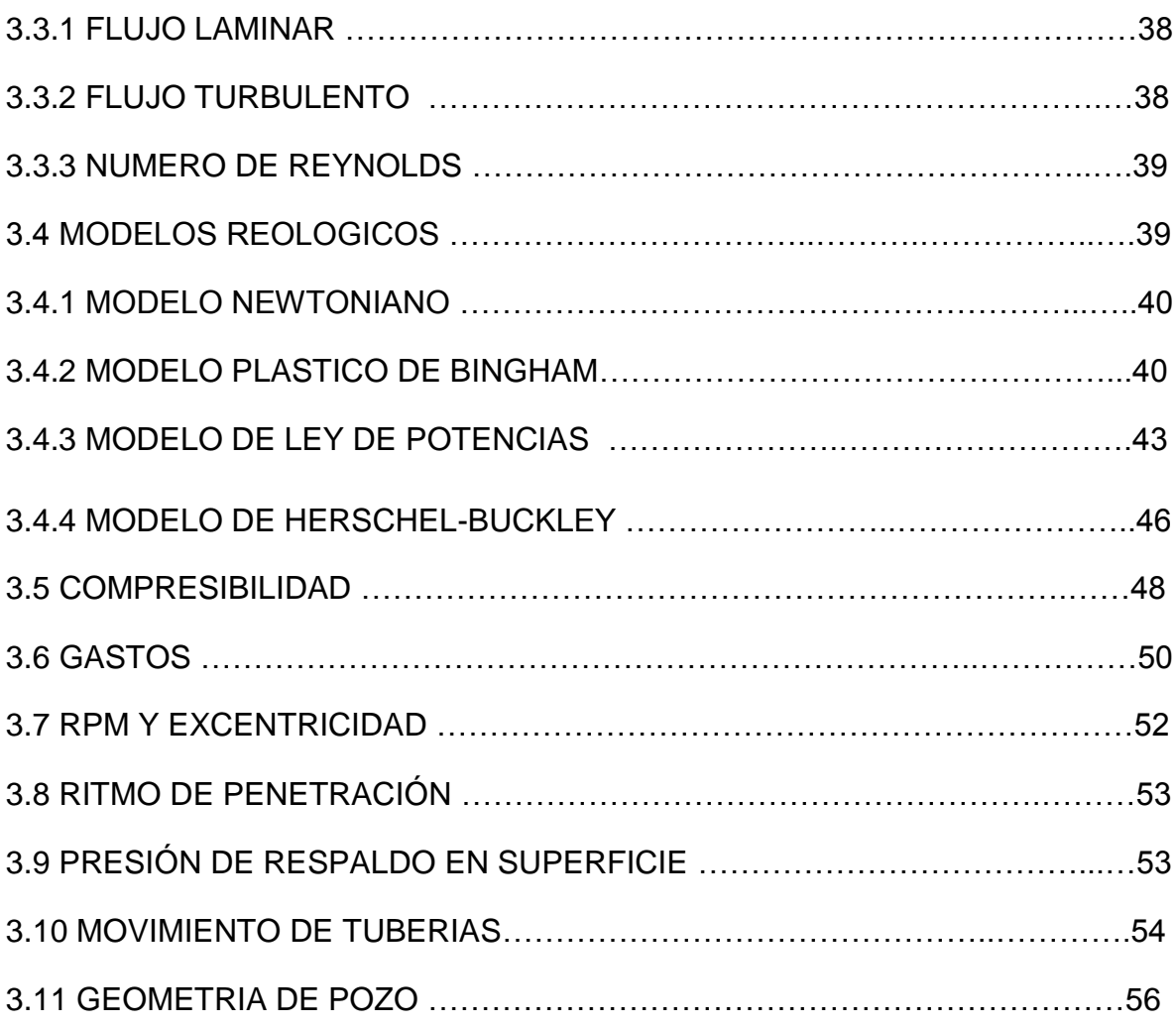

# **CAPITULO IV**

# **MODELO MATEMATICO**

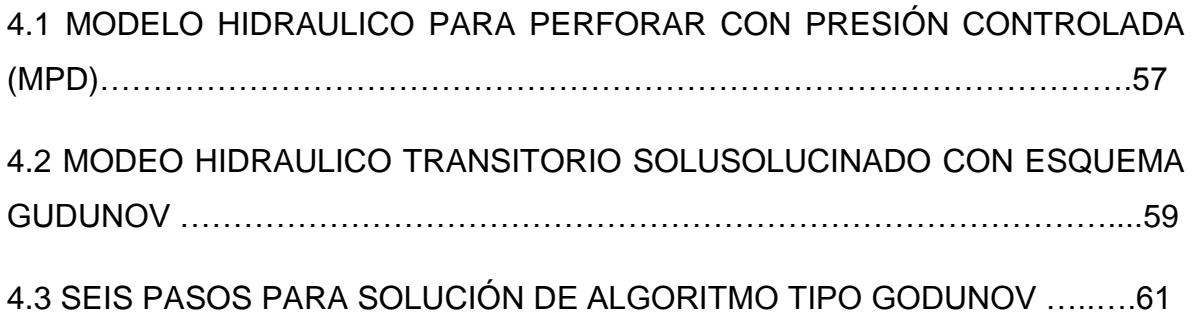

4.4 APLICACIÓN DE LA METODOLOGÍA DE SEIS PASOS EN FLUJO DE DOS FASES EN TUBERIA (T.P Y ESPACIO ANULAR EN LA PERFORACIÓN DE POZOS) …………………………………………………………………..………………64

### **CAPITULO V**

# **ANALISIS TRANSITORIO DE HIDRAULICA CON PERFORACIÓN PRESIÓN CONTROLADA**

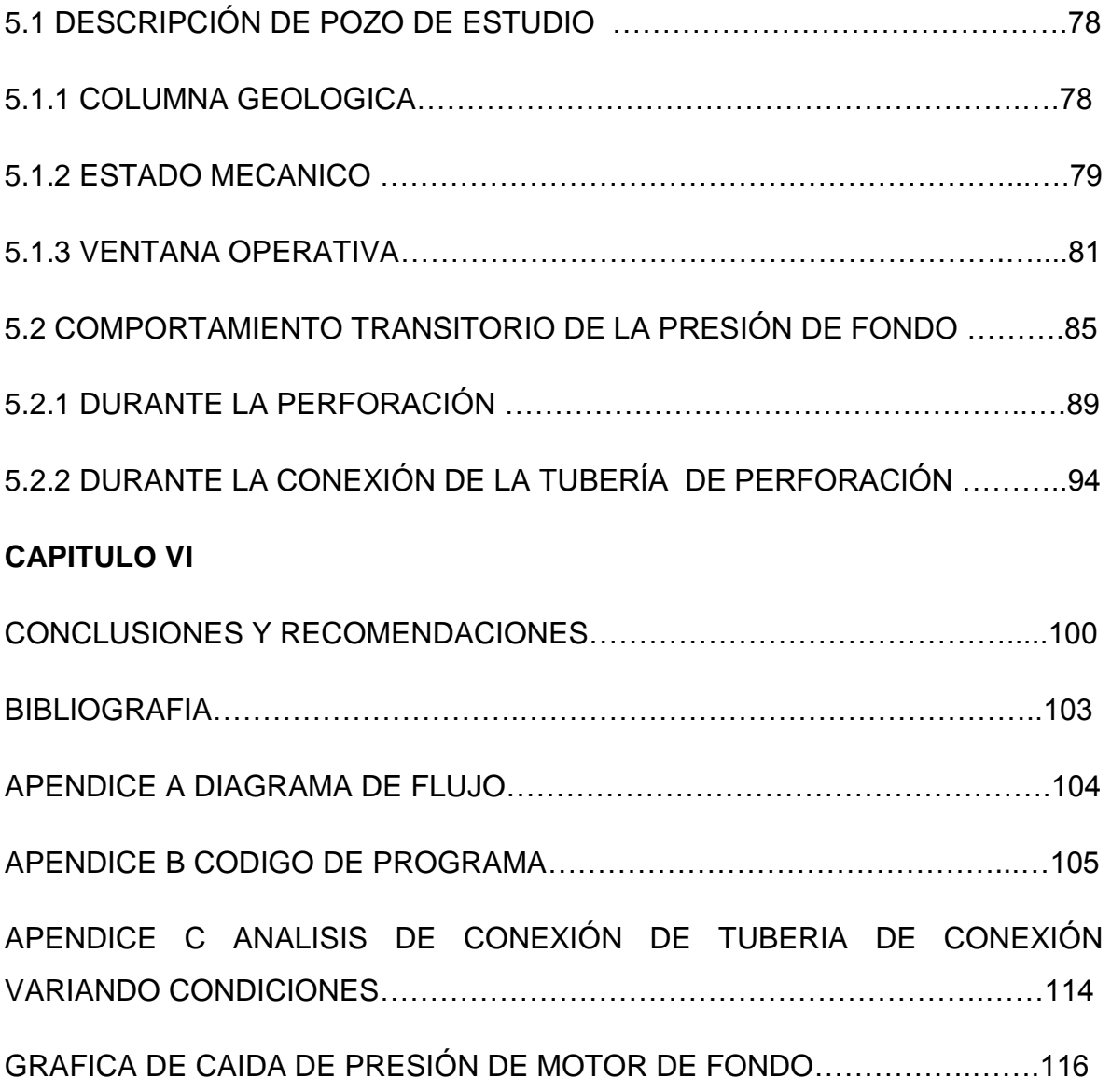

### **LISTA DE FIGURAS**

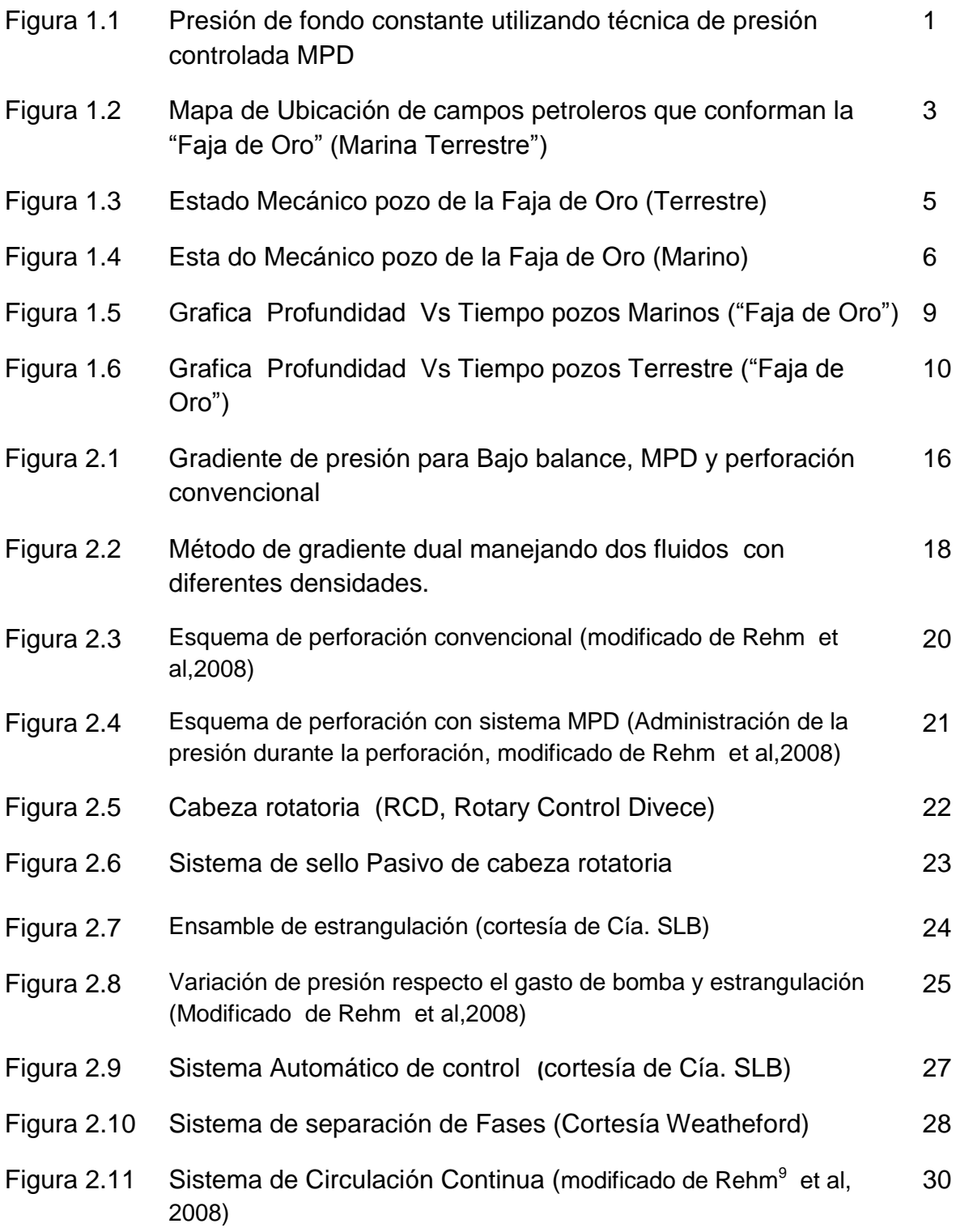

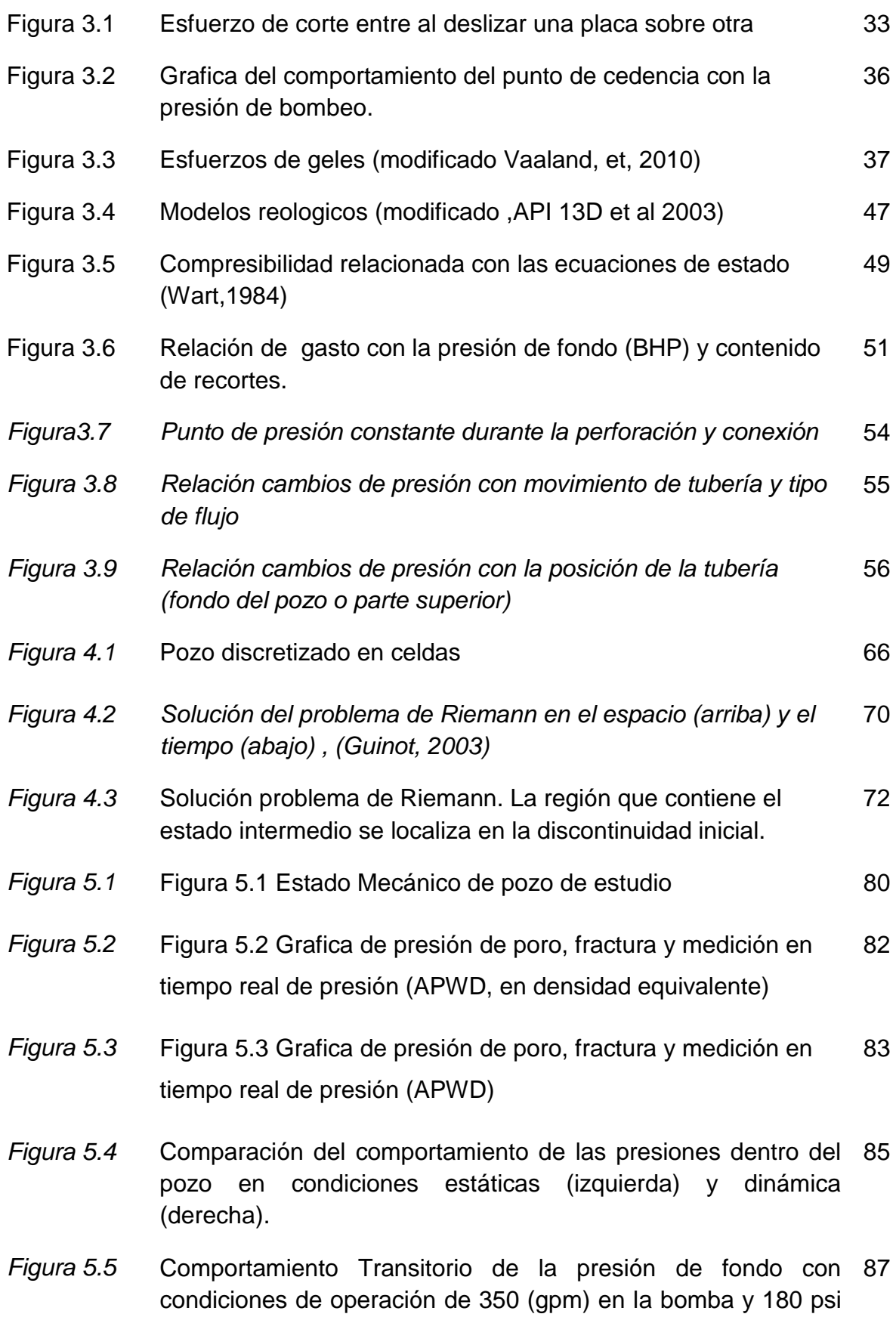

II

en espacio anular.

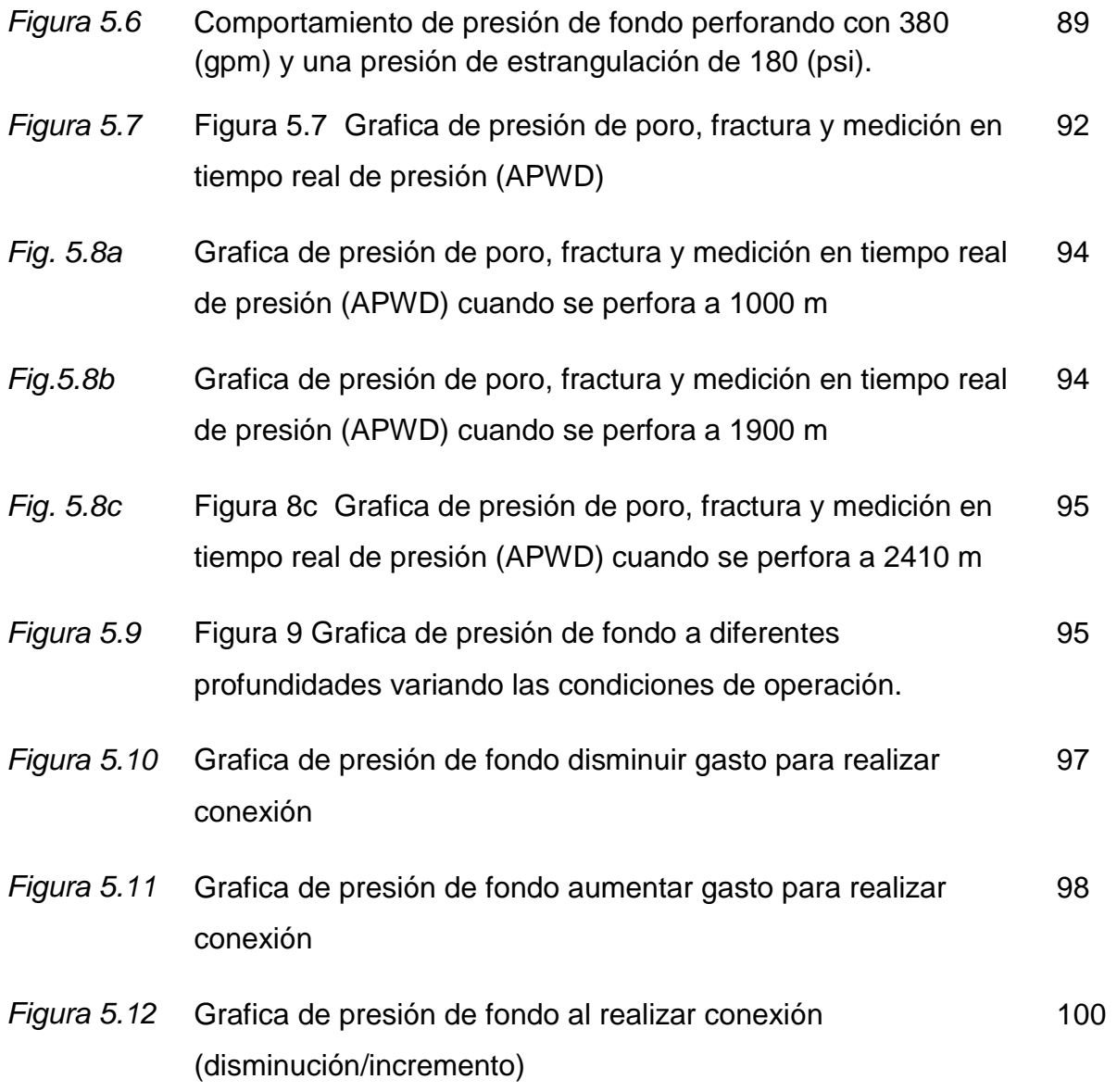

# **LISTA DE TABLAS**

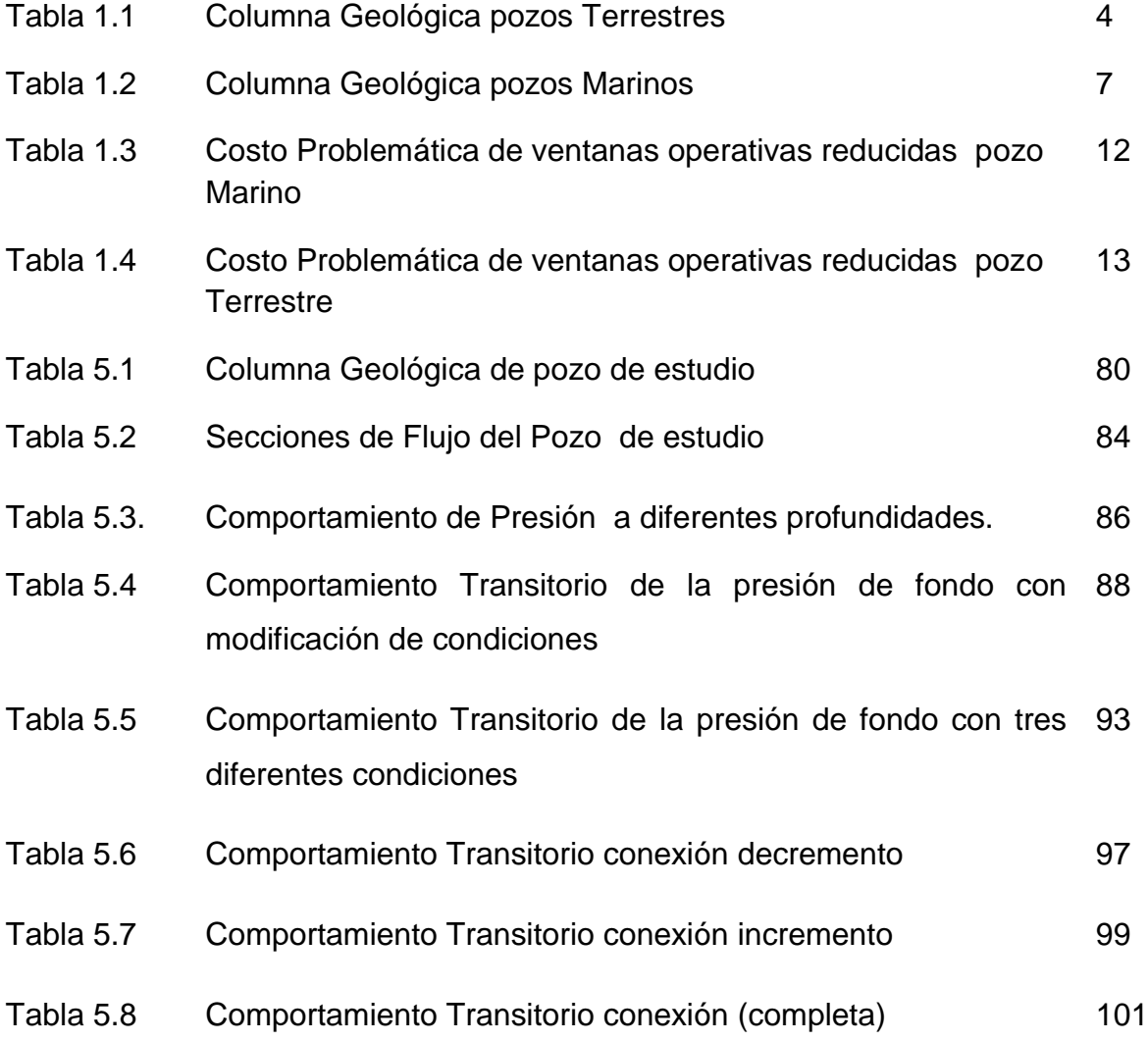

RESUMEN

#### **RESUMEN**

En la actualidad uno de los retos que enfrenta la industria Petrolera Nacional es perforar en yacimientos que tienen límites de presión de poro y fractura muy cercana (ventanas operativas reducidas). Es por este motivo que la perforación con presión controlada es una herramienta que permite perforar en áreas que en condiciones convencionales no sería viables o rentables.

El siguiente trabajo está conformado con seis capítulos ordenados de la siguiente manera: En el capítulo uno se describe la problemática de la formación cretácico "Abra" que se encuentra al norte del estado de Veracruz, se describe el tipo de formaciones y pozos característicos del área. Donde se observa una problemática recurrente en el estrecho valor de los límites de presión de poro y fractura, teniendo relación directa con incremento en el tiempo y costo de la perforación debido a control de influjos o pérdidas de circulación. El segundo Capítulo describe las técnicas y herramientas que son usadas en la técnica de perforación con presión controlada poniendo énfasis en la técnica de mantener constante la presión el fondo. El tercer capítulo describe los principales parámetros y que se consideran el modelo hidráulico, considerando como estos se relación entre si y cuales tienen mayor impacto al calcular la hidráulica y bajo qué condiciones. El capítulo cuatro se desarrolla el modelo matemático transitorio con un esquema tipo Gudunov que nos permite tener un modelo hidráulico más preciso que controle la presión de fondo, además de tener la ventaja de poder caracterizar la discontinuidad de la onda de presión que viaja cunado se cambian las condiciones de operación y el flujo cambia de régimen transitorio a estacionario. En el capítulo cinco se valida nuestro modelo al realizar corridas en diferentes condiciones de operación y comparándolas con mediciones de presión de fondo (tomadas con sensores de presión de fondo (APWD)) y ajustando los parámetros que mayor impacto tenga. Y por último en las conclusiones y recomendaciones se plantea que los modelos transitorios y las herramientas de modelación de la hidráulica tienen una gran aplicación en la perforación con presión controlada, además de que este estudio puede servir de base para realizar modelos hidráulicos más complejos que permitan un control más preciso en la presión de fondo.

### **CAPÍTULO I**

#### **PROBLEMÁTICA DE PERFORACIÓN EN VENTANAS OPERATIVAS REDUCIDAS**

Cuando se perfora en yacimientos donde la ventana operativa reducida (diferencia entre la presión de poro y fractura) se tiene el problema que en condiciones dinámicas existe perdida de fluidos y en condiciones estáticas (viajes y conexiones) existe surgencia de pozos, estos problemas repercuten directamente en el tiempo y costo de la perforación de los pozos. En la gráfica se observa la diferencia de presiones perforando (condiciones dinámicas), viajando o en conexión (condiciones estáticas)

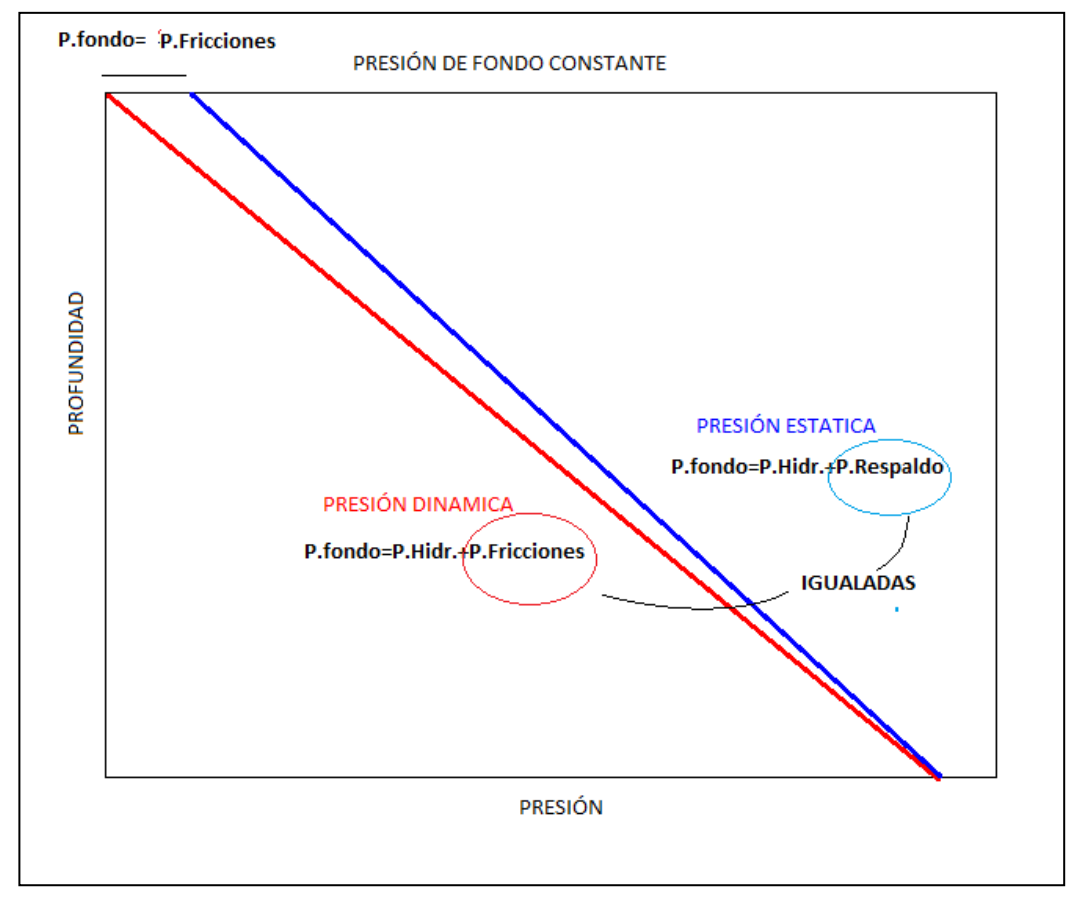

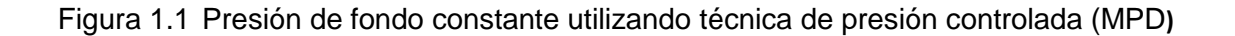

Como ya indico cuando se perfora de forma convencional en ventanas operativas reducidas los problemas a los que nos enfrentamos, como una alternativa de solución con el objeto de reducir el daño a las formaciones productoras se desarrollo la técnica de perforación Bajo-balance basándose en generar y controlar una presión de fondo (BHP, Bottom-Hole Pressure) menor a la presión de yacimiento lo cual permite entrada de fluidos e incorporarse al fluido de perforación. Derivado de esta técnica se ha desarrollada herramientas, modelos y una nueva óptica para perforar como es la perforación con presión controlada (MPD, Manager Pressure Drilling por su siglas en inglés) la filosofía de esta técnica consiste en mantener la presión de fondo lo más cercano a la presión de poro(por arriba de la misma) ya sea perforando, viajando o en conexiones, a diferencia de la perforación bajo balance la perforación con presión controlada (MPD), tiene como objeto optimizar la perforación (perforar bajo-balance tiene implicaciones operativas tales como manejo de hidrocarburos en la superficie y perforar con pozos produciendo durante la perforación, lo cual se refleja en tiempos y costos de la perforación).

Un punto que no se puede perder de vista es que aunque los objetivos y filosofía de perforar bajo-balance y con presión controlada (MPD) son distintos ambas técnicas comparten modelos hidráulicos y herramientas. Esto resulta de gran utilidad ya que los modelos y herramientas desarrollados se pueden adecuar para utilizarlos en el desarrollo del estudio de la perforación con presión controlada (MPD).

### **1.1 PLANTEAMIENTO DE LA PROBLEMÁTICA**

Uno de las principales problemáticas que se enfrenta en la perforación en campos maduros son las ventanas operativas reducidas, los cuales tienen características particulares que dificultan su perforación y explotación. Un ejemplo particular de esta problemática son los campos de la Faja de Oro con gradientes de fractura de 0.90 a 1.15 gr/cc con ventanas operativas reducidas menores de 0.14 gr/cc entre la presión de fractura y poro.

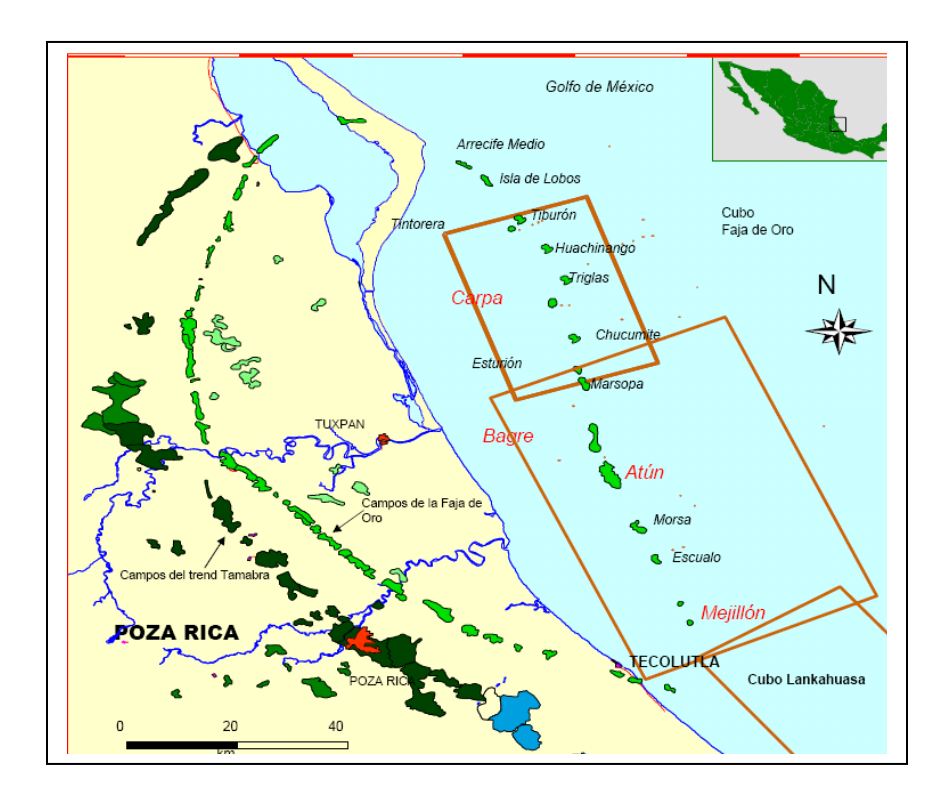

Figura 1.2 Mapa de ubicación de campos petroleros que conforman La "Faja de Oro" (Marina y Terrestre)

Los campos que componen la Faja de Oro, como se muestra en la Figura 2.1 están distribuidos en el norte de Veracruz y sur de Tamaulipas; unos están situados en la parte terrestre de estos estados y mar dentro en Golfo de México. Para ejemplificar como varia la profundidad de las formaciones y plasmar las características de los pozos perforados en la Faja de Oro se han elegido los pozos Tipo de la parte marina y terrestre.

#### **1.2 CAMPOS TERRESTRES**

Los campo terrestres a los que hacemos referencia se desarrollaron a inicio de la década pasada (2004) teniendo como objetivo explotar la formación Cretácico medio " El Abra" a continuación se muestra una columna geológica representativa del campo y un estado mecánico de un pozo tipo que se han perforado recientemente:

#### **1.2.1 COLUMNA GEOLOGÍCA**

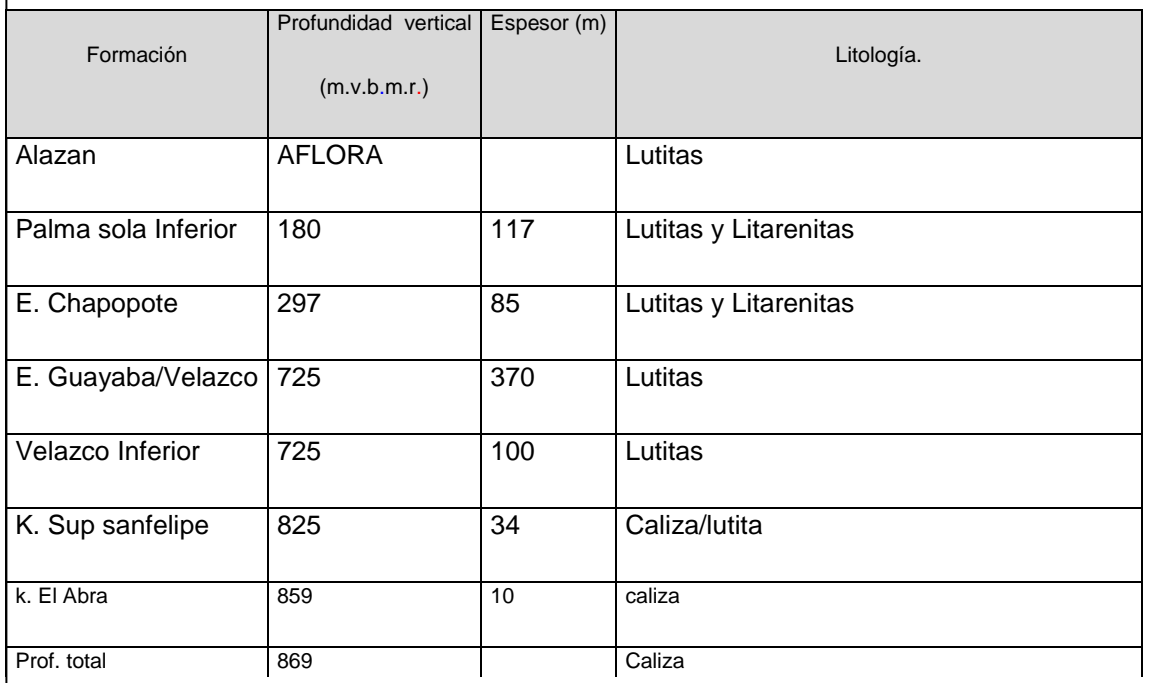

Tabla 1.1 Columna Geológica pozo Terrestre

Un elemento muy importante a analizar desde el punto económico apreciándose a simple vista es que las formaciones productoras en los pozos terrestres son muy someras, lo cual nos da el potencial de hacer pozos con geometrías esbeltas, con tiempo de perforación rápidos comparados con los pozos marinos, traduciéndose en pozos baratos que producen en promedio de 800 a 1000 barriles por día.Estos elementos son muy importantes al evaluar y guardar las distancias en las implicaciones económicas al desarrollar un campo Terrestre o uno Marino. Aunque no se puede negar que los dos campos comparten problemáticas similares debido a que las formaciones productoras son las mismas, probablemente las soluciones sean distintas por los costos que implican en cada escenario. Es por ese motivo que no se debe perder de vista que probablemente algunas formas de abordar los problemas varíen de campo a campo.

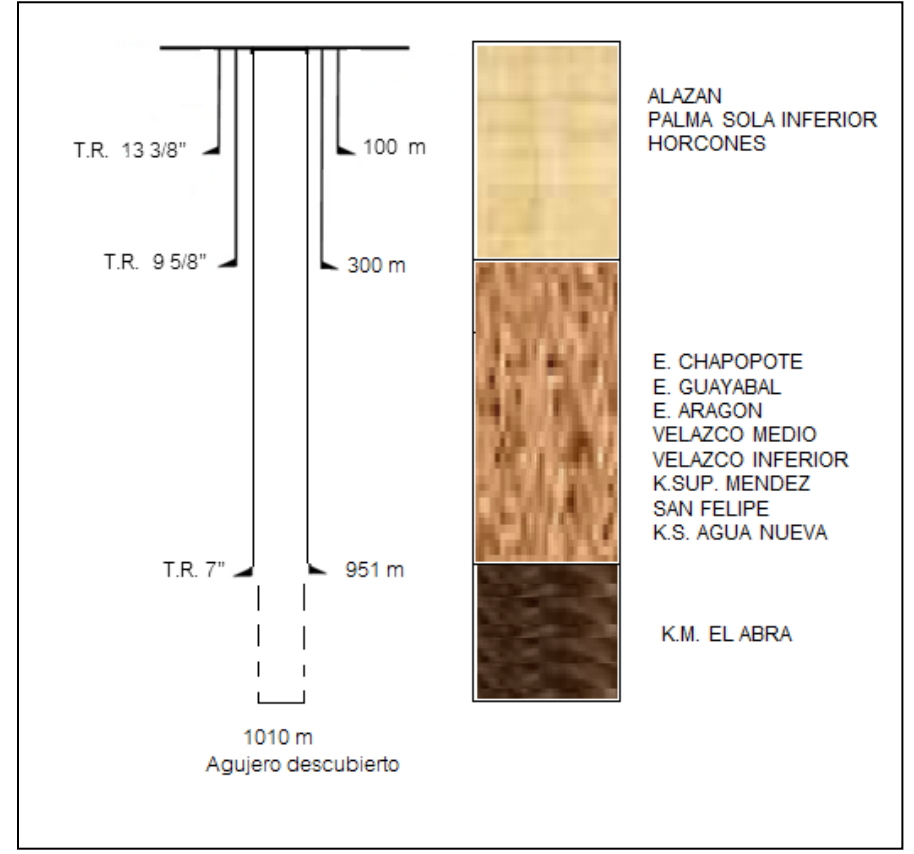

#### **1.2.2 ESTADO MÉCANICO POZO TERRESTRE FAJA DE ORO**

**Figura 1.3 Estado Mecánico y Columna Geológica Teórica pozo de la faja de oro** 

Se puede observar en el estado mecánico y en la columna geológica que se tienen 3 T.R. de las cuales tiene como objetivo proteger la parte superficial y una Tubería de explotación en las calizas del mesozoico (cretácico el Abra) donde se tiene una presión anormalmente baja, es en esta etapa donde la ventana operativa es muy reducida y se presentan los problemas operativos más frecuentes que van desde problemas en el asentamiento en la T.R. de explotación a perdidas muy severas o influjos que implican tiempos y costos adicionales a los programados. También se considera una tubería corta para probar la formación del Jurásico San Andrés.

#### **1.3 CAMPOS MARINOS**

En los inicios de la década pasada (2001) después de más de 20 años de no perforar pozos en la faja se Oró marina se reinició el desarrollo de los campos, al igual que los campos que se encuentran en tierra la formación productora se encuentra en el Mesozoico Cretácico Medio el Abra (calizas con presiones anormalmente baja), pero la profundidad de la formación e implícitamente la configuración son distintas a continuación se muestra la columna geológica típica de un pozo marino perforado en la década pasada.

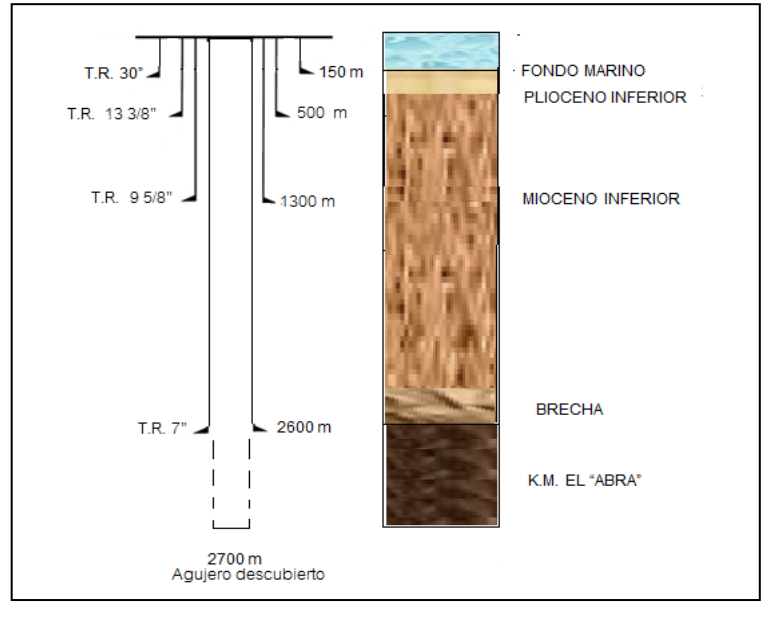

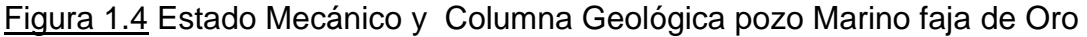

Se observa que la arquitectura de los pozos marinos es mucho más profundos y robustos, esto se ve reflejado directamente en los tiempos y costos de perforación, pero también es importante mencionar que en producción de un pozo marino es de 3 a 4 veces mayor que un pozo terrestre (en la formación de la faja de oro, las

producciones están de 3000 a 3800 barriles por día), a continuación se muestra una columna típica de los campos marinos además de las graficas de profundidad y avance para tener una idea más clara de cómo la ventana operativa reducida en la perforación ha implicado problemas severos que han aumentado el tiempo y costo en más de un 80 % respecto a lo programado.

### **1.3.2 COLUMNA GEOLOGICA POZO BAGRE**

TABLA 1.2 Columna Geológica Pozo Marino ("Faja De Oro")

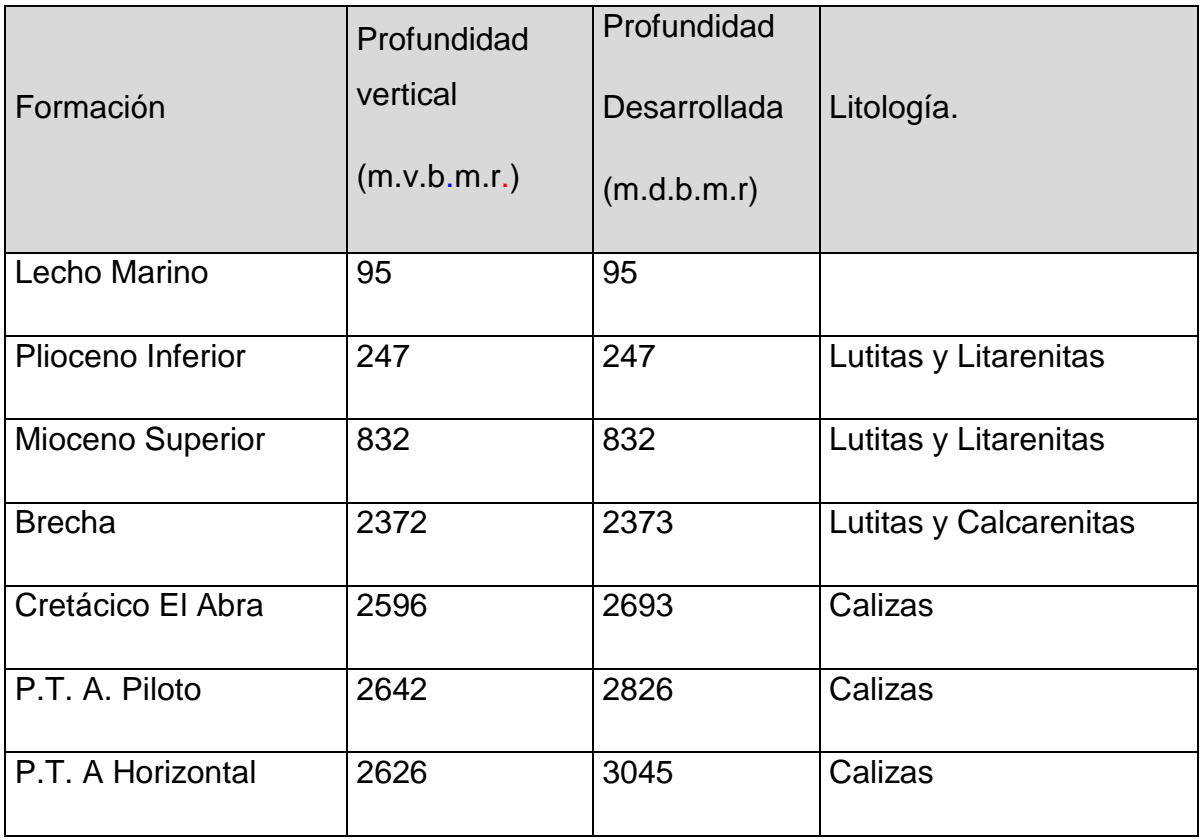

Es importante mencionar que se ha aplicado las herramientas de cálculo de las geópresiones pero como estas solo están validados en formaciones del terciario (lutitas).

CAPÍTULO I

De los campos que se han desarrollado en los últimos 10 años en la Faja de Oro se encuentra los campo que se encuentran en la parte Marina y los pozos en la parte terrestre, ambos campos tienen como objetivo la formación de Cretácico el Abra del Mesozoico, la cual tiene una ventana operativa muy reducida provocando pérdidas de fluidos muy severas e influjo de aceite que se han traducido en pérdidas de agujeros en la última etapa (implicando en algunos sidetrack)

La lutitas y litarenitas comprende al terciario, la brecha es la zona de transición entre el terciario (lutita) y el Mesozoico (caliza), las presiones de formación y de fractura en el terciario se pueden determinar utilizando la teoría de geomécanica clásica, pero las presiones que se tienen en la formación productora no se pude usar esta práctica, pero se usan datos de pozos de correlación donde la presión de fractura de formación está por debajo de 1.03 gr/cc, es por este motivo que más de 5 pozos han sido perforados con pérdidas severas de fluidos usando agua de mar con baches de fluido viscoso que evita la migración del gas.

8

### **1.3 TIEMPOS Y COSTOS PERDIDOS ASOCIADOS A PROBLEMÁTICA**

Para tener más claro cuánto es el tiempo y costo que implica el problema asociado al no tener control de la presión en la perforación con las ventanas operativas reducidas de la formación del Abra se presenta las gráficas de los tiempos que se necesitaron para perforar los pozos en los Campos en los campos marinos y terrestres.

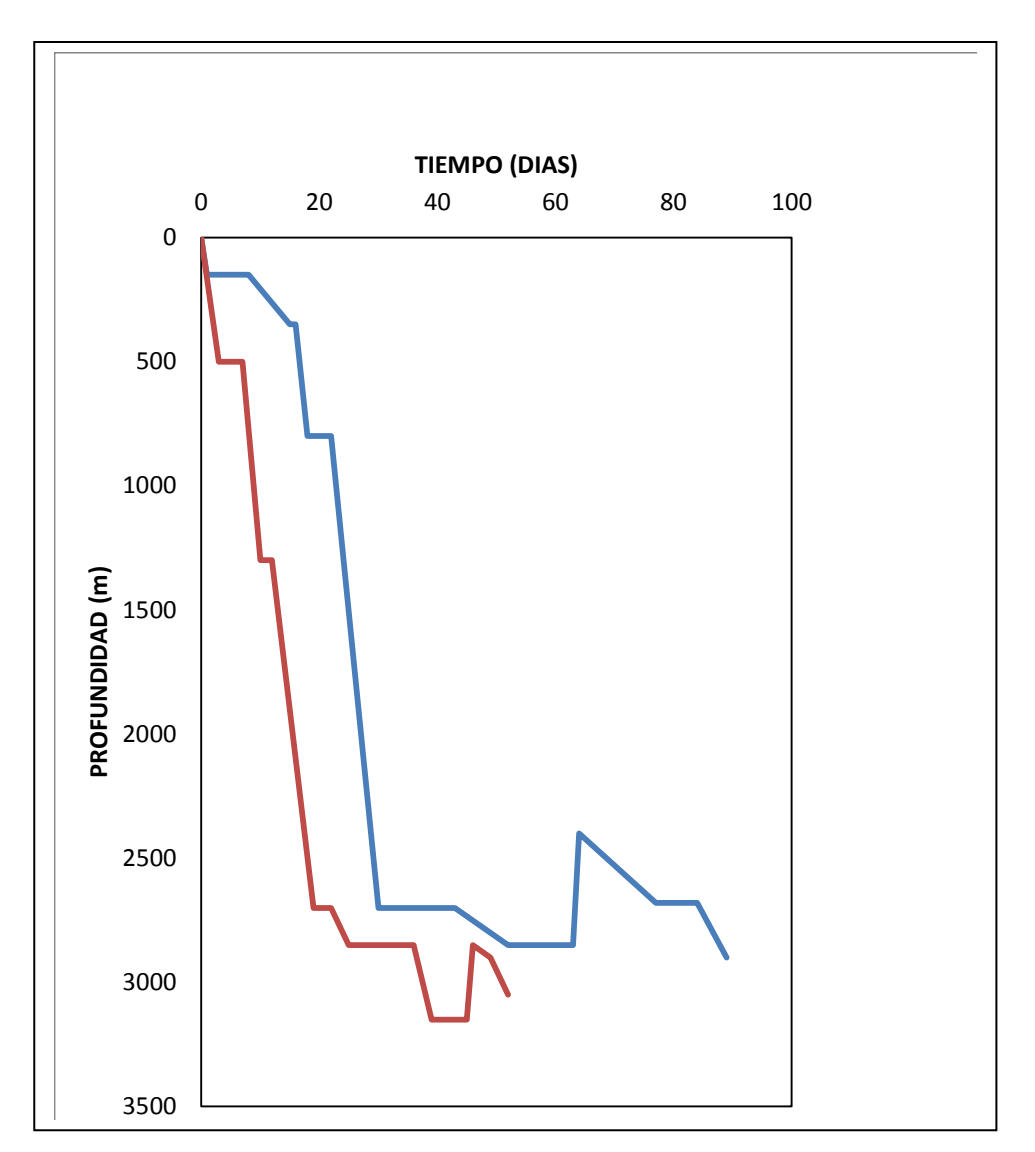

Figura 1.5 Grafica Profundidad Vs Tiempo pozos Marinos ("Faja de Oro")

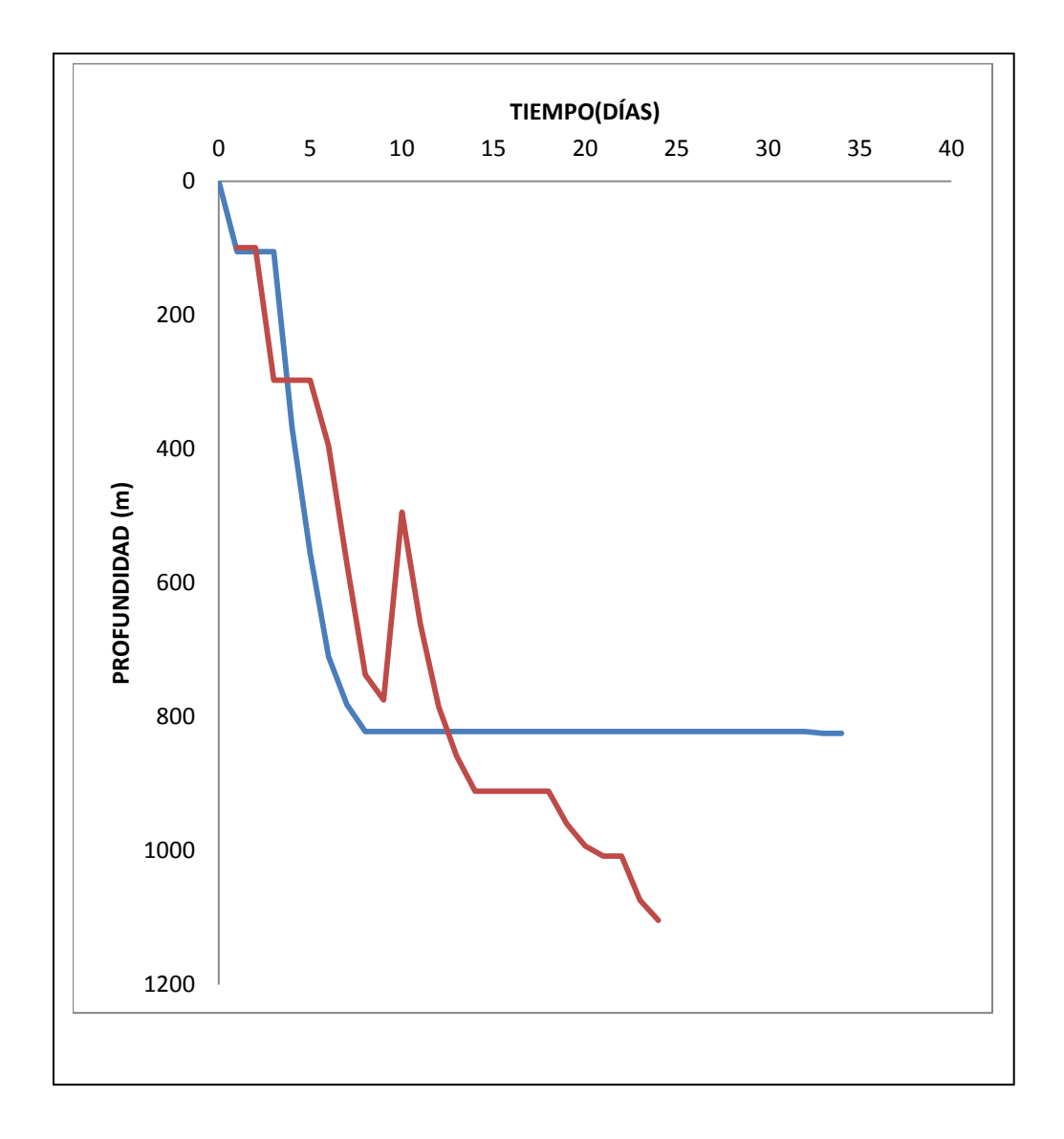

Figura 1. 6 Grafica de profundidad Vs Tiempo de pozos Terrestres ("Faja de Oro")

Como se puede observar el las gráficas de profundidad contra tiempo, aunque la profundidad en los campos marinos la formación productora se encuentra en un intervalo de 2500 m a 3000 m desarrollados y el campo terrestres de 800 a 1000 m desarrollados, la etapa en donde se consume más tiempo y se tienen más problemas al perforar es la etapa de la formación productora en donde se presentan perdidas de fluidos e influjos, produciendo en consecuencia más del doble (más del 100 %) tiempo de perforación y costos de los pozos. Es fácil de notar que el tiempo y costo repercuten de una forma más sensible en los pozos perforados Costa fuera ya que el costo evaluado de cada pozo es del orden de 210 millones de pesos (Dato obtenidos de programa de perforación Año 2007, considerando una renta de equipo de 1.64 Millones de pesos por día), pero lo que también no se puede perder de vista es que ambos pozos (terrestres y marinos) se tiene la misma problemática de ventanas operativas muy reducidas. Otro punto importante de análisis es ver cómo se ha atacado esta problemática y como se han perforado. Las densidades y tipos de fluidos que se han usado nos dice implícitamente como se ha manejado el gradiente de fractura tan bajo que existe en la formación el Cretácico el Abra, mientras en los pozos Terrestres se ha implementado el manejo de fluido de baja densidad (densidad de 0.89 gr/cc) en los pozos marinos se ha tomado como opción perforar con pérdidas parciales y bombeando agua de mar (densidad de 1.03 gr/cc).

Partiendo de la idea que al proponer un sistema de perforación con presión controlada (MPD) está dirigida a reducir **tiempo, problemáticas** y **costo** en la perforación. Se considera que la renta de un equipo de perforación marino tiene de un costo de 1.64 Millones de pesos M.N. por día y el costo de un equipo de perforación terrestre es de 266,000 pesos M.N por día. Esto permite tener claro que para proponer la perforación de un pozo con sistema de presión controlada (MPD) al reducir tiempos de intervención de forma implícita estamos ahorrando costos en la renta de equipo. Esto se ejemplifica de una manera práctica al considerar si logramos reducir en 30 días la perforación de un pozo marino estaremos reduciendo 49,476,000 pesos M.N. o 5,320,000 y considerando un costo de 4,500,000 en la utilización de equipo para perforar con presión controlada (MPD) se refleja inmediatamente la reducción costo de perforación además de reducir gastos de fluidos contaminados por los influjos o perdidas que se presentan en ventanas operativas muy reducidas y tener que considerar Tuberías de revestimientos adicionales que al perforar los pozos de manera convencional serían necesarias.

11

Es por este motivo que se recomienda hacer un análisis económico de cuanto se invertirá en el sistema de perforación controlada y los beneficios en la reducción de problemática operativa y costos financieros.

TABLA 1.3 Costo Problemática de ventanas operativas reducidas pozo Marino

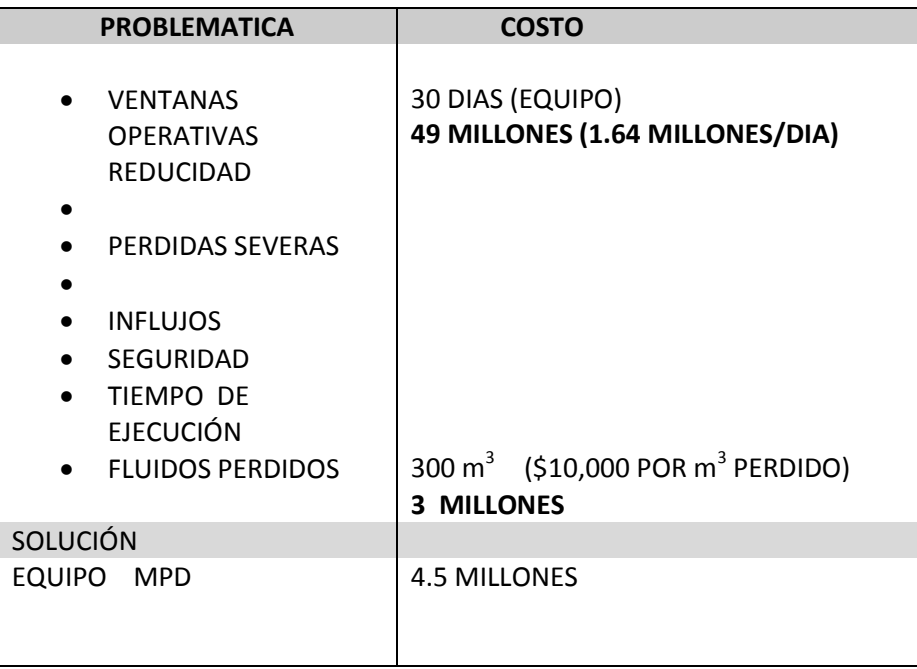

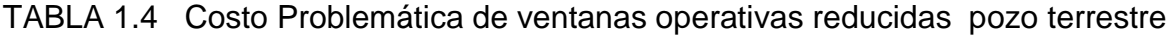

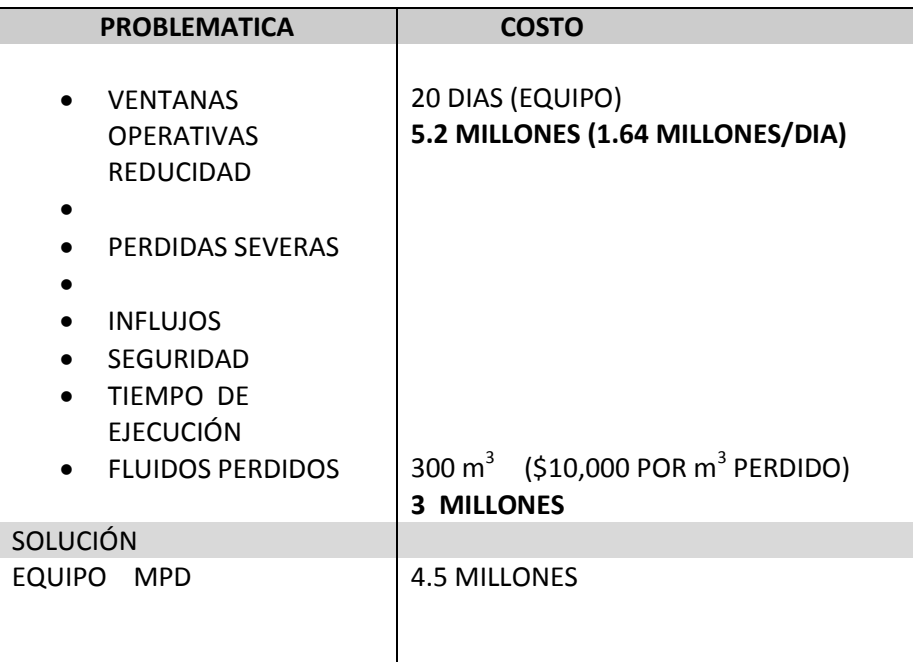

## **CAPITULO II**

### *ADMINISTRACIÓN DE LA PRESIÓN EN LA PERFORACIÓN*

Administración de presión durante la perforación (MPD), es una disciplina o técnica de perforación, que es resultando de altos costos en tiempos no productivos (NPT) causados por la proximidad entre presión de poro y fractura. Este problema es frecuentemente asociado con perforación marina en sedimentos no consolidados, pero también puede presentarse en perforación terrestre.

MPD es una descripción de métodos para administración de presión en el agujero del pozo. MPD incluye un número de ideas que describen las técnicas, equipos desarrollados para limitar influjos, perdidas de circulación, pegaduras por presión diferencial y un esfuerzo para reducir el número adicional de T.R. para alcanzar la profundidad total.

Para entender de una manera más clara las ventajas de perforar administrando la presión a continuación se describen las principales diferencias entre perforación convencional y la perforación con la administración de presión.

### **2.1 PERFORACIÓN CONVENCIONAL**

En la perforación convencional la presión de fondo  $(P_F)$  se define, cuando se circula como la suma de la columna hidrostática que probé el peso del lodo  $(P_{h})$  y la presión de fricción en el anular ( $P_{AF}$ ) que dependen del gasto de la bomba, propiedades del fluido, geometría del pozo etc.

$$
P_F = P_{hl} + P_{AF} \tag{2.1}
$$

Durante conexiones de tubería y otras operaciones, cuando la circulación no está presente, la PAF se considera cero, quedando únicamente la presión hidrostática del fluido como único parámetro que influye en la presión de fondo  $(P_F)$ 

$$
P_F = P_{hl} \tag{2.2}
$$

De la ecuación (2.1) y (2.2) se observa que en la perforación convencional la presión de fondo  $(P_F)$  durante la perforación solo se puede alterar al cambiar el peso del fluido de perforación o gasto de la bomba.

#### **2.2 PERFORACIÓN BAJO BALANCE**

La asociación internacional contratistas de perforación (IADC, por sus siglas en inglés) define a la perforación bajo balance como: "perforar con la columna hidrostática diseñada intencionalmente con un valor menor a la presión de formación a perforar". El objetivo de la técnica de perforar bajo balance es que la presión de fondo  $(P_F)$  intencionalmente sea menor a la presión de poro de la formación). El objetivo fundamental de la perforación bajo balance es evitar daño a la formación productora durante la perforación.

#### **2.3 ADMINISTRACIÓN DE LA PRESIÓN DURANTE LA PERFORACIÓN (MPD)**

La Administración de la presión durante la perforación (MPD) es una subtecnología de la perforación Bajo balance, la cual ofrece un método para perforar sobre balance o en balance, usando el peso de fluido usado en bajo balance.

Haciendo semblanza del desarrollo de la tecnología a mediados de la década de 1960 las cabezas rotatorias fueron introducidas junto con el uso de estrangulador y válvulas de no retorno, que permitían perforar con fluidos compresibles como el gas, aíre y espumas, siendo esto el inicio de las tecnologías de MPD Y bajo balance. Posteriormente la utilización de fluidos nitrogenados en la década de 1990, permitió que el uso de cabezas rotatorias se utilizara como una herramienta que permitía manipular el perfil de la presión hidráulica en el anular durante la perforación en un sistema convencional de perforación. Esto dio como resultado la capacidad de perforar con una densidad equivalente de circulación (ECD, siglas en inglés) muy cercana a la presión de poro, sin tener influjos o pérdidas de circulación.

La diferencia entre la perforación bajo balance, MPD y perforación convencional se puede observar en la siguiente figura:

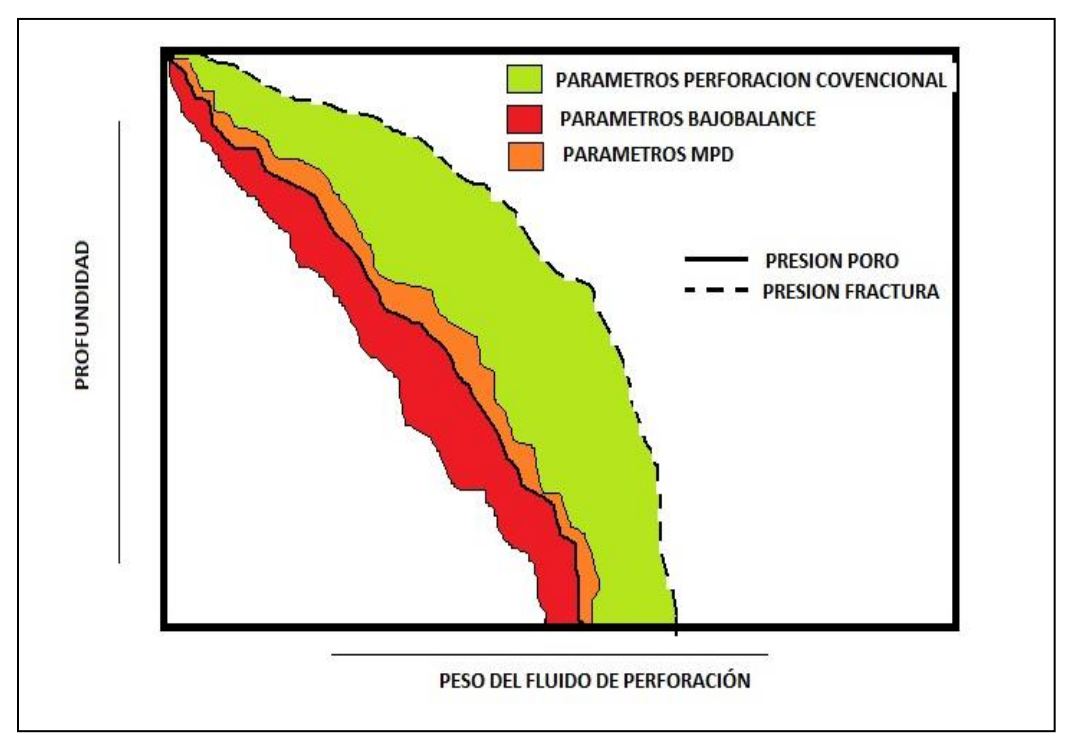

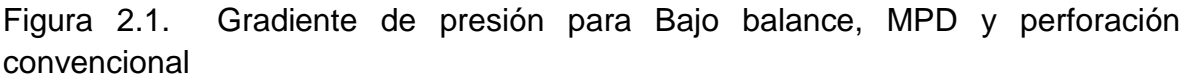

El Comite de Bajo balance y MPD del IADC define al MPD como:

"MPD es un proceso de perforación adaptado usando el control preciso del perfil de presión en el anular del pozo. El objetivo es averiguar los límites en el entorno de presión de fondo y administrar el perfil de presión hidráulica del anular acorde a estos límites. La intensión de MPD es evitar influjos de fluidos de la formación a la superficie. Algún influjo incidental puede ser contenido con seguridad usando un proceso adecuado."

Notas adicionadas a esta definición son:

MPD es un proceso empleando una colección de herramientas, técnicas que pueden mitigar los riesgos y costos asociados con pozos que tiene una ventana operativa muy reducida, para proactivamente administrar el perfil de presión hidráulica del anular.

MPD puede incluir control de presión de respaldo, densidad del fluido, reológia del fluido, nivel de fluido en el espacio anular, fricción en la circulación, geometría del pozo o la combinación de todos los anteriores

MPD puede permitir la acción de corrección de acuerdo a las variaciones. La habilidad del control dinámico de la presión anular permite perforar prospectos que bajo otro esquema no serían económicamente posibles.

#### **2.3.1 MPD REACTIVO**

El sentido del uso del MPD como contingencia es algunas veces explicado, como regímenes de presión no esperada que pueden ocurrir. Para perforar de modo reactivo con la técnica MPD, se debe contar con todo el equipo instalado, pero solo se usa después de que ocurre el problema. Por lo tanto se diseña de forma convencional la construcción y programa de fluido, con la posibilidad de poner en práctica el MPD si sucede algo.

#### **2.3.2. MPD PROACTIVO**

El sentido que la operación sea planeada tomando en cuenta toda la capacidad de administrar el perfil de presión, con el diseño de fluidos, tuberías de revestimiento y el modo de perforar en agujero descubierto con MPD. El método proactivo de MPD frecuentemente se refiere como "caminar en la linea", en esta técnica tiene muchas aplicaciones costa fuera, principalmente en pozos donde la ventana operativa es muy reducida y los márgenes de gradientes de presión de poro y fractura son muy pequeños para perforarlos convencionalmente.

#### **2.4 VARIACIONES MPD**

Remh<sup>9</sup>, 2008 propone que la tecnología de MPD se puede dividir en tres subcategorías tomando diferentes enfoques. Estas categorías se pueden utilizan al mismo tiempo, pero no es muy frecuente, usadas en el mismo pozo. Las tres categorías de MPD son:

#### **2.4.1 GRADIENTE DUAL DE PERFORACIÓN**

La intención de la perforación con gradiente doble es frecuentemente manipular la presión en el fondo del pozo, pero al evitar un sobre balance que causara un daño de fractura a la formación más arriba en el pozo, usualmente por debajo de la zapata de la tubería de revestimiento. Existen variaciones dentro de cómo aplicar el gradiente dual, una de estas variaciones es la inyección del fluido ligero a través de una tubería parasita o la tubería de revestimiento o el Raiser a una profundidad determinada, esto reduce el gradiente de este punto a la superficie. Otro método que se utiliza comúnmente en operaciones costa afuera es una bomba de bombeo neumático que aligera la columna.

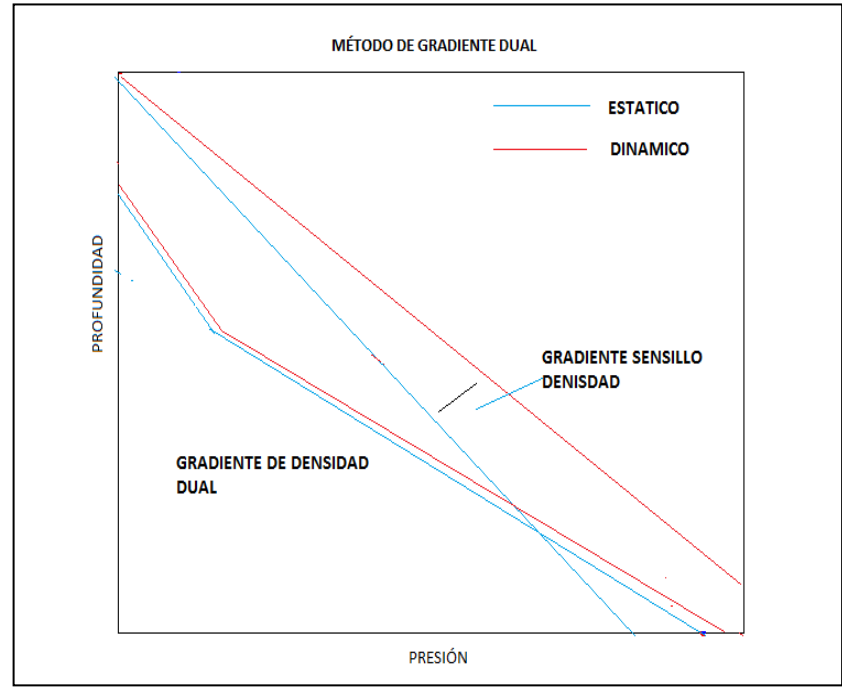

Figura 2.2 Método de gradiente Dual manejando dos fluidos con diferentes densidades.

#### **2.4.2 PERFORACIÓN CON TAPÓN DE LODO PRESURIZADO**

La propuesta de perforar con un tapón presurizado es permitir perforar en donde se han experimentado perdidas severas o totales de circulación. Al aplicar una presión de respaldo, y bombear lodo pesado por debajo de cabeza rotatoria. Esta técnica se refiere a la perforación sin retorno a la superficie, llenando el espacio anular con un fluido de sacrificio e inyectando los recortes a la formación. La presión que genera la columna de fluidos balancea la presión de fondo, lo cual permite perforar de forma segura.

#### **2.4.3 PRESIÓN DE FONDO CONSTANTE (BHP)**

La técnica de perforación con presión de fondo constante se usa con prospectos que tiene un margen muy pequeño entre el gradiente de presión de poro y fractura al perforar. El método de MPD toma la ventaja de tener un sistema cerrado para el manejo de los fluidos de perforación, estrangulando el retorno del fluido de perforación, lo que permite crear una presión de respaldo en la superficie  $(P_R)$ . Esto provee a las operaciones a diferencia de perforación convencional una variable extra en el control de la presión de fondo (PF) que se puede apreciar en la ecuación (2.3) y (2.4)

 $PF_{Dinamica} = P_{hd} + P_{AF} + P_R$  (2.3)

$$
PF_{estatica} = P_{hd} + P_R \tag{2.4}
$$

Por esto permite ajustar la presión de respaldo aproximadamente a la densidad equivalente de circulación, este circulando o no. La habilidad de ajustar la presión de respaldo también ofrece la ventaja de no cambiar el fluido provocando un sobre balance en el pozo. Esto permite manejar fluidos ligeros.

#### **2.5. EQUIPO USADO EN OPERACIONES CON MPD**

#### **SISTEMA DE CIRCULACIÓN CONVENCIONAL**

La Figura 2.3 muestra un esquemáticamente un sistema usado en las operaciones convencional, donde se tiene un sistema circulatorio abierto a la atmosfera (es decir que la presión de fondo está controlada por la presión hidrostática y las pérdidas de presión por fricción), compuesto por una bomba, ensamble de estrangulación, separador de gas lodo, temblorinas y presas.

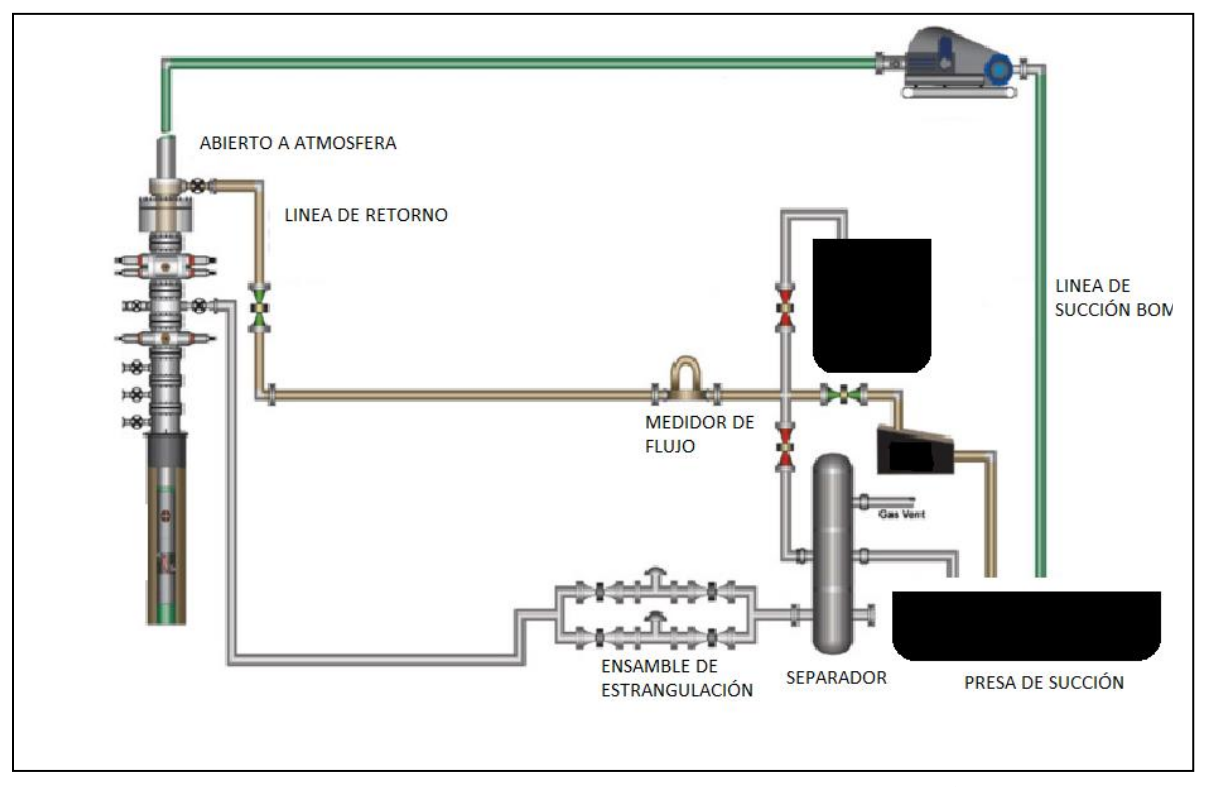

Figura 2.3 Esquema de perforación convencional (modificado de Rehm<sup>9</sup> et al,2008)

# **SISTEMA DE CIRCULACIÓN CON SISTEMA DE PRESIÓN CONTROLADA (MPD)**

El sistema de MPD a diferencia del sistema convencional es un sistema cerrado que permite manipular la presión del espacio anular, con apoyo del estrangulador o la bomba de respaldo, lo que permite manejar presiones equivalentes de fondo en el espacio anular proporcionándole una presión de respaldo.

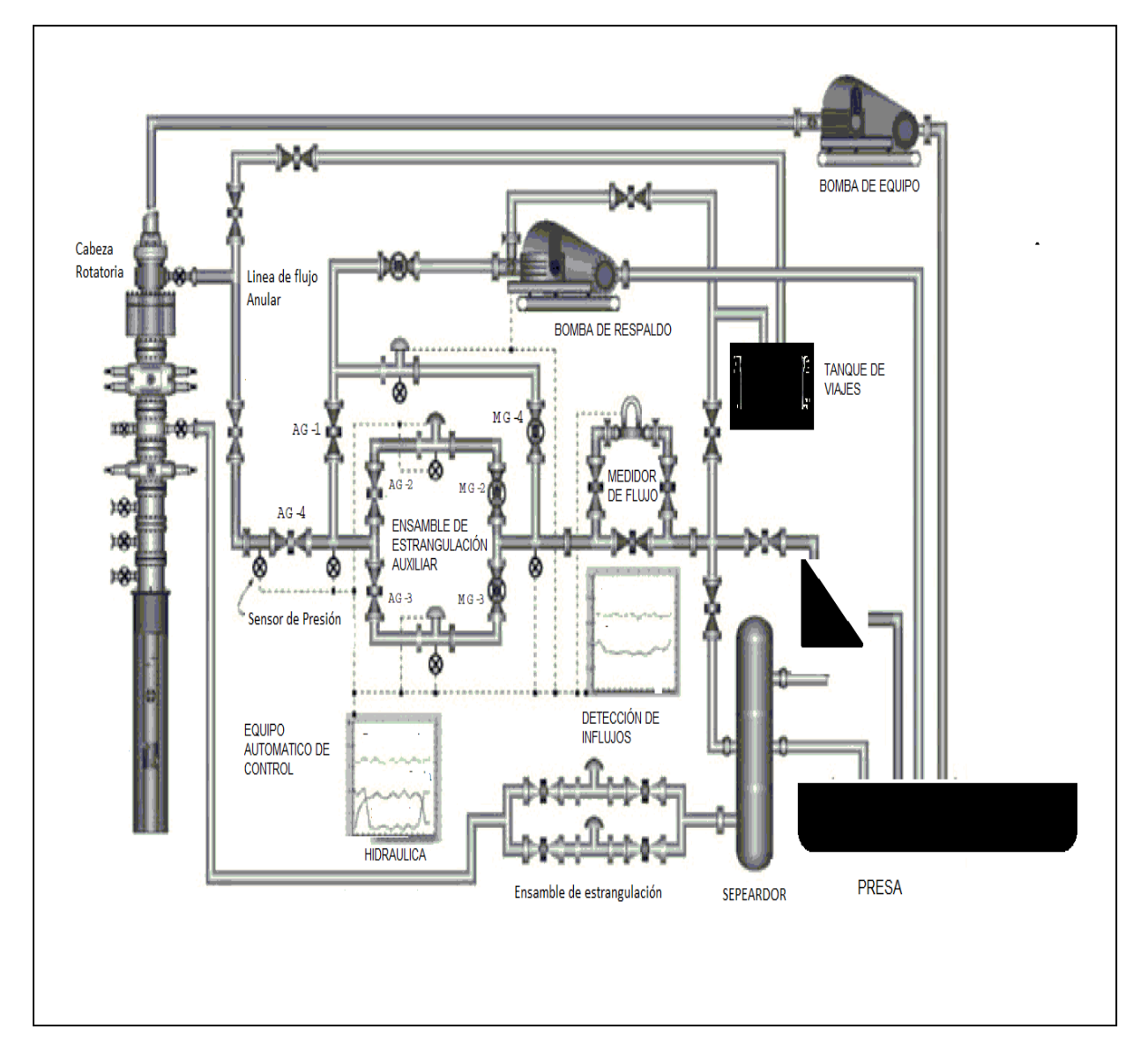

Figura 2.4 Esquema de perforación con sistema MPD (Administración de la presión durante la perforación, modificado de Rehm<sup>9</sup> et al,2008)

### **2.5.1 CABEZA ROTATORIA**

Todas las operaciones de MPD dependen de la cabeza rotatoria, como sello de presión primaria. La cabeza asegura que el espacio anular este aislado durante la perforación en condiciones estáticas como dinámicas.

Las cabezas rotatorias no son mecanismos muy nuevos (sus primeros usos fueron en las décadas de los 30), la parte novedosa es la utilización en el manejo de aire y gas. La cabezas rotatorias usadas con la técnica de MPD están diseñadas para trabajar a presiones de 5000 PSI en condiciones estáticas y 2500 PSI en condiciones dinámicas

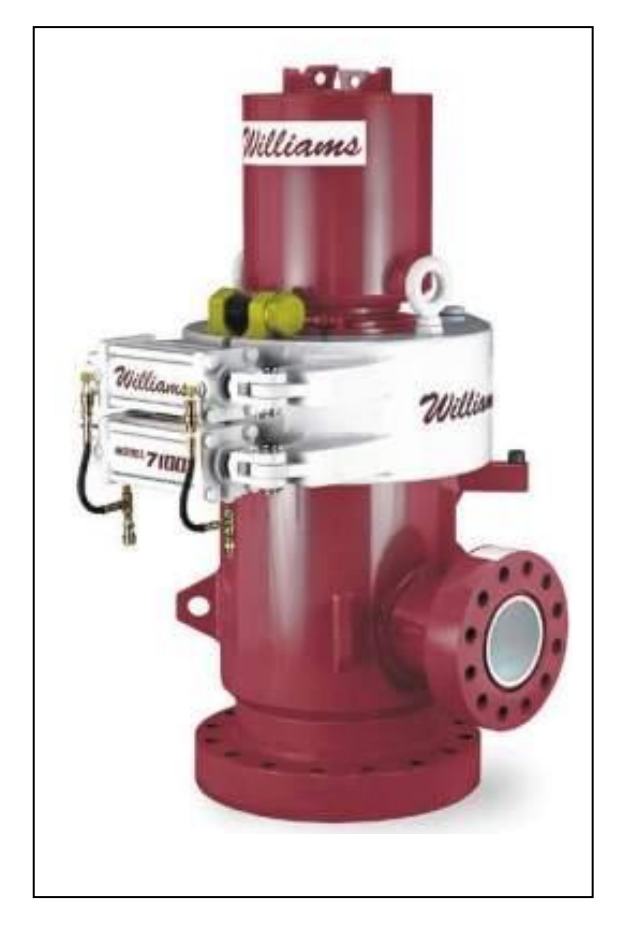

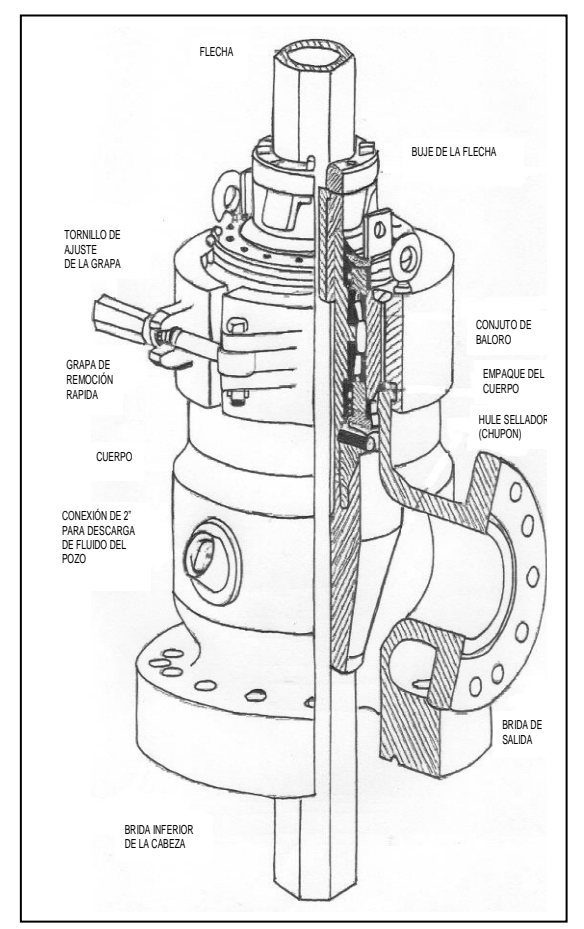

Figura 2.5 Cabeza rotatoria (RCD, Rotary Control Divece)

#### **2.5.1.1 SISTEMA PASIVO**

El sistema pasivo es el más comúnmente usado. El anular es aislado usando un sello de caucho, el cual tiene un diámetro 1/2"-7/8" bajo el tamaño de la tubería de perforación que provee un sello delgado. Cuando se expone a condiciones de presión del pozo se fortalece el sello

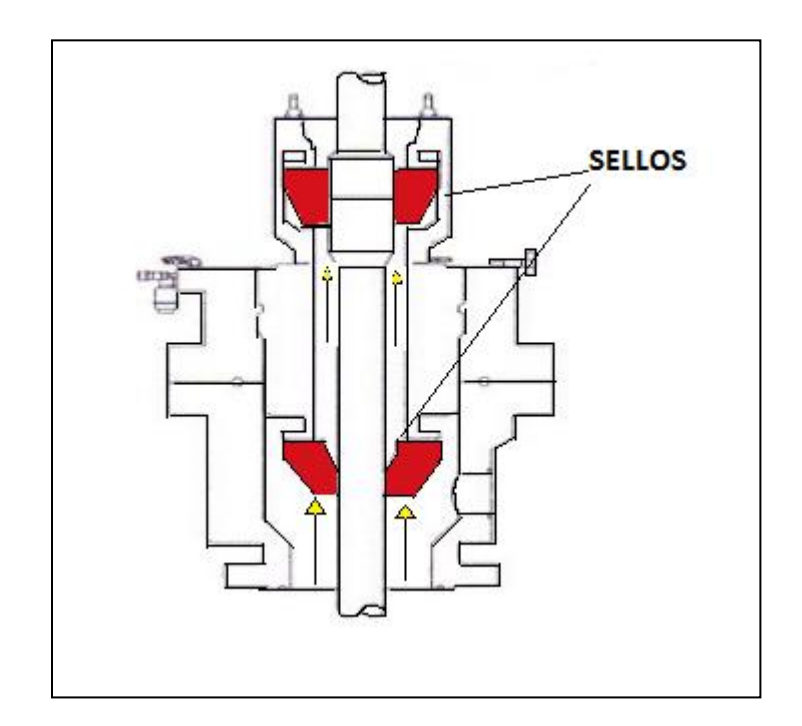

Figura 2.6 Sistema de sello pasivo de cabeza rotatoria (Vaaland<sup>12</sup> et al.;2010)

La Figura 2.6 muestra la configuración de un sistema de sello dual donde la parte superior del sello trabaja como una contingencia en dado caso que el sello inferior tenga fuga. El sistema dual también tiene la ventaja, que cuando la conexión de la Tubería de perforación se hace en la parte superior y existirá sello en la parte inferior, el sistema pasivo de cabeza rotatorio es muy sencillo.
## **2.5.1.2 SISTEMA ACTIVO**

El sistema activo de cabeza rotatoria usa un sistema hidráulico, el sello de goma actúa contra la tubería. Este sello es altamente automatizado, además abre y cierra el empaque si es requerido por el operador.

### **2.5.2 ENSAMBLE DE ESTRANGULACIÓN**

El ensamble de estrangulación, después de la cabeza rotatoria, es el medio primario de controlar la presión de fondo (BHP). Debido que alterando la posición del estrangulador, se manipula la presión de respaldo aplicada en la superficie, haciendo posible colocar la presión de fondo dentro de los márgenes de operación que se desean. Cuando existen altos gastos se pueden usar un ensamble de estrangulador auxiliar para compensar la presión cuando se realiza la conexión. Existen picos de presión usualmente se presentan por el cambio de gastos. La automatización auxilia a que la estrangulación no sea tan grande y no existan los picos de presión debido a cambios bruscos.

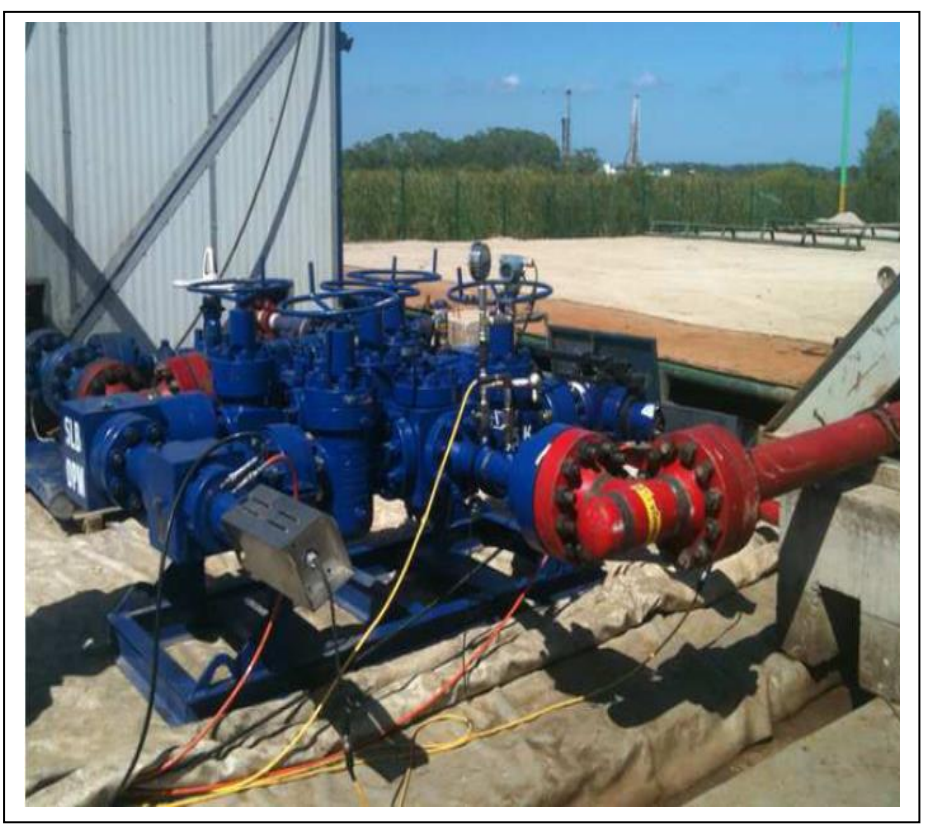

Figura 2.7 Ensamble de estrangulación (cortesía de Cía. SLB)

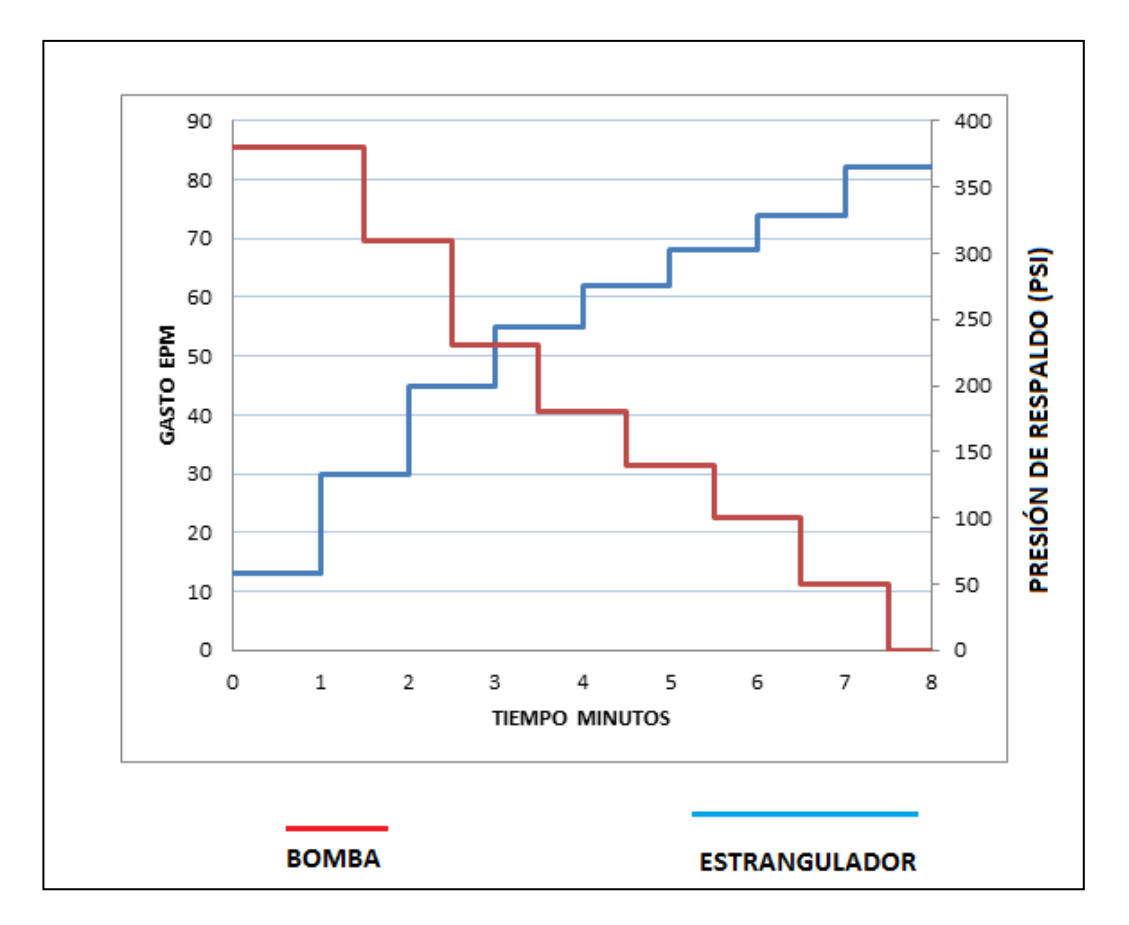

Figura 2.8 Variación de presión respecto el gasto de bomba y estrangulación (Modificado de Rehm<sup>9</sup> et al,2008

En la Figura 2.8 se puede observar que al abrir el estrangulador, disminuye la presión de respaldo. Cuando se desea alcanzar una presión, el gasto se va disminuye en rampa, para no realizar cambios muy bruscos.

### **2.5.3 BOMBA DE PRESIÓN DE RESPALDO**

Cuando el gasto se disminuye en forma de rampa, la apertura del estrangulador se reduce para preservar la presión de respaldo como se puede observar en la Figura 2.8. Como el flujo se dispara hacia abajo, el estrangulador debe cerrarse completamente para contener la presión remanente. Cuando el ensamble de estrangulación tiene una gran defecto. Como el flujo a través del estrangulador se reduce, el estrangulador se vuelve menos reactivo. Por lo tanto puede presentarse una situación imprevista que derive en una pérdida de circulación, el estrangulador tiene que responder rápidamente para contener la presión de control del pozo, la cual puede causar serios problemas. Para resolver este problema el ensamble de estrangulación debe de estar equipado con una bomba de respaldo que provea un gasto extra a través del estrangulador. Esta bomba no solo se usa en emergencias, porque tiende a convertirse en parte del sistema primario, automáticamente deriva el flujo cuando el sensor detecta el flujo primario es alcanzado a un nivel medio.

### **2.5.4 SISTEMA AUTOMÁTICO DE CONTROL DE PRESIÓN**

El ensamble de estrangulación y bomba de respaldo tienen la posibilidad de ser completamente automatizado o parcialmente. La automatización es proveída por controladores lógicos programables (PLC por sus siglas en ingles) el cual conecta las mediciones de presión con la respuesta del estrangulador, es monitoreado y ajustado la apertura del estrangulador y presión de bomba de respaldo de acuerdo al modelo dinámico hidráulico de flujo. El PLC, cuando esta sincronizado no es necesario la interferencia humana en el control del estrangulador o gasto de presión de respaldo, el cual es capaz de reaccionar rápidamente. El modelo hidráulico se usa en tiempo real con datos del pozo y sed calibra con los mismos. La medición de la presión de fondo es usualmente transmitida a través de pulsos de telemetría, la cual depende de la longitud del pozo y el gasto de la bomba, pueden causar significativos retrasos en la entrada del modelo hidráulico.

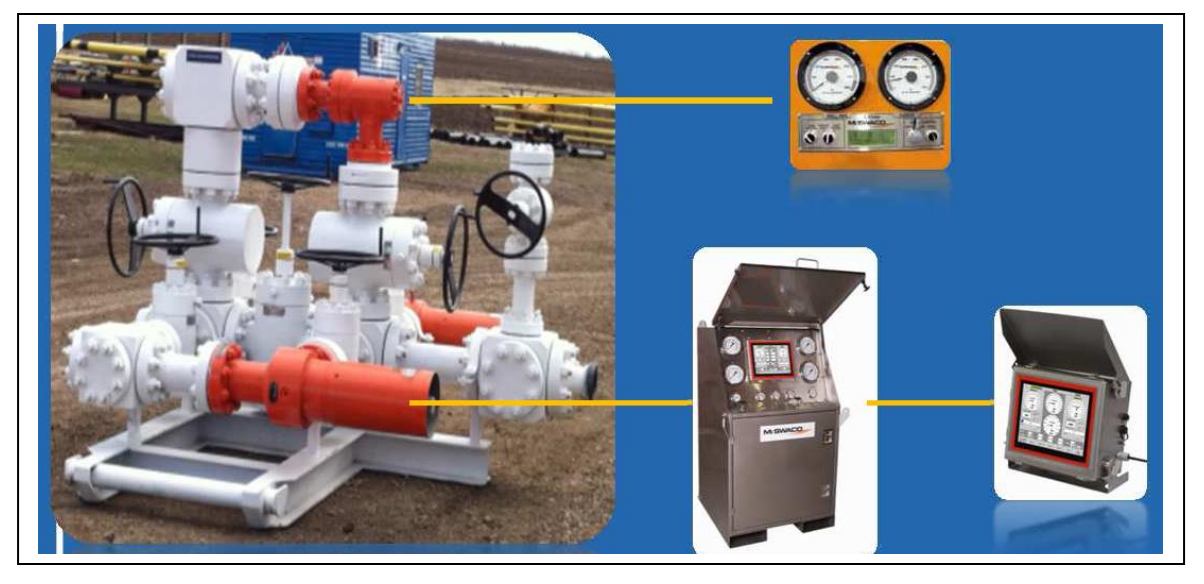

Figura 2.9 Sistema Automático de control de **(**cortesía de Cía. SLB)

Cuando se utiliza presión de respaldo en el anular, una situación ocurre cuando la presión del tubo vertical (Stand Pipe Pressure) baja por debajo de la presión de respaldo en la cual el fluido de perforación puede empujar por dentro de la tubería de perforación (T.P.). Es importante que exista una barrera que prevenga este regreso de flujo ocurra, ya que el fluido puede acarrear recortes que dañen el motor de fondo o las herramientas de medición (MWD, LWD), o en el peor de los casos un influjo. Esta barrera se coloca dentro de la T.P, con una válvula de no retorno (válvula de contrapresión).

Los diseños más comunes de válvulas de no retorno es un pistón flotador, el cual se localiza arriba de la barrena y utiliza un resorte que es empujado cuando el flujo entra por debajo del aparejo de perforación. Cuando el flujo para, el resorte junto con la presión del pozo forzar a cerrar la válvula. Este sistema de barrera es muy seguro y tiene características que le permite trabajar en fluidos muy abrasivos, permite manejar altos volúmenes y no requiere un mantenimiento muy frecuente.

CAPÍTULO II

### **2.5.5 MEDIDOR DE FLUJO**

Para obtener el mejor control de las condiciones de fondo, un medidor se convierte en una parte muy importante del sistema de MPD. El medidor es instalado en un circuito de fluido cerrado, por lo tanto los desarenadores o separadores de gas-lodo, permiten tomar la medición directa de gasto de masa, gasto volumétrico, densidad del lodo y temperatura. El medidor usa un tubo en U que detecta el efecto de Coriolis, el cual es usado para determinar el flujo de masa y densidad. De este gasto volumétrico puede obtenerse el gasto másico dividiendo por la densidad.

Unos de los elementos que *son* una de las partes esenciales dentro del sistema de la perforación con presión controlada es el sistema automatizado de control de presión este sistema es alimentado por el modelo hidráulico (del cual se plateara y desarrollara más adelante). La función del sistema es estrangular el pozo de acuerdo a las condiciones de perforación para mantener una presión de fondo constante lo mas cercana a la presión de poro.

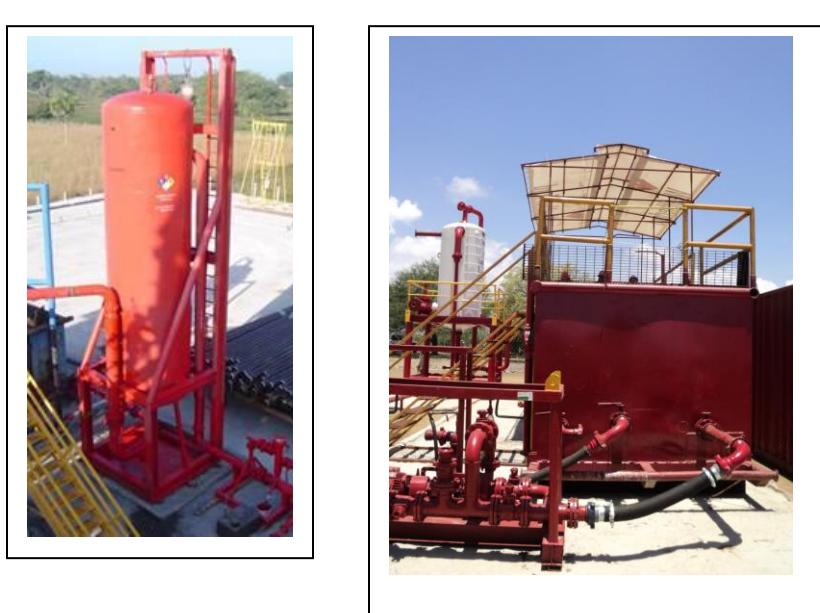

# **2.5.6 SEPARADOR DE FASES LÍQUIDOS-GAS-SÓLIDOS**

FIGURA 2.10 Sistema de separación de Fases (Cortesía Weatheford)

El sistema de separador de fases y presa de separación tiene como función recibir la mezcla de los fluidos de pozo y ser la primera etapa para separarlos y acondicionar el fluido para continuar perforando.

Adicional a estos sistema existe un sistema de suministro de Nitrógeno en el caso que se inyecte un fluido (en este caso nitrógeno) para aligerar las columna de fluido de perforación.

## **2.5.7 MANEJO DE LA INFORMACIÓN**

La función del sistema de manejo de la información es contar con los recursos técnicos que nos permitan manejar los modelos hidráulicos y alimentar al sistema de control de presión prediciendo en tiempo real como se puede controlar la presión de fondo y mantenerla dentro de la ventana operativa variando la presión con apertura y cierre del estrangulador.

A grandes rasgos se mostraron las herramientas que permiten aplicar la técnica de perforación con presión controlada (MPD), más adelante se describirán los modelos hidráulicos que son otro de los elementos fundamentales para la aplicación correcta de la técnica.

## **2.6 HERRAMIIENTAS QUE COMPLEMENTAN EL MPD**

## **2.6.1 SISTEMA DE CIRCULACIÓN CONTINUA**

Una herramienta que permite controlar el perfil de presión anular, mientras se hace una conexión, manteniendo el (ECD), mientras la conexión es hecha. Es el sistema de circulación continua (CCS, Continuous Circulation System) que se ilustra en la Figura 2.11

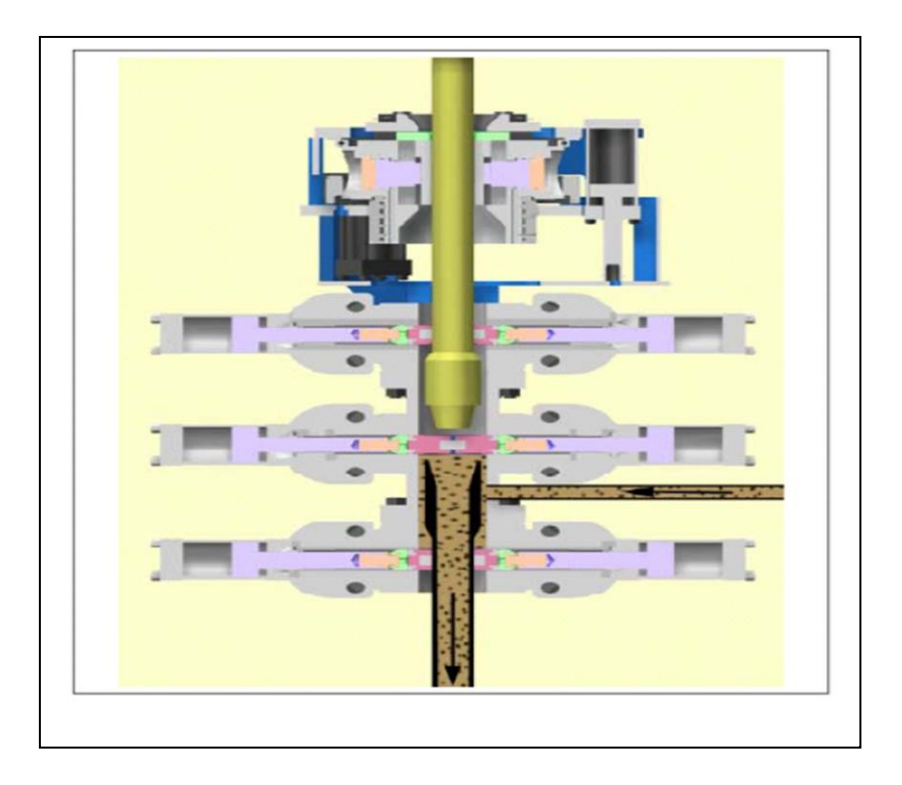

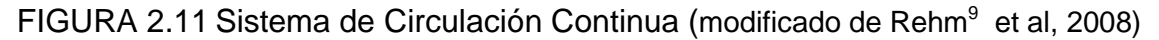

## **2.6.2 REGISTRO DE PERFORACIÓN DURANTE LA PERFORACIÓN**

Las sarta de perforación puede incluir lo más cercano a la barrena un dispositivo que mida en tiempo real la presión de fondo con este datos se puede calibrar y hacer un modelo más real de cómo varia las condiciones en el fondo al variar tanto como el gasto, presión en superficie.

### **2.6.3 VALVULA DE DESPLIGE DE FONDO**

La válvula de despliegue de fondo (DDV por sus siglas en inglés, Drilling downhole deployment valve) es una válvula que aísla la tubería de revestimiento y se instala como una parte integral del revestimiento, se coloca por arriba de la zona de interés. El perfil de diseño de la herramienta permite usar tuberías de revestimientos estándares, la operación de apertura y cierre de la válvula se realiza mediante una línea hidráulica que se opera desde la superficie.

### **CAPITULO III**

## *HIDRAULICA EN LA PERFORACIÓN CON ADMINISTRACIÓN DE PRESIÓN.*

### *3.1 PRESION DE FONDO DE POZO*

Durante las operaciones de perforación hay varios parámetros que tienen influencia en la presión de fondo  $(P_F)$ . Estos parámetros incluyen propiedades de los fluidos tales como reólogia, densidad y compresibilidad, gastos, Ritmo de penetración por minuto (perforando, RPM, por sus siglas en inglés) revoluciones por minutos (de la mesa rotaria RPM), presión de respaldo en la superficie, configuración de la sarta de perforación, geometría del pozo, etc. Los cambios al mantener la presión de fondo constante durante la operación de MPD se logran al entender de cómo los diferentes parámetros influencian la presión del pozo y que parámetros interactúan unos con otros.

### **3.2 PROPIEDADES DE LOS FLUIDOS**

La perforación en la actualidad se enfrenta a condiciones de fondo muy diversas, resultando en variaciones de temperaturas y presión. Las grandes diferencias entre condiciones superficiales y del yacimiento dan como resultado a cambios en las propiedades en los fluidos de perforación, que si no son tomados en cuenta pueden provocar grandes riesgos como influjos de fluidos de la formación principalmente en pozos con ventanas operativas reducidas.

Las propiedades de los fluidos de perforación probablemente son los parámetros más importantes para manejar la presión del pozo. Para alterar las propiedades de los fluidos de perforación se puede manipular entre otras cosas, las perdidas por fricción, alterar la columna hidrostática, transporte de los recortes, etc. Los fluidos de perforación usados generalmente se pueden dividir en tres categorías, lodos base agua, base aceite y sintético, dependiendo de su composición.

### *3.2.1 REOLOGIAS*

La reología es la parte de la física que estudia la relación entre el esfuerzo y la deformación en los materiales que son capaces de fluir

En la reología de los fluidos de perforación es importante determinar los siguientes parámetros:

a.- Calculo de pérdidas por fricción en la tubería o anular

b.- Determinar la densidad equivalente de circulación.

c.- Determinación del régimen de flujo en el espacio anular.

d.- Estimación de la eficiencia de la limpieza del pozo

e.- Evaluación de la capacidad de suspensión del fluido

f.- Determinación de la velocidad de los recortes de perforación en pozos verticales.

Los conceptos de viscosidad, esfuerzo de corte y velocidad de corte es muy importante para conocer las características de flujo en los fluidos. La medición de estas propiedades permite una descripción de flujo de fluido de perforación. Las propiedades reologícas de los fluidos de perforación afectan directamente las características del flujo y el cálculo de la hidráulica.

#### **3.2.2 VISCOSIDAD**

La viscosidad se define como la relación entre el esfuerzo de corte y la velocidad de corte. Las unidades tradicionales de la viscosidad son dinas-seg/cm<sup>2</sup>. (poise). Aunque un poise representa una viscosidad alta para muchos fluidos, el termino (cP) es normalmente usado. Un centipoise son 100 poises.

$$
\mu = \frac{\tau}{\gamma} \tag{3.1}
$$

Donde

µ= Viscosidad

τ= Esfuerzo de corte

γ= velocidad de corte

**3.2.3 VISCOSIDAD EFECTIVA:** El termino de viscosidad es usado para describir la viscosidad medida o calculada correspondiente a la velocidad de corte a la condiciones de flujo existente en el agujero o tubería.

**3.2.4 ESFUERZO DE CORTE**: Es la fuerza necesaria para mantener un determinado gasto (tasa de flujo) y se mide como una fuerza por unidad de área. Suponiendo el ejemplo de placas paralelas (Figura 3.1) que una fuerza de 1 dina se aplica en cada cm cuadrado de la placa superior para mantener el movimiento Entonces el esfuerzo de corte seria 1 dina/cm<sup>2</sup>. La misma fuerza en dirección opuesta es necesaria en la placa interior para evitar que se mueva.

Esfuerzo de corte  $\tau$  se expresa matemáticamente

$$
\tau = \frac{F}{A} \tag{3.2}
$$

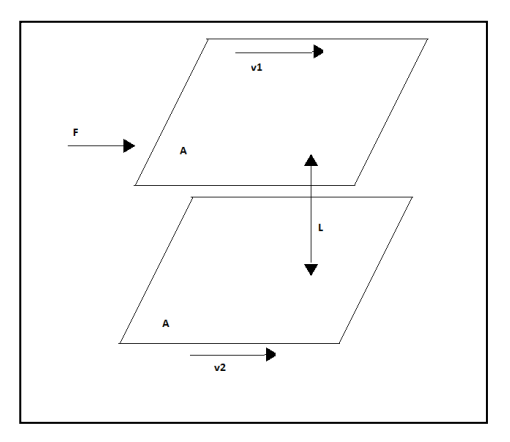

Figura 3.1 Esfuerzo de corte entre al deslizar una placa sobre otra Donde

### F= Fuerza

### A=Área sujeta al esfuerzo

La viscosidad no es un valor constante para todos los fluidos de perforación, para verificar que los efectos dependen de la velocidad, las mediciones de los esfuerzos de corte se hacen a diferentes velocidades de corte. De estas mediciones se pueden calcular y graficar la viscosidad Vs la velocidad de corte.

En una tubería, la fuerza que empuja a una columna de líquido a través de la tubería se expresa como la presión en el extremo de la columna de líquido las veces del área del extremo de la columna.

$$
F = P \frac{\pi D^2}{4} \tag{3.3}
$$

D=diámetro de la tubería

P= Presión en el extremo de la tubería

Área de superficie de fluido en contacto con la pared de la tubería sobre la longitud está dada por:

$$
A = \pi DL \tag{3.4}
$$

A=Área de superficie del fluido

L=Longitud.

Así el esfuerzo de corte en la pared de la tubería se puede expresar como:

$$
\tau_{\text{pared}} = \frac{F}{A} = \frac{DP}{4L}c\tag{3.5}
$$

En el espacio anular con diámetros internos y externos conocidos se expresa de la misma forma

CAPÍTULO III

$$
F = \frac{P\pi D_2^2}{4} - \frac{P\pi D_1^2}{4} = P\pi \frac{D_2^2 - D_1^2}{4}
$$
\n(3.6)

Donde

D1= Es diámetro interno de la tubería

D2= Es diámetro externo de la tubería

Y

$$
A = \pi D_2 L + \pi D_1 L = \pi L (D_2 + D_1)
$$
\n(3.7)

De esta manera se puede escribir

$$
\tau_{\text{pared}} = \frac{F}{A} = \frac{P\frac{\pi}{4}(D_2 - D_1)(D_2 + D_1)}{\pi L(D_2 + D_1)} = \frac{P(D_2 - D_1)}{4L}
$$
\n(3.8)

**3.2.5 VELOCIDAD DE CORTE:** Cuando dos placas se deslizan una sobre otra en un fluido, son sujetas a velocidades diferentes, y el cambio de velocidad en la placa adyacente es conocido como velocidad de corte, definida como:

$$
\gamma = \frac{V_a - V_b}{h} \tag{3.8}
$$

Donde Va=velocidad en la placa a, Vb= velocidad en la placa b y h=la distancia entre las placas a y b. En general, la relación entre la velocidad de corte y esfuerzo de corte determina como el fluido fluye, o en qué régimen de flujo se encuentra el flujo. Los regímenes de flujo son descritos posteriormente.

**3.2.6 VISCOSIDAD PLASTICA** Cuando la lámina se desliza una sobre otra hay un esfuerzo de fricción entre ellas. La viscosidad es una medición de esta fricción, y expresa cuanto esfuerzo de corte se desarrolla cuando una lámina se desliza sobre otra. La viscosidad es altamente dependiente de la temperatura y de la velocidad del fluido, y es por lo tanto difícil prever un absoluto y efectivo valor de viscosidad del fluido.

**3.2.7 PUNTO DE CEDENCIA:**El punto de cedencia (YP Yield Point, por sus siglas en inglés) es la cantidad mínima de esfuerzo de corte que es ejercida a un fluido para obtener una velocidad de corte. Esto implica que los esfuerzos de corte que se encuentra por debajo de este valor crítico, los fluidos se comportan como sólidos. Algunos fluidos, tales como los Newtonianos y fluidos de leyes de potencia interceptan el eje del esfuerzo de corte con el origen, donde el punto de cedencia es cero. Aunque, la mayoría de los fluidos de perforación son no newtonianos, y consecuentemente el punto de cendencia no es cero. El punto de cendencia. Los efectos del punto de cedencia se pueden observar la presión que se tiene que ejercer para que el fluido vuelva a moverse si esta en reposo, resultando en un repentino salto de presión. Esto se observa en la figura. El punto de cedencia puede estimarse usando un viscosímetro Fann, como la viscosidad plástica, donde el punto de cedencia es encontrado por la sustracción de la viscosidad plástica, de la lectura de 300 RPM, la cual se puede observar en la Figura 3.2

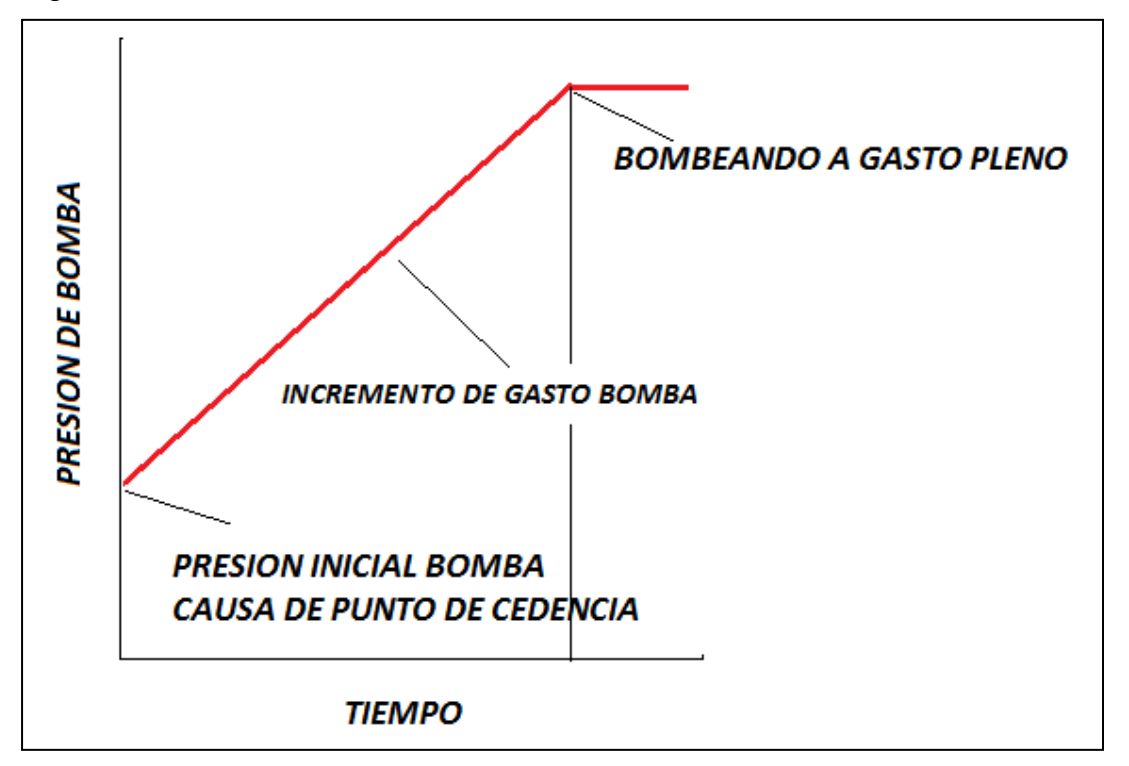

Figura 3.2 Grafica del comportamiento del punto de cedencia con la presión de bombeo. (Modificación Vaaland<sup>9</sup> et al, 2010)

La razón de que existan puntos de cedencia igual a cero es porque la única forma de que los fluidos actúen como solido es en estado estático, gracias a esto los fluidos tienen la capacidad de cargar los recortes en suspensión, previniendo que los recortes se vayan al fondo y se acumulen.

Durante la operación de MPD, donde los márgenes son muy estrechos y especialmente cuando la columna hidrostática está bajo balance, es importante tomar estos efectos dentro las consideraciones cuando se para realizar la conexión o se viaja, etc., debido al peligro que se tiene de un influjo del pozo

**3.2.8 ESFUERZO DE GEL** Los Fluidos de perforación también tienen una propiedad similar llamada esfuerzos de gel. Los esfuerzos de gel es el esfuerzo de corte mínimo al producir un deslizamiento en el fluido. La diferencia entre YP y esfuerzo de gel en términos de hidráulica se puede observar al comparar la Figura 3.2 y la Figura 3.3

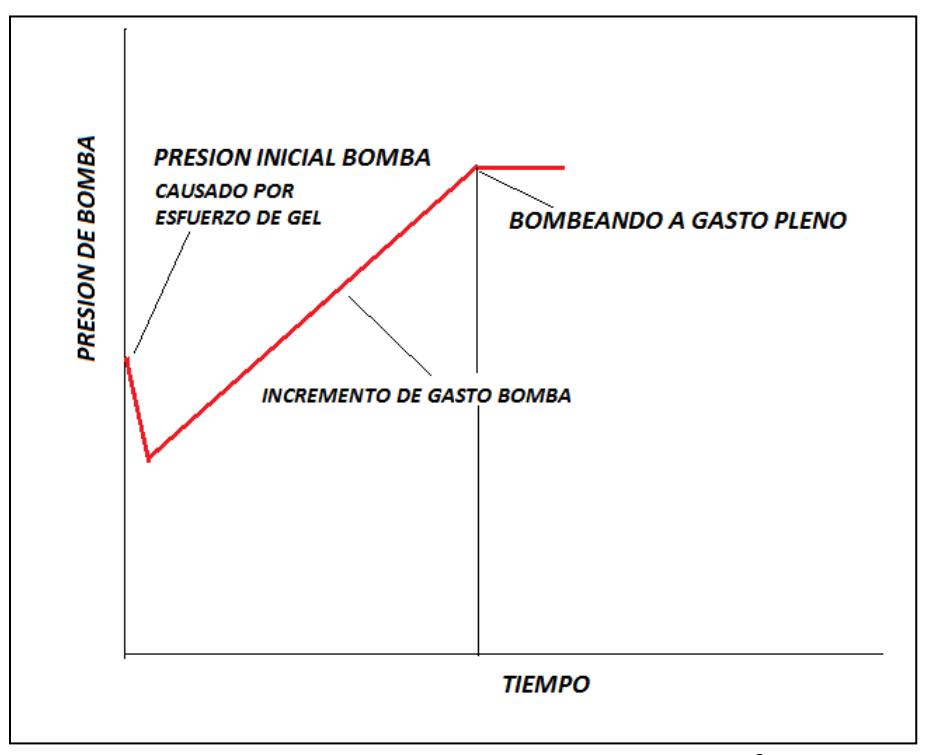

Figura 3.3 Esfuerzos de geles (Modificación Vaaland<sup>9</sup> et al, 2010)

Las fluctuaciones en la presión son muy dependientes del comportamiento del fluido. La viscosidad y los esfuerzos de geles pueden causar grandes fluctuaciones, cuando se requiere una alta presión para iniciar a circular el fluido, tal caso puede ser un fluido de esfuerzo de gel bajo y viscoso.

Compresibilidad del fluido afectan las fluctuaciones de presión, como el cambio de volumen de fluido con la presión. Por lo tanto, este efecto es la contraparte de la inercia del fluido, el cual en algunos casos es mucho mayor pero con efecto opuesto comparado con la compresibilidad. La inercia del fluido también causa fluctuaciones de presión que ocurren después de parar el movimiento de la tubería.

#### **3.3 REGIMENES DE FLUJO**

El comportamiento de un fluido es determinado por el régimen de flujo, que a su vez tiene un efecto directo en la capacidad del fluido en desarrollar sus funciones básicas. El flujo puede ser laminar o turbulento, dependiendo de la velocidad del fluido, tamaño y forma del canal de flujo, densidad del fluido y viscosidad. Al pasar de flujo laminar a turbulento se pasa por una región de transición donde el flujo tiene características tanto laminares como turbulentas. Es importante el régimen que se encuentra presente para evaluar el desempeño del fluido.

**3.3.1 FLUJO LAMINAR:** En el flujo laminar, el fluido se mueve paralelo a las paredes del canal de flujo en líneas suaves. El flujo tiende a ser laminar cuando se mueve lentamente o cuando el fluido es viscoso. En flujo laminar, la presión requerida para mover el fluido aumenta al aumentar la velocidad y la viscosidad.

**3.3.2 FLUJO TURBULENTO.** El flujo turbulento tiene como característica que genera remolinos que se mueven a lo largo del canal de flujo, a pesar que la mayor parte del fluido se mueve hacia a delante. Estas fluctuaciones de la velocidad surgen espontáneamente. La rugosidad de las paredes o cambios en las direcciones de flujo aumenta esta turbulencia. El flujo tiende a ser más turbulento con velocidades más altas o cuando el fluido tiene una baja viscosidad en flujo turbulento, la presión requerida para mover el fluido aumenta linealmente con la densidad y aproximadamente con el cuadrado de la velocidad. Esto significa mayor presión de bomba es requerida para mover un fluido turbulento que en un flujo laminar.

La transición entre flujo laminar y turbulento es controlado por la importancia relativa de fuerzas viscosas y fuerzas inerciales en el flujo. En flujos laminares, las fuerzas viscosas dominan, mientras en flujo turbulento las fuerzas inerciales son más importantes. Para fluidos Newtonianos, las fuerzas viscosas varían linealmente con la velocidad de flujo, mientras que las fuerzas de inercia varían con el cuadrado del gasto.

#### **3.3.3 NUMERO DE REYNOLDS**

La relación de fuerzas inerciales y fuerzas viscosas es el número de Reynolds esta relación es adimensional y se define de la siguiente manera:

$$
Re = \frac{Dvp}{\mu}
$$
 (3.10)

Donde

D=Diámetro del canal de flujo

V=Velocidad de flujo promedio

ρ= densidad de fluido

µ= Viscosidad

### *3. 4 MODELOS REOLOGICOS*

La Practica Recomendada 13D<sup>1</sup> del API define a los modelos relologícos están desarrollados para proveer una asistencia en la caracterización de fluidos. Un solo modelo no describe por completo las características reologícas de los fluidos de perforación sobre los rangos de velocidades de corte. El conocimiento de los modelos reologícos combinados con experiencias prácticas son necesarias para entender el comportamiento de los fluidos.

#### **3.4.1 MODELO NEWTONIANO**

Fluidos Newtonianos se define con una ecuación lineal en flujo laminar como:

$$
\tau = \mu \gamma \tag{3.11}
$$

Donde el esfuerzo de corte τ de un fluido newtoniano se grafica en una relación lineal en coordenadas lineales que parte de origen. La viscosidad Newtoniana (μ) es la pendiente de esta línea. La viscosidad efectiva de un fluido Newtoniano puede expresarse como:

$$
\mu_{efe} = \frac{\tau}{\gamma} = \mu \tag{3.12}
$$

Considerando que la relación del esfuerzo de corte y la velocidad de corte es constante, la viscosidad efectiva es igual a la viscosidad Newtoniana e independiente de la relación de corte.

#### **3.4.2 MODELO PLASTICO DE BINGHAM**

El modelo más comúnmente usado al caracterizar los fluidos de perforación es el modelo plástico de Bingham. Este modelo describe un fluido en el cual el esfuerzo de corte y la velocidad de corte tiene una relación lineal y un esfuerzo de corte debe de ser excedido para iniciar a fluir (punto de cedencia). Existen dos parámetros para describir el modelo los cuales son la viscosidad plástica y el punto de cedencia. Porque estas dos constantes son determinadas entre los relaciones de corte específicas a 511 s<sup>-1</sup> y 1022 s<sup>-1</sup>, este modelo caracteriza un fluido en rangos de altas relaciones de corte.

Un fluido plástico de Bingham es uno en el cual el flujo ocurre después de un esfuerzo inicial, conocido como esfuerzo de cedencia. El esfuerzo requerido para que inicie el flujo varia de valores muy pequeños a grandes. Después que este esfuerzo inicial es excedido, el esfuerzo de corte es proporcional a la velocidad de corte.

$$
\tau - \tau_y = \eta \gamma \tag{3.13}
$$

### *Donde*

τ*=punto de cedencia (esfuerzo de cedencia)*

*η= Viscosidad plástica*

#### *ANALISIS DE DATOS DE MODELO DE PLASTICO DE BINGHAM*

*La determinación de la viscosidad plástica (Vplas)*

$$
V_{plas} = R_{600} - R_{300} \tag{3.14}
$$

*Y el punto de cedencia*

$$
Yp = R_{600} - V_{plas} \tag{3.15}
$$

*La velocidad promedio de un fluido de perforación dentro de la T.P. se determina usando la siguiente formula:*

$$
V_p = \frac{0.408 \, Q}{D^2} \tag{3.16}
$$

*Donde* 

$$
V_p = Es
$$
 la velocidad promedio del fluido (ft/s)

*Q = Es la gasto (gal/min)*

*D= Es el diámetro de la T.P. (in)*

*La velocidad promedio en el espacio anular se determina de la siguiente manera*

$$
V_a = \frac{0.408 \, Q}{(D_2^2 - D_1^2)}\tag{3.17}
$$

### *Donde*

*= Es la velocidad promedio del fluido en el espacio anular (ft/s)*

- *D1= Es el diámetro interior de la anular. (in)*
- *D2= Es el diámetro exterior de la T.P. (in)*

### **VISCOSIDAD EFECTIVA**

Una expresión para la relación de corte en la pared de tubería como una función de la velocidad no puede ser descrita por la ecuación de Bingham, pero en la tubería de diámetro (D), la viscosidad efectiva puede aproximarse como:

$$
\mu_e = \frac{6.65\tau_y D}{V_p} + \eta \tag{3.18}
$$

*Donde*

 $\tau_y$  = Esfuerzo de cedencia (Ib/100 ft2)

*η=Viscosidad plástica (cP)*

*La viscosidad efectiva en el espacio anular puede aproximarse por:*

$$
\mu_e = \frac{5.45\tau_y (D_2 - D_1)}{V_a} + \eta \tag{3.19}
$$

### *3.4.3 MODELO DE LEY DE POTENCIAS*

El modelo de ley de potencias es usado para describir los flujos de fluidos de perforación sus cortes pequeños o seudo-plasticos. Estos modelos describen un fluido en el cual el esfuerzo de corte vs velocidad de corte es una línea recta graficada en escala log-log. Ya que las constantes, K y n, de este modelo son determinadas de datos de dos velocidades, es una representación más cercana de datos del fluido en un rango de relaciones de corte.

$$
\tau = K\gamma^n \tag{3.20}
$$

*Donde*

*K= es el índice de consitencia*

*n= exponente del ley de potencia*

*Al trazar el esfuerzo de corte Vs la velocidad de corte en coordenadas lineales el resultado es una curva, al graficar el esfuerzo de corte Vs la velocidad en coordenadas log-log nos da una línea recta donde n es la pendiente y K es la intersección en* γ = 1*.* 

#### *ANALISIS MATEMATICO DE DATOS DE LEY DE POTENCIAS*

*Los parámetros n y K pueden ser calculados con datos de dos puntos que relacionan el esfuerzo y velocidad de corte. Ya que al graficar estos puntos en escala log-log esto representa una línea recta, esto es la mejor forma para*  *calcular n y k en la relación de corte que existe dentro de la T.P. y en el espacio anular.*

*El viscosímetro estándar tiene 6 velocidades. Normalmente en la pratica se usan las mediciones de 3 RPM y 100 RPM para rangos bajos de relaciones de esfuerzos de corte y velocidades de corte y mediciones de 300 rpm y 600 rpm para relaciones altas de corte*

$$
R_{100} = \frac{R_{300}^{2.59}}{R_{600}^{1.59}}\tag{3.21}
$$

### *Donde*

*=lectura viscosímetro de 100 rpm =lectura viscosímetro de 300 rpm =lectura viscosímetro de 600 rpm La forma general para calcular n y K son:*

$$
n = \frac{\log\left(\frac{\tau_2}{\tau_1}\right)}{\log\left(\frac{\gamma_2}{\gamma_1}\right)}\tag{3.22}
$$

$$
K = \frac{\gamma_2}{\gamma_1} \tag{3.23}
$$

*Donde* 

*n= Exponente de ley de potencias*

*K= Indice de consistencia (dinas s/cm<sup>2</sup> )*

1*= esfuerzo de corte en la relación de esfuerzos 1*

2*= esfuerzo de corte en la relación de esfuerzos 2*

2*= relación de esfuerzo 1*

1*= relación de esfuerzo 2*

*Usando los datos obtenidos a 600 rpm y 300 rpm, los parámetros para el cálculo dentro de la T.P.*

$$
n_p = \frac{\log\left(\frac{R_{600}}{R_{300}}\right)}{\log\left(\frac{1022}{511}\right)} = 3.32 * \log\frac{R_{600}}{R_{300}}
$$
\n(3.24)

$$
K_p = \frac{5.11 * R_{300}}{511^{np}}\tag{3.25}
$$

*Usando los datos obtenidos a 100 rpm y 3 rpm, estos parámetros se usan para calcular los valores en el espacio anular.*

$$
n_s = \frac{\log\left(\frac{R_{100}}{R_3}\right)}{\log\left(\frac{17.2}{5.11}\right)} = 0.657 * \log\frac{R_{100}}{R_3}
$$
\n(3.26)

$$
K_s = \frac{5.11 * R_{100}}{170.2^{ns}} \quad \text{o} \quad \frac{5.11 * R_3}{5.11^{ns}} \tag{3.27}
$$

*La viscosidad efectiva calculada con el modelo de ley de potencias*

$$
\mu_e = 100 K \gamma^{n-1} \tag{3.28}
$$

*La viscosidad efectiva (cP) en la tubería es:*

$$
\mu_{ep} = 100 K_p \left(\frac{96 V_p}{D}\right)^{(n_p - 1)} \left(\frac{3 * n_p + 1}{4 * n_p}\right)^{n_p} \tag{3.29}
$$

*La viscosidad efectiva en el espacio anular*

$$
\mu_{ea} = 100K_p \left(\frac{144V_a}{D_2 - D_1}\right)^{(n_a - 1)} \left(\frac{2 * n_p + 1}{3 * n_a}\right)^{n_a} \tag{3.30}
$$

#### *3.4.4 MODELO DE HERSCHEL-BUCKLEY (LEY DE POTENCIA MODIFICADO)*

El modelo de ley de potencias modificado se usa para describir del flujo de un fluido de perforación seudo-plastico, el cual requiere un esfuerzo inicial para fluir. Una gráfica de esfuerzo de corte y velocidad de corte con un esfuerzo de corte inicial es una línea recta en las coordenadas log-log. Este modelo tiene la ventaja con el modelo de ley de potencia considerando el punto de cedencia.

Las características del fluido de perforación son controladas por la viscosidad del fluido base (la fase continua) y las características del canal de flujo y el gasto. Las Interacciones entre la fase continua, descontinua y otras propiedades físicas tiene efectos en los parámetros reologícos.

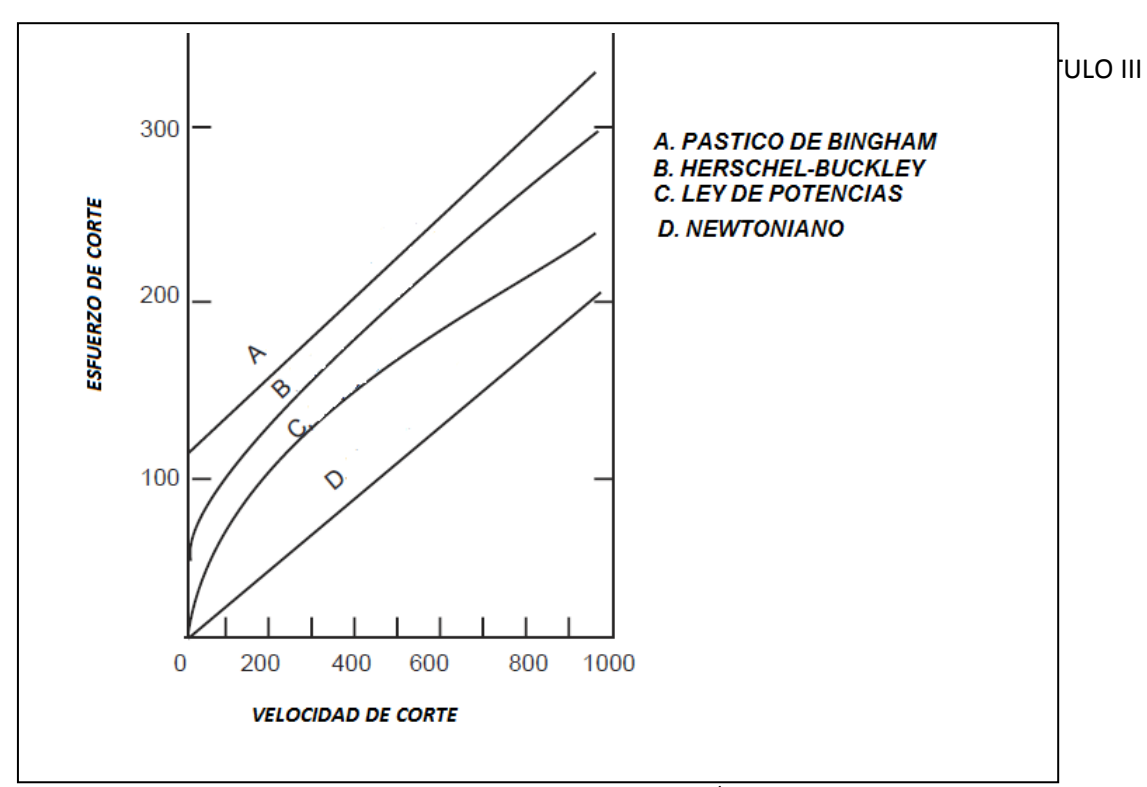

Figura 3.4 Modelos reologicos (Modificado, API 13D $<sup>1</sup>$  et al, 2003)</sup>

El modelo de Herschel-Buckley es un modelo de tres parámetros, el cual combina las características de los modelos newtonianas, plásticas de Bingham y Ley de potencias. Esto permite manejar el comportamiento de ley de potencias con un esfuerzo inicial que inicie el flujo.

$$
\tau - \tau_y = K\gamma^n \tag{3.31}
$$

#### *Donde*

 $\tau_v = E s$  el punto de cedencia.

*Si el esfuerzo de cedencia es igual a cero, se comporta como el modelo de ley de potencias, si n es igual a 1 . El comportamiento es el de plástico de Bingham y si el esfuerzo de cedencia igual a cero y n=1 se convierte en el comportamiento Newtoniano.*

### **3.5 COMPRESIBILIDAD**

La dimensión de compresibilidad ofrece otros parámetros que se pueden encontrar cuando se viaja en la administración de la presión de pozo. Todos los fluidos son sujetos a compresibilidad debido a los cambios de presión y temperatura. Cuando, para algunos fluidos, compuestos por líquidos puros, la compresibilidad se considera insignificante. Esta es la razón por la que el lodo base agua, es considerado como fluido incompresible, cuando el fluido es base aceite o sintético, tal que contiene partículas es mucho más sensible a los cambios de la presión, son considerados como compresibles.

La densidad de un fluido depende de la presión y temperatura y la relación entre las variables de estado que puede estar expresado por la siguiente ecuación:

$$
P = P(\rho, T) \tag{3.32}
$$

Donde P es la presión, ρ es la densidad del fluido y T es la temperatura.

Normalmente la densidad en la ecuación 3.4 se remplaza por el volumen específico ν es dada por la siguiente relación:

$$
v = \frac{1}{\rho} \tag{3.33}
$$

La cual da la ecuación de estado:

$$
P = P(v, T) \tag{3.34}
$$

Aunque esta ecuación de estado depende de tres parámetros, esto puede representarse por una superficie en el sistema coordinado v,T,P como se muestra en la Figura 3.5

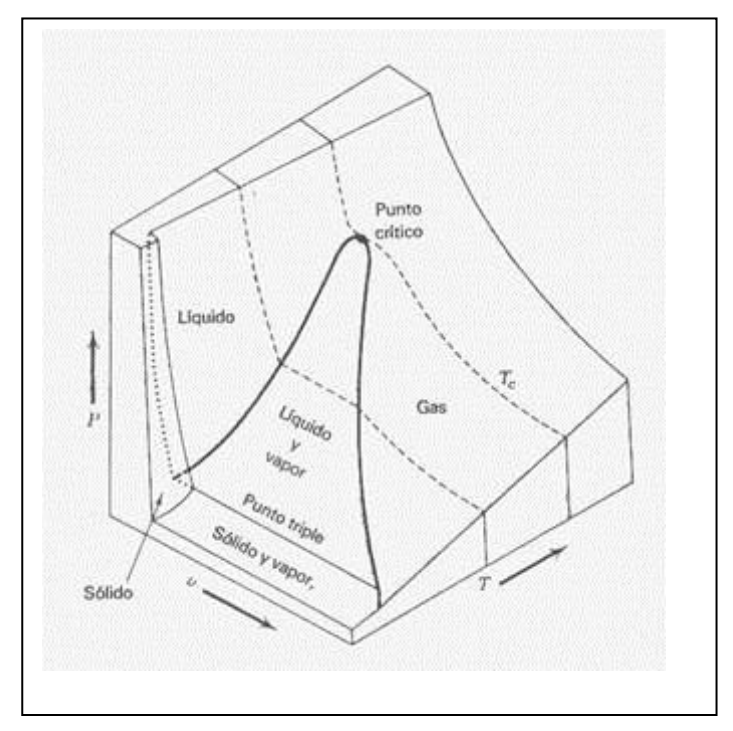

Figura 3.5 Compresibilidad relacionada con las ecuaciones de estado *(Wart<sup>13</sup> , 1984 pp 109)*

De la ecuación 3.4, es posible derivar tres derivadas parciales para determinar tres importantes propiedades relacionadas a la compresibilidad del fluido, la expansión térmica, el coeficiente compresibilidad isotérmica, isobárico.

El coeficiente de expansión térmica, α está definida por la ecuación:

$$
\alpha = \frac{1}{v} \left( \frac{\delta v}{\delta T} \right)_P \tag{3.35}
$$

La compresibilidad isotérmica, β, esta definida como:

$$
\beta = -\frac{1}{v} \left( \frac{\delta v}{\delta P} \right)_{T} \tag{3.36}
$$

El coeficiente de presión Isobarica , π está definida por la expresión;

$$
\pi = -\frac{1}{p} \left( \frac{\delta P}{\delta T} \right)_v \tag{3.37}
$$

Para analizar la compresibilidad de fluido de perforación, el último término no es de interés, como la densidad se mantiene constante durante las condiciones de perforación. Los dos primeros términos son muy importantes en las propiedades del fluido de perforación.

De las figuras anteriores se pueden ver los efectos de α y β dados por temperatura y presión específica, cuando estas son mantenidas constantes. Hay suficientes cantidad de trazos para obtener los valores de otra α o otras β para los valores entre estas temperaturas y presiones usando la interpolación.

#### **3.6 GASTOS**

La **Figura 3.6** ilustra los efectos que el gasto tiene en la presión en el fondo (BHP) y la limpieza del pozo, cuando la línea verde muestra la BHP como función del gasto, y la línea azul muestra la concentración de recortes como una función de gasto. De la figura puede observarse que el factor que domina para la BHP en

gastos bajos es la concentración de recortes, el cual se muestra por la disminución en paralelo de concentración de recortes y BHP. Cuando el gasto aumenta, alrededor de 400 gpm para el ejemplo en la Figura 3.6, la concentración de recortes se aproxima a un nivel donde no afecta la BHP de la misma forma y perdidas por fricción en el anular se vuelve el factor dominante. Si el ROP es cero, implica que no hay recortes involucrados; la presión de fondo (BHP) se incrementa con el gasto, como las perdidas por fricción pueden ser el único parámetro presente.

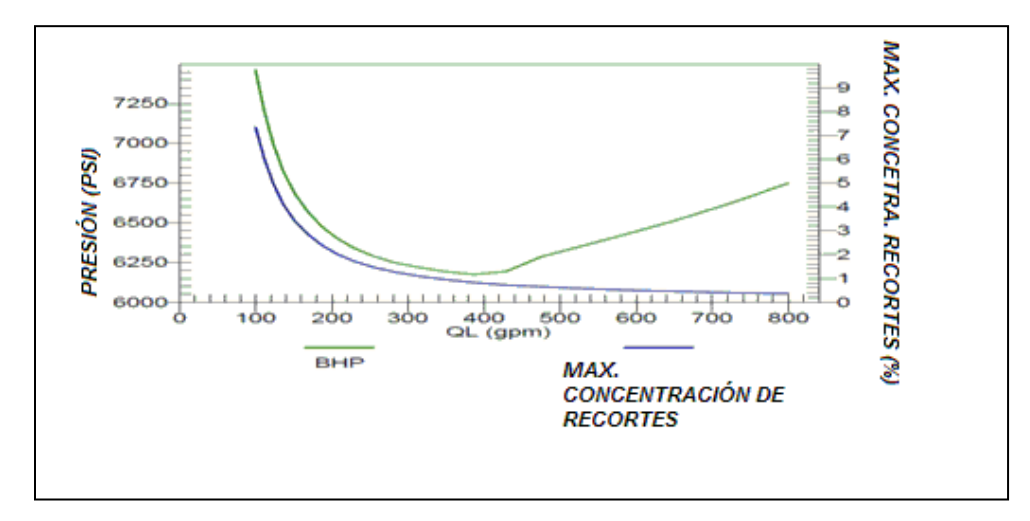

Figura **3.6** Relación de gasto con la presión de fondo (BHP) y contenido de recortes.

Una de las mayores razones para las operaciones de MPD es lo estrecho o desconocer los márgenes de presión, el cual demandan frecuentemente alternancias rápidas de ECD (densidad equivalente de circulación). Para perforación convencional, los métodos más eficientes de reducir el ECD durante la perforación es reducir el gasto. Esta solución causa un problema cuando se opera en modo MPD, como se opera frecuentemente cerca a la presión de poro, y teniendo un alto ROP. Esta combinación de alto ROP y bajo gasto, o gasto insuficiente gasto pueden acumularse de recortes en el fondo del pozo, el cual incrementa la posibilidad de pegadura de tubería. Por lo tanto la circulación siempre debe ser suficientemente alta para tener la limpieza del pozo.

El comportamiento de las pérdidas por fricción es dependiente del régimen de flujo que gobierna el flujo a través del pozo. El flujo anular es comúnmente clasificado en flujo laminar o turbulento o fase de transición entre los dos. En la figura 3.6 la fase de transición puede verse como el salto que ocurre de 420 a 480 gpm. Cuando régimen de flujo puede ser dominado por el flujo anular es difícil determinarlo, como es dependiente de varios parámetros que son sujetos a aspectos desconocidos, como la rugosidad de la formación, excentricidad de la tubería de perforación y diámetro de pozo.

#### *3.7 RPM Y EXENTRICIDAD*

Los efectos de rotación de la sarta de perforación en la presión de fondo no siempre se observa de forma sencilla. La rotación puede usualmente tener dos efectos opuestos, uno es que la rotación incrementa la velocidad absoluta de circulación del lodo, resultando un incremento en la perdida por fricción y aumenta la presión de fondo. Otro efecto es que el incremento de la velocidad involucra transporte de recortes, la cual es el parámetro más importante en la limpieza del pozo, el cual da como resultado una disminución en la presión de fondo, cuál de estos dos efectos dominan depende de la magnitud de las RPM, ROP y tamaño de los recortes pero usualmente afecta poco el BHP el efecto dominante. La rotación de la tubería de perforación también tiene beneficios reduciendo el torque y el arrastre.

La excentricidad de la tubería de perforación, representa como está centrada la tubería en el agujero, esta también tiene efectos en la presión de fondo. Si la tubería esta descentralizada muy probablemente se refleje en la limpieza en la parte estrecha y la parte amplia, lo cual se ve reflejado en las perdidas por fricción

CAPÍTULO III

### *3***.8 RITMO DE PENETRACIÓN (ROP)**

Perforación con un alto RPM tiene como resultado el manejo de una gran cantidad de recortes, que no pueden sacarse del pozo en una circulación, si este es el caso este constituye la principal causa de concentración de recortes en el fluido. La consecuencia de la acumulación de sólidos no deseados en el fluido puede alterar las propiedades de los fluidos, dependiendo del tamaño de las partículas. Como el punto de cendencia es una medición de la fricción entre las capas en el fluido, este puede incrementar debido a la fricción mecánica entre las partículas sólidas. El esfuerzo de geles son dependientes del grado la fuerza de atracción entre las partículas y consecuentemente aumenta al aumentar la contaminación del fluido por recortes.

Como al aumentar la profundidad vertical, el incremento de la temperatura en el fondo del pozo depende del gradiente geotérmico, al igual que la presión hidrostática, pero los efectos sobre la densidad equivalente de circulación (ECD). Cuando incrementa la presión da como efecto la compresión del fluido, reflejándose en un incremento del ECD. Estos dos efectos opuestos frecuentemente se consideran que se anulan. Aunque no siempre sucede esto como es el caso de pozos de alta presión y temperatura que afecta de forma más agresiva el comportamiento reologíco de los fluidos y por lo tanto la presión de fondo.

#### **3.9 PRESION DE RESPALDO EN SUPERFICIE**

El camino más rápido de alterar la presión de fondo mientras se perfora usando la técnica de MPD es aplicando un presión de respaldo en la superficie, la cual tiene un efecto de inmediato. A través de este método nos permite tener un mejor control de la presión de fondo del pozo, es importante estar conscientes de las limitaciones de esta técnica. Cuando se usa la presión de respaldo para controlar la presión de fondo de pozo (CBHP), la presión es constante únicamente en un punto específico del pozo, ilustrado en la intersección de la línea roja y azul de la figura 3.7. Estas dos líneas indican que no es posible tener una longitud "infinita" de agujero descubierto, teniendo conciencia de esta limitación, se puede poner un límite superior a la presión de respaldo en superficie considerando la sección de agujero descubierto que se considera perforar, como se muestra en la Figura 3.7.

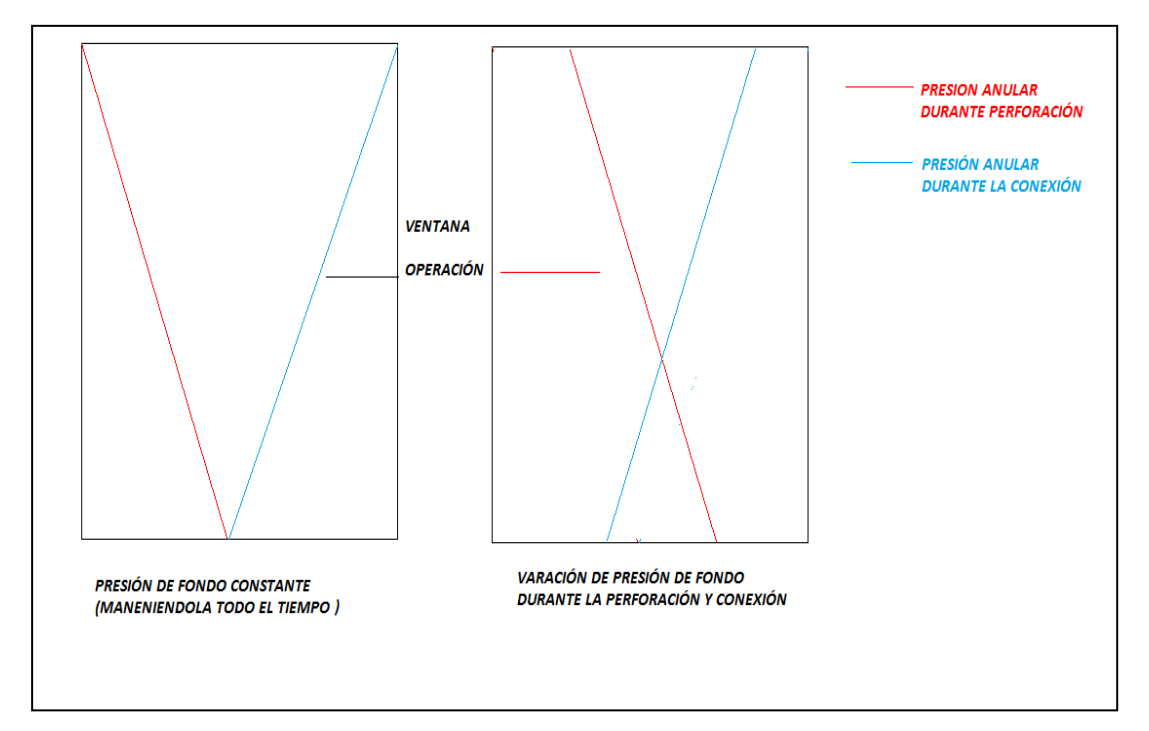

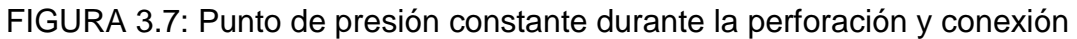

Otra condición de importancia es que la presión en longitudes horizontales de un pozo se puede aproximar a constante cuando está en condiciones estáticas. Una presión de respaldo aplicada al pozo en condiciones estáticas tiene el mismo efecto en todo el agujero perforado. Por lo tanto cuando se circula, la densidad de circulación equivalente siempre es mayor en la parte final del intervalo perforado, el cual debe considerar las ventanas operáticas reducidas.

### *3.10 MOVIMIENTO DE LAS TUBERIAS*

Cuando se mueve la tubería hacia arriba o abajo en el anular, esto induce un cambio de velocidad en el fluido de perforación, el cual se traduce en pérdidas por fricción en el anular, referida como presión de surgencia cuando el movimiento de la tubería incrementa las perdidas por fricción y de suaveo cuando el movimiento reduce las caídas de presión por fricción. Presión de surgencia es comúnmente asociada con las corridas de tuberías, dentro del pozo, como la fuerza del lodo al salir del pozo, introduciendo un flujo que aumenta la presión de fondo. Al sacar la tubería se crea un vacío por debajo de la barrena que es llenado por fluido de perforación, por lo tanto introduciendo un flujo hacia abajo, decrece la presión de fondo. Las magnitudes de estas fluctuaciones es función de varios parámetros.

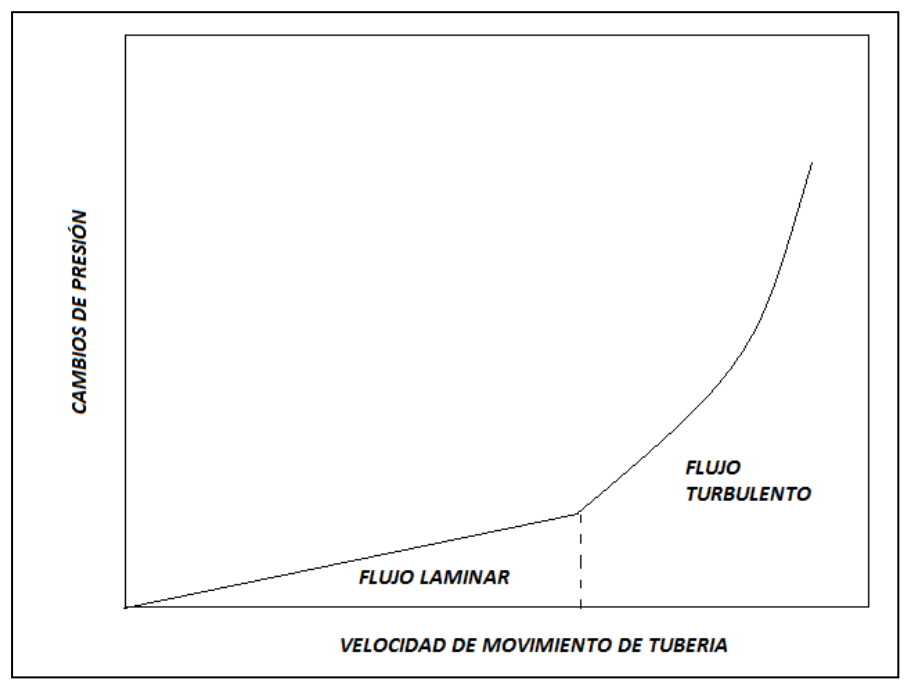

Figura 3.8 Relación cambios de presión con movimiento de tubería y tipo de flujo

Si la tubería está en el fondo del pozo o por encima del fondo tiene un papel muy importante en las fluctuaciones de la presión. Como se ilustra en la figura, si la tubería está en el fondo del pozo, esta puede inducir fluctuaciones de presión mayor comparado si la tubería se coloca en la parte de arriba del pozo. Esto se debe porque cuando la tubería se localiza en el fondo tiene que desplazar más volumen de lodo que si se localiza por arriba.

### *VELOCIDAD DE TUBERÍA Y POSICIÓN*

La velocidad con que se mueve la tubería determina la razón con que el fluido de perforación es desplazado, el cual determina el régimen de flujo del fluido. Durante el flujo laminar, la relación entre movimiento de la tubería y cambios de la presión es linear. Cuando el flujo cambia a turbulento, los cambios de presión incrementan rápidamente con la velocidad de movimiento de la tubería como se ilustra en la Figura 3.9.

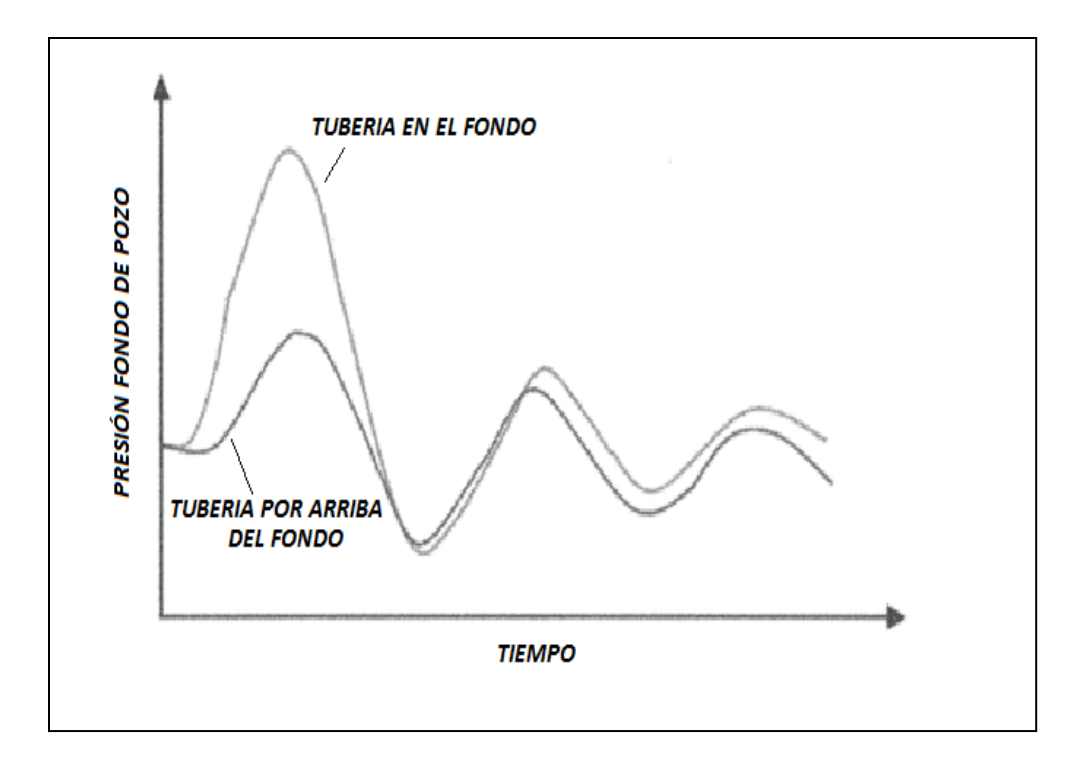

Figura 3.9 Relación cambios de presión con la posición de la tubería (fondo del pozo o parte superior, (Rehm<sup>8</sup> 2008)

# *3.11 GEOMETRÍA DE POZO*

La geometría del pozo y como está distribuida la tubería de perforación en el pozo determina el flujo transitorio en el cual el fluido de perforación puede viajar si hay un tubo muy estrecho, el fluido de perforación experimenta una alta velocidad que si fluye a través de un tubo más amplio. Esto puede afectar el régimen de flujo de laminar a turbulento e implícitamente la magnitud de las fluctuaciones de presión.

# **CAPITULO** *IV*

## **MODELO MATEMATICO**

## *4.1 MODELO HIDRAULICO PERFORACIÓN CONTROLADA (MPD)*

Dentro la investigación documental que se realizó en el artículo publicado en Abril del 2011 por G. Kaasa**<sup>5</sup>** "Estimación inteligente de presión de fondo usando un modelo hidráulico simple" pone de manifiesto conceptos muy importantes que se deben de tomar en cuenta al querer implementar un sistema MPD, entre los cuales menciona que un sistema automatizado de MPD consta de dos partes un modelo hidráulico que calcula las presiones de fondo en tiempo real y diseña las presiones de estrangulación en la superficie y un sistema de control de presión que es "alimentado" con los datos del modelo hidráulico. Otro punto que no se debe perder de vista es que el modelo hidráulico hay parámetros dinámicos que afectan mayormente el modelado del flujo dentro de la perforación y hay otros que no afectan mucho (pueden despreciarse) y considerarlos no afecta en la aplicación del modelo. Es por este motivo que G. Kaasa<sup>5</sup> propone un modelo hidráulico sencillo basado en los siguientes principios físicos y consideraciones:

1:- Considerar el fluido de control puede ser tratado como un fluido viscoso, el cual esta descrito por las siguientes ecuaciones:

- La viscosidad es función de presión y temperatura
- La densidad es una función de la presión y temperatura
- El balance de materia, o conservación de masa
- El balance de fuerzas, o segunda ley de newton

También es importante tomar en cuenta las siguientes suposiciones aplican

- El flujo se puede tratar como unidimensional en la mayor parte del flujo
- Asumir que el flujo es radial homogéneo

Considerar flujo incompresible

Aplicando estas suposiciones simplificamos, se formulan las ecuaciones de Momento, continuidad y ecuación de energía las cuales están basadas para muchos modelos. Se caracterizar claramente las implicaciones sobre estas simplificaciones como sigue:

**Ecuación de continuidad**: Para flujo unidimensional la ecuación diferencial de continuidad puede ser expresada como:

$$
\frac{\partial \rho}{\partial t} + \frac{\partial}{\partial x}(\rho v) = 0 \tag{4.1}
$$

**Ecuación de momento**: Los efectos para un fluido incompresible puede expresarse por:

$$
\rho \frac{dv}{dt} = -\frac{\partial p}{\partial x} - \frac{\partial \tau}{\partial x} + \rho g \tag{4.2}
$$

Donde  $\frac{\partial u}{\partial x}$  $\frac{\partial \tau}{\partial \tau}$  es la variación de las fuerzas viscosas con respecto a sistema coordenado

Ecuación de energía (En el estudio propuesto por G. Kaasa<sup>5</sup> no considera efectos por transferencia de temperatura).

El análisis que se hace en los modelos convencionales de perforación se maneja un régimen estacionario es decir la propiedades de los fluidos no varían con el tiempo. Esta óptica dentro del análisis de la perforación con presión controlada (MPD), tiene ciertas limitaciones ya que al modificar las condiciones de operación (presión, gasto) se genera cambios de presión que varían con el tiempo y tienen que ser considerados en el control de la presión.

Una de las herramientas matemáticas que nos permiten modelar el flujo transitorio mediante el análisis numérico es el que propuso Gudunov<sup>4</sup> en 1959 y ha sido desarrollado por varios autores en años recientes (Guinot**<sup>3</sup>** , 2003 y Toro**<sup>9</sup>** ,2009) en los que plantean modelos matemáticos en régimen transitorio.

# **4.2 MODELO HIDRAULICO TRANSITORIO CON SOLUCIÓN CON ESQUEMAS TIPO GUDUNOV.**

El modelo matemático de la hidráulica se basa en las ecuaciones de conservación de masa, momento y de energía. Hay libertad para elegir el conjunto de variables que describen el flujo bajo ciertas condiciones. Una elección posible son las llamadas variables primitivas o variables físicas: ρ= densidad de la masa, p=presión, v=velocidad. Una elección alternativa se proporciona por las llamadas variables conservativas. Estas son la densidad de la masa ρ, el componente del momento en x; ρu, el componente del momento en y; ρv, el componente del momento en z; ρw y E la energía total por unidad de masa. Físicamente, estas cantidades son resultado de la aplicación de las leyes fundamentales de conservación de la masa, segunda ley de Newton y la ley de conservación de energía.

Considerando las variables conservativas en una sola dirección (x) la ecuación de continuidad se puede expresar como

$$
\frac{\partial \rho}{\partial t} + \frac{\partial}{\partial x} (\rho v) = 0
$$

 $\mu = \rho A$  (4.3)
$$
Q_m = \rho A v \tag{4.4}
$$

$$
\frac{\partial \mu}{\partial t} + \frac{\partial Q_m}{\partial x} = 0 \tag{4.5}
$$

Y la ecuación de movimiento se puede expresar como:

$$
\rho \frac{dv}{dt} = -\frac{\partial p}{\partial x} - \frac{\partial \tau}{\partial x} + \rho g
$$
\n
$$
\frac{\partial Q_m}{\partial t} + \frac{\partial}{\partial x} \left[ Ap + \frac{Q_m^2}{\mu} \right] = -f|v|v + \rho gA
$$
\n(4.6)

Que son las variables propuestas por  $G$ uinot<sup>3</sup>, 2003 con el objetivo de generar una sistema de ecuaciones diferenciales hiperbólicas que permitan aplicar la metodología de solución de los esquemas tipo Gudunov.

Estas dos ecuaciones se pueden expresar de forma vectorial considerando los vectores

$$
U = \begin{bmatrix} \mu \\ Q_m \end{bmatrix}, \qquad F = \begin{bmatrix} Q_m \\ A_p + Q_m^2 / \mu \end{bmatrix}, \quad S = \begin{bmatrix} 0 \\ -f_D |v| v + \rho g A \end{bmatrix}
$$
(4.7)

Y considerando una ecuación diferencial vectorial

$$
\frac{\partial U}{\partial t} + \frac{\partial F}{\partial x} = S \tag{4.8}
$$

Si no se considera el término fuente S la ecuación X es una ecuación diferencial hiperbólica cual es un requisito para poder solucionar con la metodología propuesta por Gudunov.

Para solucionar la ecuación diferencial mediante el Método de Gudunov se considera la solución de la ecuación diferencial de la parte hiperbólica (no se considera el termino fuente) y se expresa de la forma característica donde F (U) depende únicamente de **U**.

$$
\frac{\partial \mathbf{U}}{\partial t} + A \frac{\partial \mathbf{U}}{\partial x} = 0 \tag{4.9}
$$

### **4.3 SEIS PASOS PARA ALGORITMO TIPO GODUNOV**

Guinot<sup>3</sup> 2003 propone que bajo la filosofía de los esquemas de tipo Godunov consiste en resolver las leyes de conservación sobre volúmenes, marcadas con variables discontinuas esencialmente. Un flujo continuo es considerado como un caso particular de un flujo discontinuo. Esta aproximación presenta varias ventajas: Perfiles continuos y discontinuos son tratados exactamente de la misma manera, sin una necesidad para tratar a las ondas de choque y contactos discontinuos y las características conservativas de la EDP al ser resueltas son respetadas.

Típicamente, la solución de los sistemas de leyes conservación (o sistema de ecuaciones diferenciales conservativas hiperbólicas) para algoritmos tipo Godunov se puede comprimir en seis pasos.

- 1) Discretización el espacio en volúmenes finitos, o celdas computacionales La solución de **U** de la Ecuación diferencial parcial (EDP) se busca para cada celda al final del paso del tiempo.
- 2) Definición del problema de Riemann en las interfaces de la celda. De los valores promedios de la variable sobre una celda y sus vecindades, esto es posible al "suponer" o reconstruir, esta distribución dentro de la celda.
- 3) Tercer paso consiste en transformar el problema de Riemann generalizado en la interfase de la celda dentro del problema de Riemann equivalente.
- 4) Solución del problema equivalente del problema de Riemann y cálculo de los flujos relacionados. Los valores del flujo **F** la interfase entre dos celdas computacionales es calculada usando el valor de la solución U del ERP(problema equivalente de Riemann) en esta interface. El ERP puede resolverse exactamente, pero es un proceso computacional costoso que involucra más tiempo en ensaño error como buen proceso iterativo. Es por esto que es más conveniente usar la llamada solución **aproximación de Riemann**, que proporciona una mejor aproximación a la solución para un esfuerzo computacional reducido.
- 5) Calcular para el valor de **U** en el siguiente paso de tiempo vía balance de flujo sobre la celda usando los flujos cálculos durante el paso 4.

$$
U_i^{n+1} = U_i^n + \frac{\Delta t}{\Delta x_i} \left( F_{i-1/2}^{n+1/2} - F_{i+1/2}^{n+1/2} \right)
$$
\n(4.10)

6) Incorporar los efectos de fuente si existe alguno

Solo la parte homogénea de la ley de conservación puede ser resuelta sobre un paso de tiempo. Un camino muy común al introducir el término fuente consiste en resolver el remanente de la ecuación sobre un paso de tiempo.

$$
\frac{\partial U}{\partial t} = S \tag{4.11}
$$

Para esta, la solución  $U_i^{n+1,x}$  obtenida en el paso final de Godunov es tomado como punto inicial al producir la solución final  $U_i^{n+1}$ . La ecuación (3.4) es discreteada como sigue:

$$
U_i^{n+1,x} = U_i^{n+1,x} + S(U_i^{n+1,x}, U_i^{n+1}) \Delta t \tag{4.12}
$$

$$
U_i^{n+1,x} = L_{\Delta t} U^n
$$
  

$$
U_i^{n+1} = S_{\Delta t} U^{n+1,x}
$$

Donde L<sub>∆t</sub> es el operador del método de Godunov que se aplica sobre un intervalo de tiempo Δt al tranformar el vector variable  $U^n$  dentro  $U^{n+1,x}$  y  $S_{\Delta t}$  es un operador para el término fuente es aplicado sobre un intervalo de tiempo  $\Delta t$ al tranformar  $U^{n+1,x}$  dentro  $U^{n+1}$ . La primera ecuación en (3.6) en la versión condensada de la ecuación (3.3) y la segunda es la versión condensada de la ecuación (3.5). La ecuación (3.6) es frecuentemente escrita como:

$$
U_i^{n+1} = S_{\Delta t} L_{\Delta t} U^n \tag{4.12}
$$

Esto es posible al proveer la aproximación del método para marcar la secuencia del operador simétrico.

$$
U_i^{n+1} = S_{\Delta t/2} L_{\Delta t} S_{\Delta t/2} U^n \tag{4.13}
$$

El cual se puede leer como sigue: Primero, calcule el efecto del termino fuente sobre el paso del tiempo medio, use los valores obtenidos para U como punto inicial al aplicar el método de Godunov un paso de tiempo completo, entonces use el valor obtenido como punto inicial para la aplicación del termino fuente sobre el paso del tiempo medio nuevamente. En total, cada operador tiene que ser aplicado sobre el tiempo completo, pero la solución obtenida usando el segundo método es más aproximada que usando la primera.

# **4.4 APLIACACIÓN DE METODOLOGIA DE SOLUCIÓN DE ALGORITMOS TIPO GUDUNOV A PERFORACIÓN CON PRESIÓN CONTROLADA**

1) DISCRETIZAR EN VOLUMENES LAS CELDAS EL POZO A ANALIZAR

Como se observa en la figura las condiciones de frontera del modelo son la presión de la bomba y la presión de estrangulación del espacio anular.

El número de celdas en que se divide el pozo es el doble de la profundidad entre la longitud de la celda Δx

nx=2 (profundidad de pozo)/ Δx

Profundidad del pozo =nx/2

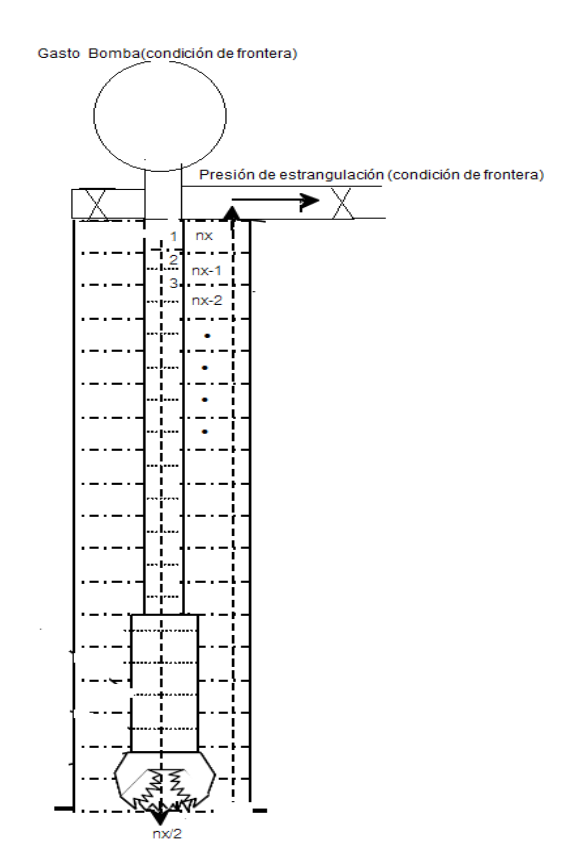

Figura 4.1 Pozo discretizado en celdas

## 2) DEFINIR EL PROBLEMA DE RIEMAN (DEFINIDO EN MODELO HIDRAULICO)

Como se mencionó al principio del capítulo el modelo hidráulico simplificado de MPD propuesto por Kaasa<sup>5</sup> (2011) se puede expresar de forma vectorial de la siguiente forma:

$$
\frac{\partial \mathbf{U}}{\partial t} + \frac{\partial \mathbf{F}}{\partial x} = S \tag{4.14}
$$

Donde

$$
U = \begin{bmatrix} \mu \\ Q_m \end{bmatrix}, \qquad F = \begin{bmatrix} Q_m \\ A_p + Q_m^2 / \mu \end{bmatrix}, S = \begin{bmatrix} 0 \\ -f_D |u| u \end{bmatrix}
$$
(4.15)

A= Área trasversal de la tubería.

fd= Factor dependiente de la rugosidad de la tubería y viscosidad de fluido.

p= presión del fluido

#### Qm= Descarga de fluido

u= Velocidad de fluido

μ= masa por unidad de longitud

ρ= densidad de fluido

La ecuación vectorial 4.15 no tiene una forma cerrada en la que el estado de flujo este descrito usando tres variables  $\mu$ ,  $p \vee q_m$  de esta manera es necesario contar

con una propiedad que relacione la masa por longitud a la presión la cual es la velocidad de sónico c<sub>m</sub> que se define de la siguiente manera.

$$
d\mu = \frac{A}{c_m^2} dp \tag{4.16}
$$

$$
\mu = \mu_{Ref} + \frac{A}{c^2} \left[ \mu - \mu_{Ref} \right] \tag{4.17}
$$

Considerando parte hiperbólica, para aplicar la metodología planteada por Guinot $3$ (2003).

$$
\frac{\partial \boldsymbol{U}}{\partial t} + \frac{\partial \boldsymbol{F}}{\partial x} = 0 \tag{4.18}
$$

Esta se puede expresar de su forma característica.

$$
\frac{\partial \boldsymbol{U}}{\partial t} + \boldsymbol{A} \frac{\partial \boldsymbol{U}}{\partial x} = 0 \tag{4.19}
$$

Donde A es la matriz Jacobiana (o característica) de **F** con respecto a **U**

$$
A = \begin{bmatrix} \frac{\partial F_1}{\partial U_1} & \dots & \frac{\partial F_1}{\partial U_m} \\ \vdots & \ddots & \vdots \\ \frac{\partial F_m}{\partial U_1} & \dots & \frac{\partial F_m}{\partial U_m} \end{bmatrix}
$$

$$
A = \begin{bmatrix} \frac{\partial Q_m}{\partial \mu} & \frac{\partial Q_m}{\partial Q_m} \\ \frac{\partial}{\partial \mu} \left( \frac{Q_m^2}{\mu} + A_p \right) & \frac{\partial}{\partial Q_m} \left( \frac{Q_m^2}{\mu} + A_p \right) \end{bmatrix} = \begin{bmatrix} 0 & 1 \\ c^2 - u^2 & 2u \end{bmatrix}
$$
(4.20)

Nótese que  $\frac{\partial Q_m}{\partial \mu}$ =0 porque Q<sub>m</sub> y µ son independientes uno del otro y que  $\frac{\partial (Ap)}{\partial q_m} = 0$ porque Ap depende únicamente de  $\mu$  via la ecuación (4.20).

$$
A = \begin{bmatrix} 0 & 1 \\ c_m^2 - u^2 & 2u \end{bmatrix} \tag{4.21}
$$

Esto puede verificarse fácilmente que los eigenvalores y eigenvectores de **A** son

$$
\lambda^{(1)} = u - c_m, \qquad \qquad \lambda^{(2)} = u + c_m
$$

$$
K^{(1)} = \begin{bmatrix} 1 \\ u - c \end{bmatrix}, \quad K^{(2)} = \begin{bmatrix} 1 \\ u + c_m \end{bmatrix}
$$
 (4.22)

Esto produce los siguientes invariantes generalizados de Riemann

$$
\frac{d\mu}{1} = -\frac{dQ_m}{u - c_m} \qquad a \, trav \, \text{és } \frac{dx}{dt} = u - c
$$

$$
\frac{d\mu}{1} = -\frac{dQ_m}{u + c_m} \qquad a \, trav \, \epsilon s \, \frac{dx}{dt} = u + c \tag{4.23}
$$

Note que Qm=uμ, la ecuación (4.23) puede rescribirse como:

$$
(u + c_m)du = \mu du + u d\mu \quad a \operatorname{trav\acute{e}s} \frac{dx}{dt} = u - c
$$

$$
\frac{d\mu}{1} = -\frac{dQ_m}{u + c_m} \qquad a \, trav \, \epsilon s \, \frac{dx}{dt} = u + c \tag{4.24}
$$

Este se puede simplificar como:

$$
\frac{c_m}{\mu}d\mu + du = 0 \text{ a través } \frac{dx}{dt} = u - c
$$

 $c_m$  $\mu$  $d\mu + du = 0$  a trav**é**s  $dx$  $\frac{du}{dt} = u + c$  (4.25)

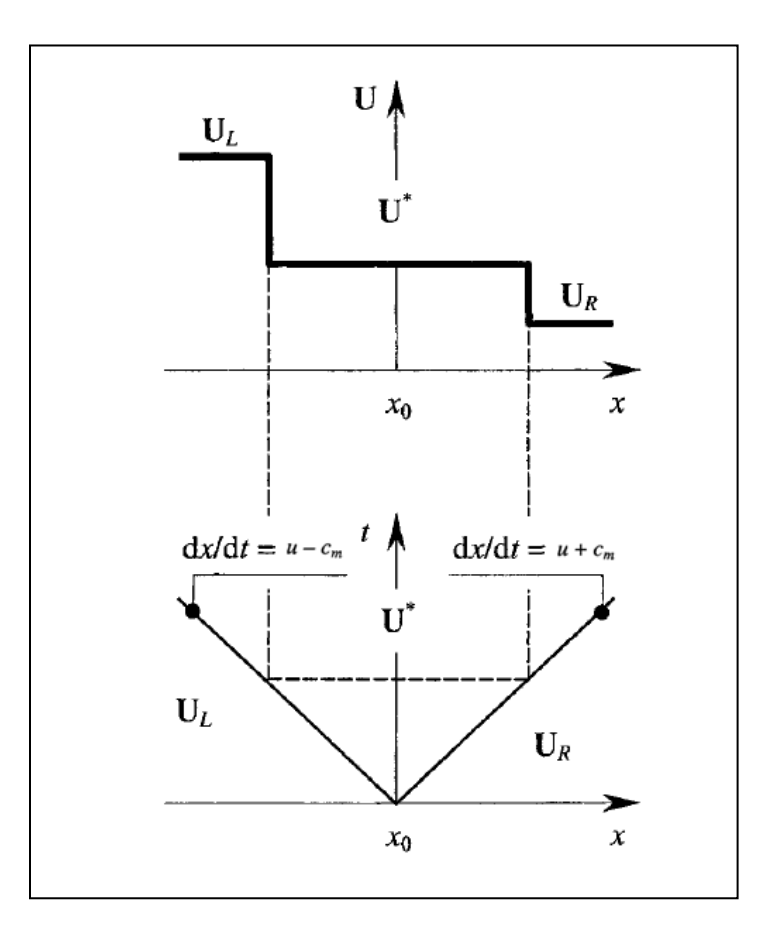

Figura 4.2 Solución de problema de Riemann en el espacio físico (arriba) y en tiempo (abajo)

#### PROBLEMA DE RIEMANN

$$
U(x,t) = \begin{cases} U_L & para \; x \le x_0 - (u - c_m) \\ U^* & para \; x_0 - (u - c_m) < x \le x_0 + (u - c_m) \\ U_R = U_{l+1}^n & para > x_0 + (u - c_m) \end{cases}
$$

# TRANSFORMAR EL PROBLEMA DE RIEMMAN EN UN PROBLEMA EQUIVALENTE DE RIEMAN Y SOLUCIÓN (PASO 3 Y 4)

Basados en una suposición de la naturaleza de la onda o de la linealización del sistema de ecuaciones, se prefieren a una solución aproximada sea obtenida. Sin embargo, esta solución aproximada en muchos casos es lo suficientemente cercana a la solución exacta que se pueden usar en los métodos numéricos. Principio de solución: Se renombra el problema de Riemann

$$
U(x, t^n) = \begin{cases} U_L = U_i^n & \text{para } x \le x_{i+1/2} \\ U_R = U_{i+1}^n & \text{para } x \le x_{i+1/2} \end{cases}
$$

En la interfase i+1/2 entre dos celdas computacionales i y i+1 generadas por dos ondas viajando a velocidades  $u - c_m$  y  $u + c_m$  (ver las figuras 4.1). Entre estas dos ondas, la variable de flujo U es constante, igual a U\*. Detrás de la idea básica al resolver los invariantes generalizados de Riemann dados por:

$$
\frac{c_m}{\mu} d\mu + du = 0 \text{ a través } \frac{dx}{dt} = u - c
$$
\n
$$
\frac{c_m}{\mu} d\mu - du = 0 \text{ a través } \frac{dx}{dt} = u + c
$$

Que puede ser usado para aproximar el estado intermedio  $(\mu^*, Q_m^*)$  cada vez cuando ona o dos de las ondas sean ondas de choque. Aunque u es mucho menor que c, las características viajan en dirección opuesta y el estado intermedio contiene la localización de la discontinuidad inicial del problema de Riemann (Figura 4.1). La relación (x) se aproxima como sigue. A través de la

onda  $\frac{dx}{dt} = u - c$ , la diferencial  $\frac{c_m}{\mu} d\mu + du = 0$  es integrada entre UL y  $U^*$ usando la siguiente aproximación.

$$
\frac{c_{mL} + c_m^*}{2} (\mu^* - \mu_L) + \frac{\mu_L + \mu^*}{2} (u^* - u_L)
$$
\n(4.26)

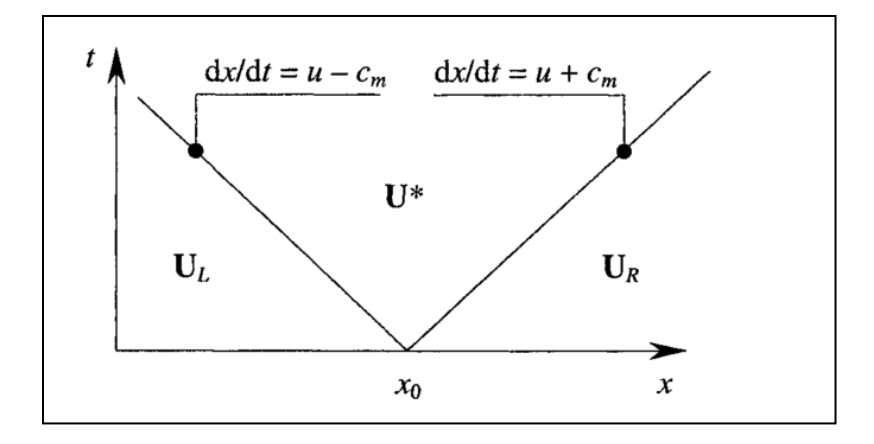

Figura 4.3 Solución problema de Riemann. La región que contiene el estado intermedio se localiza en la discontinuidad inicial.

A través de la onda  $\frac{dx}{dt} = u + c$ , la diferencial  $\frac{c_m}{\mu} d\mu - du = 0$  es integrada entre  $U_R$  y  $U^*$  usando la siguiente aproximación.

$$
\frac{c_R + c^*}{2}(\mu^* - \mu_R) + \frac{\mu_R + \mu^*}{2}(u^* - u_R) = 0
$$
\n(4.27)

Estas ecuaciones pueden ser resueltas para  $u^*$  y  $\mu^*$  simultaneamente usando una técnica iterativa tal como es el Newton-Raphson. Experimentos numéricos

muestran que converge satisfactoriamente lográndolo en unas cuantas interaciones (menores a 10<sup>-6</sup> Kg/m<sup>-1</sup> para  $\mu^*$  y menores a  $\text{ ms}^{-1}$  para  $u^*$ ).

### **FLUJOS COMPUTACIONALES DENTRO DE LAS INTERFACES**

Siguiendo la metodología propuesta por Guinot<sup>3</sup> (2003) ya que se tiene la solución del problema de Riemann este se puede aplicar a cada celda o volumen para calcular el valor del vector **U** al siguiente paso de tiempo.

Para la interface interna i+1/2 (i=1,...,N-1), el flujo  $F_{i+1/2}^{n+1/2}$  entre los tiempos t<sup>n</sup> y <sup>tn+1</sup> está dado por:

$$
F_{i+1/2}^{n+1/2} = F\left(U_{i+1/2}^{n+1/2}\right) = \begin{bmatrix} Q_{m}^{n+1/2} \\ A_{p}^{n+1/2} \\ A_{p+1/2}^{n+1/2} \end{bmatrix}
$$
(4.28)

Donde  $\boldsymbol{U}^{n+1/2}_{i+1/2}$  es la solución del problema de Riemann

$$
U(x,t) = \begin{cases} U_L = U_l^n & \text{para } x \leq x_{i-1/2} \\ U_R = U_{i+1}^n & \text{para } x > x_{i-1/2} \end{cases}
$$
(4.29)

Recordando que la solución del problema de Riemann consiste en dos ondas viajando en direcciones opuestas con velocidades u– c y u+ c. La localización de la discontinuidad está contenida en la región intermedia del estado constante, denotado por el superíndice (\*). Los valores de m y Qm están dados por la ecuación (4.26 y 4.27).

$$
F_{i+1/2}^{n+1/2} = F\left(U_{i+1/2}^{n+1/2}\right) = \begin{bmatrix} Q_{m}^{n+1/2} \\ A_{p}^{n+1/2} \\ A_{p+1/2}^{n+1/2} \end{bmatrix}
$$
(4.30)

$$
U_{i+1/2}^{n+1/2} = \begin{bmatrix} m_{i+1/2}^{n+1/2} \\ Q_{i+1/2}^{n+1/2} \end{bmatrix}
$$
 (4.31)

El flujo  $F_{i+1/2}^{n+1/2}$  en la interface i+1/2 entre las celdas i y i+1 (i=1,...N-1) se calcula resolviendo el problema de Riemann Los valores de  $\mu_{i+1/2}^{n+1/2}$  y  $u_{i+1/2}^{n+1/2}$  son obtenidos de la ecuación (4.30 -4.31)

$$
\begin{pmatrix} c_i^n + c_{i+1/2}^{n+1/2} \left( \mu_{i+1/2}^{n+1/2} - \mu_i^n \right) + \left( \mu_i^n + \mu_{i+1/2}^{n+1/2} \right) \left( u_{i+1/2}^{n+1/2} - u_i^n \right) = 0 \\ \left( c_{i+1}^n + c_{i+1/2}^{n+1/2} \right) \left( \mu_{i+1/2}^{n+1/2} - \mu_i^n \right) - \left( \mu_{i+1}^n + \mu_{i+1/2}^{n+1/2} \right) \left( u_{i+1/2}^{n+1/2} - u_{i+1}^n \right) = 0 \end{pmatrix}
$$
(4.32)

La masa de descarga  $Q_{i+1/2}^{n+1/2}$  es obtenida al multiplicar  $\mu_{i+1/2}^{n+1/2}$  por $u_{i+1/2}^{n+1/2}$ . El segundo componente del flujo  $\text{Ap}^{n+1/2}_{i+1/2}$  es calculada de  $\mu^{n+1/2}_{i+1/2}$  al resolver la ecuación 4.17 para p.

#### **CONDICIONES DE FRONTERA**

**Presión Establecida**. Asumiendo que una presión p<sub>b</sub> se puede establecer en una frontera (presión de estrangulación). Esto es equivalente a establecer una masa por longitud  $\mu_b$ , calculado por la ecuación (4.17).

$$
\mu_b = \mu_{Ref} + \frac{A}{c^2} [\mu - \mu_{Ref}]
$$
\n(4.17)

Para la frontera del lado izquierdo (i=1/2), el valor de  $u_{1/2}^{n+1/2}$  se encuentra para aplicar los invariantes generalizados de Riemann entre la celda 1 y la frontera, que es a través de la onda dx/dt= u+c (ver la figura 4.2). La invariante de Riemann se aproxima como se indica por la ecuación (4.26).

$$
(c_1^n + c_b) + (\mu_b + \mu_1^n) - (u_{1/2}^{n+1/2} - u_1^n)(\mu_b + \mu_1^n) = 0
$$
\n(4.33)

Resolviendo la ecuación (4.33) para  $u_{1/2}^{n+1/2}$  se produce

$$
u_{1/2}^{n+1/2} = u_1^n + \frac{(c_1^n + c_b) + (\mu_b + \mu_1^n)}{(\mu_b + \mu_1^n)}
$$
(4.34)

Consecuentemente, el valor  $(\mu_b + \mu_{N+1/2}^{n+1/2})$  en la frontera del lado derecho (interface N+1/2) es encontrado usando el invariante de Riemann a través de la onda dx/dt=u-c es aproximada por la ecuación (4.34). Siguiendo exactamente el mismo proceso para la frontera del lado izquierdo, la siguiente relación es obtenida de la siguiente manera:

$$
u_{N+1/2}^{n+1/2} = u_N^n + \frac{(c_N^n + c_b) + (\mu_N^n - \mu_b)}{(\mu_b + \mu_N^n)}
$$
(4.35)

Gasto preestablecido (Gasto de Bomba). Preestablezca una descarga Q<sub>b</sub>, en una frontera es equivalente a preestablecer una velocidad  $u_b = \frac{Q_b}{4\pi}$  $rac{2b}{A}$ .

73

Para la frontera del lado izquierdo, el valor buscado de la variable  $\mu_{1/2}^{n+1/2}$  se encuentra por la aproximación del invariante generalizado de Riemann a través de la onda dx/dt=u+c, es aproximado por la ecuación (4.27).

$$
\left(c_1^n + c_{1/2}^{n+1/2}\right) + \left(\mu_{1/2}^{n+1/2} + \mu_1^n\right) - \left(u_b - u_1^n\right)\left(\mu_{1/2}^{n+1/2} + \mu_1^n\right) = 0\tag{4.36}
$$

La ecuación (4.36) puede resolverse para  $\mu_1^{n+1/2}$  como:

$$
\mu_{1/2}^{n+1/2} = \left[1 + \frac{u_b + u_1^n}{c_1^n + c\left(\mu_{1/2}^{n+1/2}\right)}\right] \mu_1^n \tag{4.37}
$$

La solución se encuentra de forma iterativo. Una primera suposición se hace para  $\mu^{n+1/2}$ )para un instante ( $\mu^{n+1/2}_1 = \mu^n_1$ ) y  $c\left(\mu^{n+1/2}_{1/2}\right)$  es calculado para esta supoción. Este valor es usado en la ecuaión (4.11) sobre el dato  $\mu_1^{n+1/2}$ , el nuevo valor es calculado usando la aproximación (dada por la ecuación (4.24)) del invariante generalizado a través de la onda dx/dt=u-c.

$$
\left(c_1^n + c_{N+1/2}^{n+1/2}\right) + \left(\mu_{N+1/2}^{n+1/2} + \mu_N^n\right) - \left(\mu_1^n + \mu_{N+1/2}^{n+1/2}\right)(u_b + u_1^n) = 0\tag{4.38}
$$

Esta ecuación equivale a

$$
\mu_{N+1/2}^{n+1/2} = \left[1 + \frac{u_1^n - u_b}{c_1^n + c\left(\mu_{1/2}^{n+1/2}\right)}\right] \mu_1^n \tag{4.39}
$$

La solución se encuentra de forma interativa sobre el dato  $\mu_{N+1}^{n+1/2}$  por sustitución  $c\left(\mu^{n+1/2}_{N+1/2}\right)$  en la ecuación (4.11). Una suposición conveniente es  $\mu^{n+1/2}_{N+1}=\mu^{n}_{N}.$ 

Para transformar las variables conservativas a variables que se utilizan habitualmente en Ingeniería (Gasto y presión) se usan las siguientes relaciones:

$$
p = p_{Ref} + \frac{c^2}{A} (\mu - \mu_{Ref})
$$
\n(4.39)

$$
Q = \frac{Q_m}{\rho} \tag{4.40}
$$

## **Calcular para el valor de U en el siguiente paso de tiempo vía balance de flujo sobre la celda usando los flujos cálculos.**

Siguiendo la metodología ya que se tiene calculado el valor de los flujos para todos los celdas (volúmenes) y con los valores de las fronteras (gasto de la bomba presión de estrangulación del espacio anular) y las condiciones iniciales se puede resolver la parte hiperbólica mediante la ecuación.

$$
U_i^{n+1} = U_i^n + \frac{\Delta t}{\Delta x_i} \Big( F_{i-1/2}^{n+1/2} - F_{i+1/2}^{n+1/2} \Big)
$$
\n(4.41)

Que nos da los valores del vector  $U$  en la posición i al siguiente paso de tiempo.

## **INCORPORACIÓN DEL TERMINO FUENTE**

Guinot<sup>3</sup> (2003) Propone que la incorporación del termino fuente parte de incorporar el término fuente a la solución de la ecuación 4.35

$$
\frac{\partial \mathbf{U}}{\partial t} = S \tag{4.42}
$$

Guinot plantea que se puede incorporar el término fuente usando un método explícito y una solución analítica, por simplicidad se tomó la solución analítica la cual tomo como consideración que la ecuación vectorial 4.x es equivalente a un sistema de ecuaciones diferenciales independientes. Los cuales al solucionarlos nos darán el valor del vector U a siguiente paso de tiempo incorporando el término fuente.

$$
\frac{dm}{dt} = 0
$$
\n
$$
\frac{dQ_m}{dt} = -f_D Q_m |Q_m| + \rho g A
$$
\n
$$
\frac{dQ_m}{dt} = -f_D Q_m |Q_m| + \rho g A
$$
\n
$$
\Delta Q_m = dt (-f_D Q_m |Q_m| + \rho g A)
$$

$$
\Delta Q_m = -f_D dt Q_m |Q_m| + \rho g A dt
$$
  
\n
$$
\Delta Q_m + f_D dt Q_m |Q_m| - \rho g A dt
$$
  
\n
$$
Q_m - Q_m + f_D dt Q_m |Q_m| - \rho g A dt = 0
$$
  
\n
$$
Q_m + f_D dt Q_m |Q_m| - \rho g A dt = Q_m
$$
  
\n
$$
Q_m = Q_m (1 + f_D dt |Q_m|) - \rho g A dt
$$
  
\n
$$
Q_m + \rho g A dt = Q_m (1 + f_D dt |Q_m|)
$$
  
\n
$$
Q_m = \frac{Q_m + \rho g A}{Q_m (1 + f_D dt |Q_m|)}
$$

## **V.-ANALISIS TRANSITORIO DE HIDRAULICA CON PERFORACIÓN CON PRESIÓN CONTROLADA (MPD)**

## **5.1- DESCRIPCIÓN DEL POZO DE ESTUDIO**

El campo terrestre que se analiza a continuación fue descubierto a inicio de los años 70, perforado pozos con cierto éxito, pero su desarrollo masivo se dio de una manera más intensa a finales de la década pasada (2008) y principio de esta (2013). A finales del 2012 y principios de 2013 se perforo el pozo que presentamos en este trabajo. El desarrollo de campo ha tenido como objetivo el desarrollo de la formación del "Abra" a una profundidad promedio de 900 m con la problemática de tener una ventana operativa reducida (presión diferencial de 0.16 gr/cc)

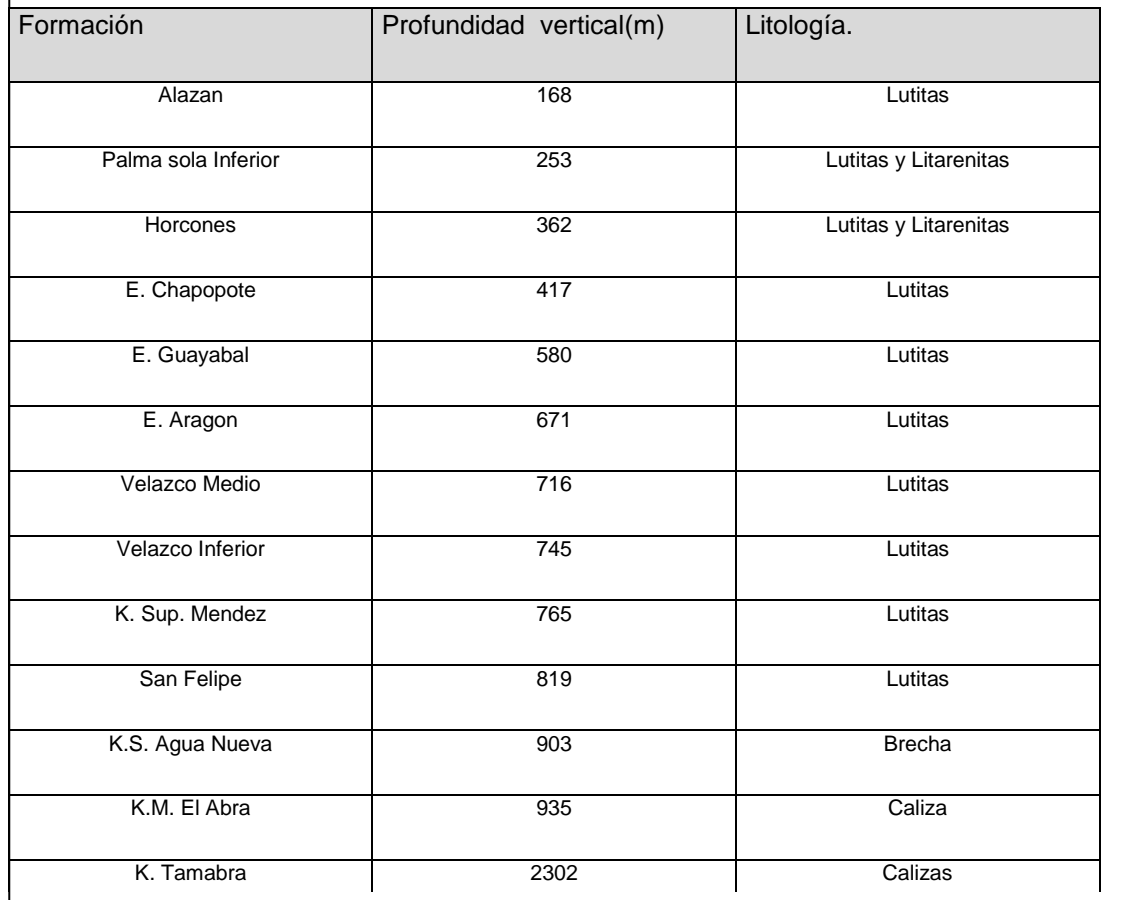

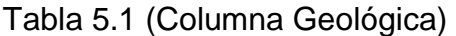

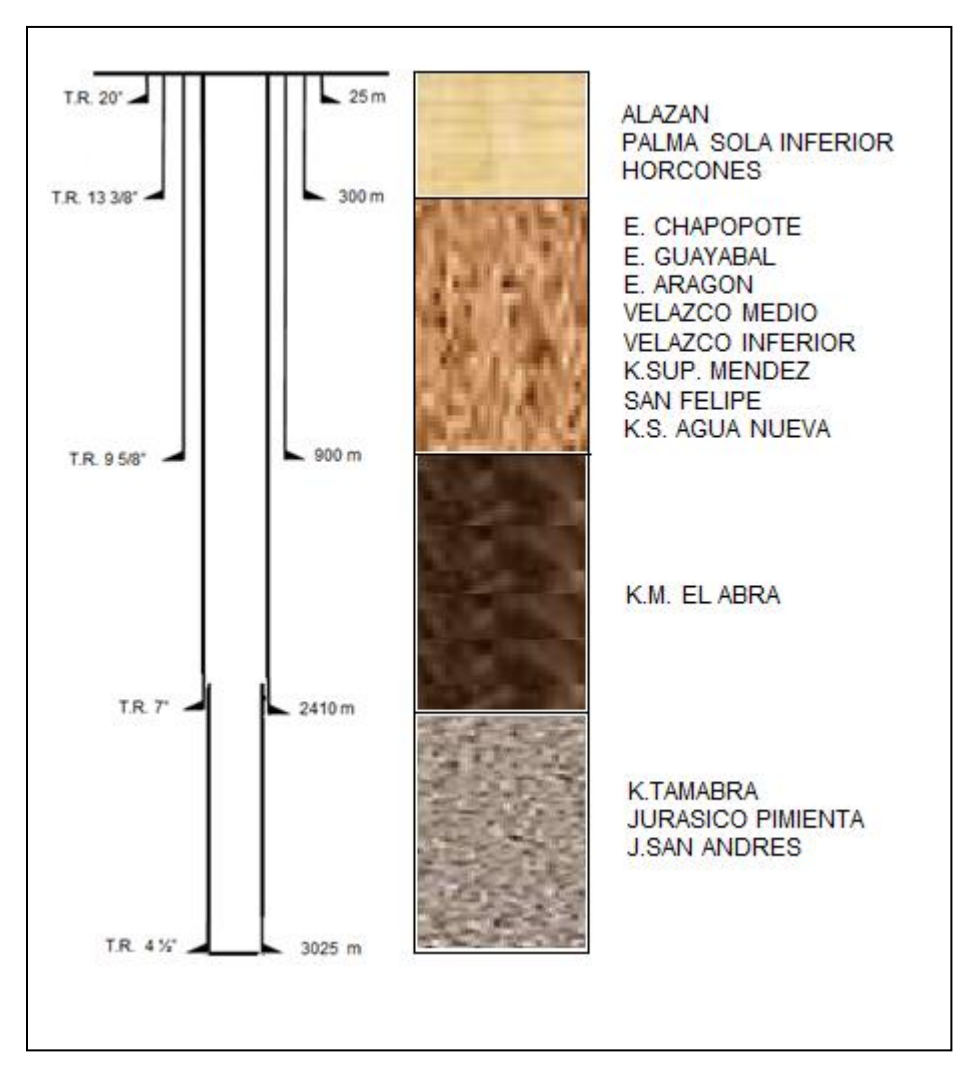

Figura 5.1 Estado Mecánico

El desarrollo de este trabajo se centra en la problemática de la perforación de la formación del cretácico el "Abra" que se encuentra a una profundidad de 931 m (cima) y 2408 m (base) con una longitud de 1477 m donde se tiene una gradiente de presión de fractura de 1.18 gr/cc y una presión de poro de 1.04 gr/cc (ventana operativa) el cual se perforo con un fluido de densidad de 1.02 gr/cc, lo que implica en condiciones dinámicas de perforación se tiene una densidad equivalente de circulación de 1.18 gr/cc (datos tomados de la herramienta APWD) y en condiciones estáticas se debe adicionar una presión de respaldo que genere una densidad equivalente 1.04 gr/cc para no tener un influjo en el pozo (al realizar la conexión y viajar y provocar el suaveo/pistoneo). La técnica de perforación con presión controlada que se utilizó está limitada a la modificación de las condiciones durante la perforación y está enfocada al trabajo en una ventana operativa reducida manteniendo la presión de fondo constante (BHP).Una condición adicional que simplifica el modelo es que se considera una sola fase (liquido) ya que estamos considerando un fluido homogéneo de salmuera potásica de 1.02 gr/cc.

Otro punto importante a considerar dentro del modelo transitorio que estamos considerando es que el cambio de presión y gasto (velocidades) son las únicas variables que se consideran que cambian con respecto al tiempo, el cálculo de las pérdidas en la barrena, cambio de las propiedades reológicas y transporte de recortes se calcula de manera convencional.

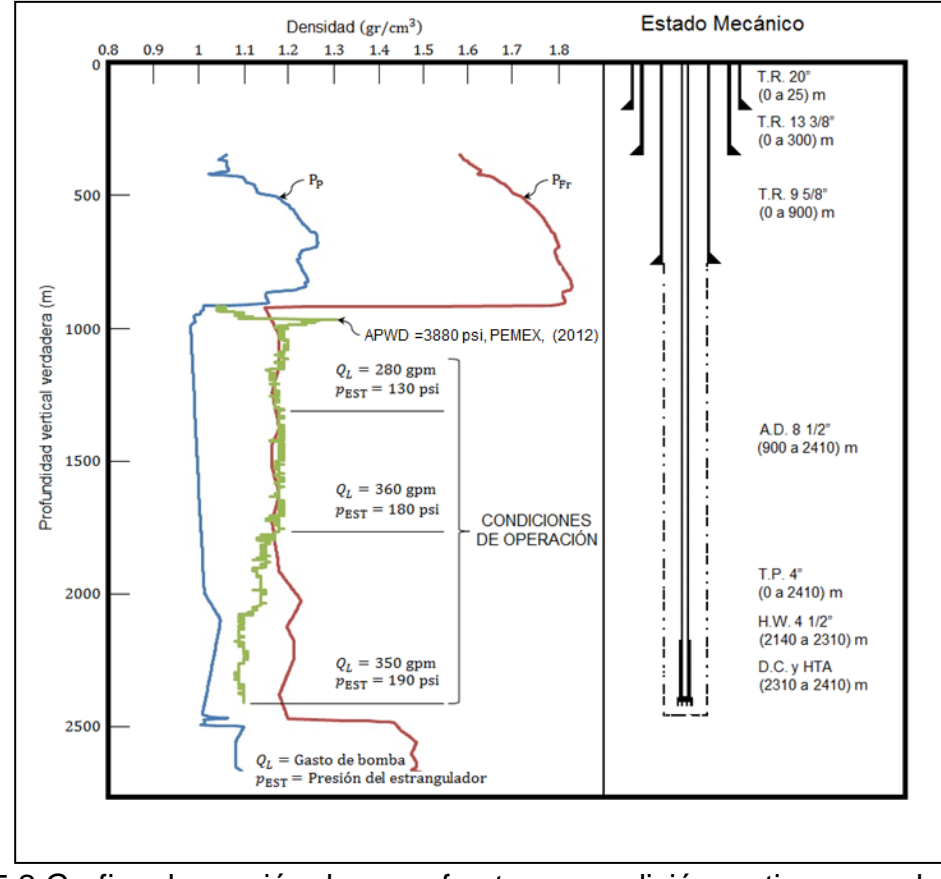

Figura 5.2 Grafica de presión de poro, fractura y medición en tiempo real de presión (APWD, en densidad equivalente)

La Figura 5.2 muestra los límites marcados por la presión de poro (línea azul) y la Presión de fractura (línea roja) y la medición en tiempo real (Registro APWD), esto permite calibrar de una manera práctica los valores de presión de fondo y monitorear en tiempo real cuando se encuentra cerca de un límite de operación y modificar las condiciones de gasto y presión de estrangulación. También se puede observar que en la parte superior de formación se encontraron condiciones de operación en las cuales se estaba cerca de la presión de fractura. Se puede dividir en tres regiones en la parte superior (380 gpm y 130 psi) de 930 m a 1032 m, el segundo intervalo de 1032 m a 1915 m (360 gpm a 180 psi) y por ultimo de 1915 m a 2400 (350 gpm y 190 psi). Esto ilustra que conforme se tiene diferentes condiciones de presión de poro y fractura se pueden modificar las condiciones de operación para mantener dentro de los límites marcados.

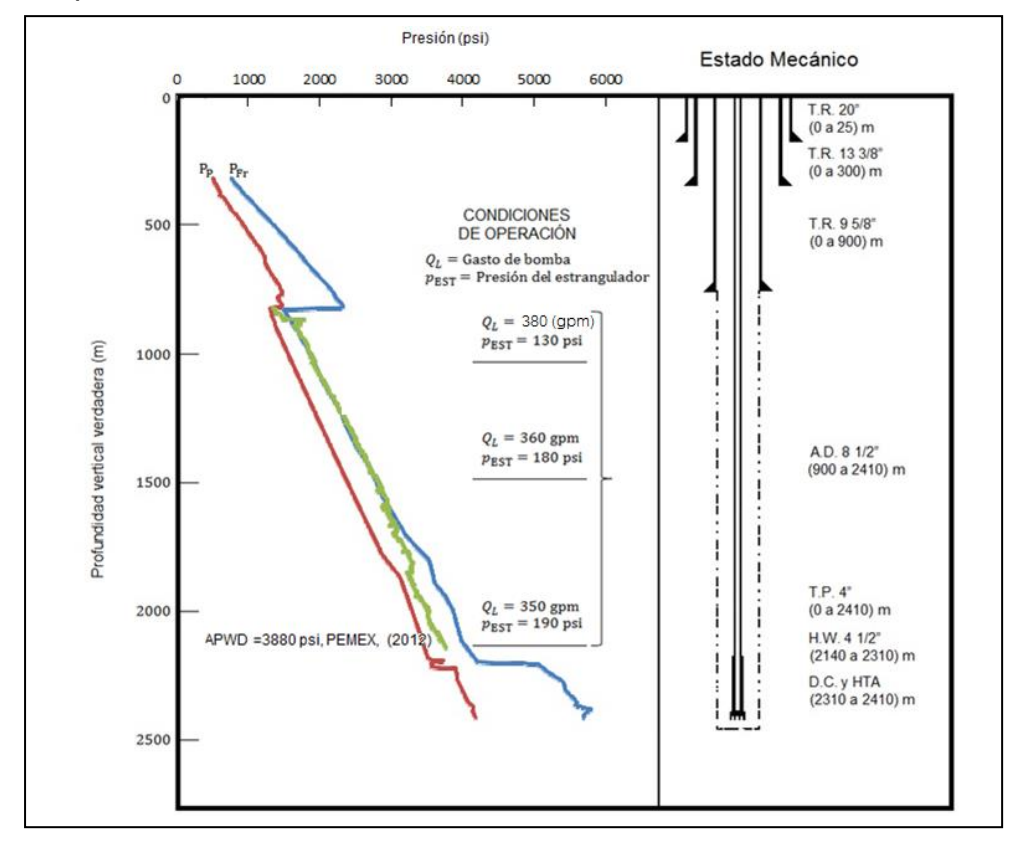

Figura 5.3 Grafica de presión de poro, fractura y medición en tiempo real de presión (APWD)

Uno de los principales objetivos durante la perforación con presión controlada es reducir los problemas en la perforación (reducción de tiempos y costos) esto se logra controlando la presión de perforación dentro de los rangos de la ventana operativa controlando la precisión de fondo (BHP).

El pozo que estamos considerando como estudio tiene una ventana operativa muy reducida (0.16 gr/cc)

| <b>Sección</b> | Prof. (m)  | $D_1$ (in) | $D_2$ (in) | $D_h$ (in) | A (in <sup>2</sup> ) | Descripción     |   |
|----------------|------------|------------|------------|------------|----------------------|-----------------|---|
|                |            |            |            |            |                      |                 |   |
|                | $0 - 2140$ | 3.78       |            | 3.341      | 11.16                | <b>TP4</b> "    |   |
| $\mathbf{2}$   | 2140-2310  | 2.5        |            | 2.75       | 4.96                 | <b>HTA 6.5"</b> | 6 |
| 3              | 2310-2410  | 3          |            | 3          | 23.56                | LAS 6.5"        |   |
| 4              | 2410-2310  | 8.5        | 6.5        | 5.48       | 23.56                | AD-LAS          |   |
| 5              | 2293-2310  | 8.5        | 4.5        | 7.21       | 40.84                | AD-HTA          |   |
| 6              | 2169-2293  | 8.5        | 4          | 7.50       | 44.17                | AD-TP           |   |
| 7              | 0-2169     | 8.691      | 4          | 7.71       | 46.75                | T.R-TP          |   |

Tabla 5.2 secciones de Flujo del Pozo

En la Tabla 5.2 se muestra que para el estudio del flujo en el pozo se dividió el mismo en 7 áreas de flujo (3 dentro de la sarta de perforación, T.P., Herramientas, Lastrabarrenas y cuatro en el espacio anular), las cuales nos da como resultado cambio en el comportamiento de flujo (gasto y presión). Como se muestra en la Figura 4. Donde las condiciones de flujo en cada área son calculadas de manera transitoria y tiene un comportamiento diferente con el paso del tiempo. Como se muestra en la Tabla 5.3 la presión del fondo del pozo está dada por la presión hidrostática generada por el peso del fluido y una presión de respaldo en el espacio anular y la presión el espacio anular y la T.P. es la misma. Al momento de iniciar el bombeo el gasto de la bomba genera una presión que va viajando hacia el fondo y tarda 2.209 segundos en llegar a fondo (como se muestra en la Figura 5.3)

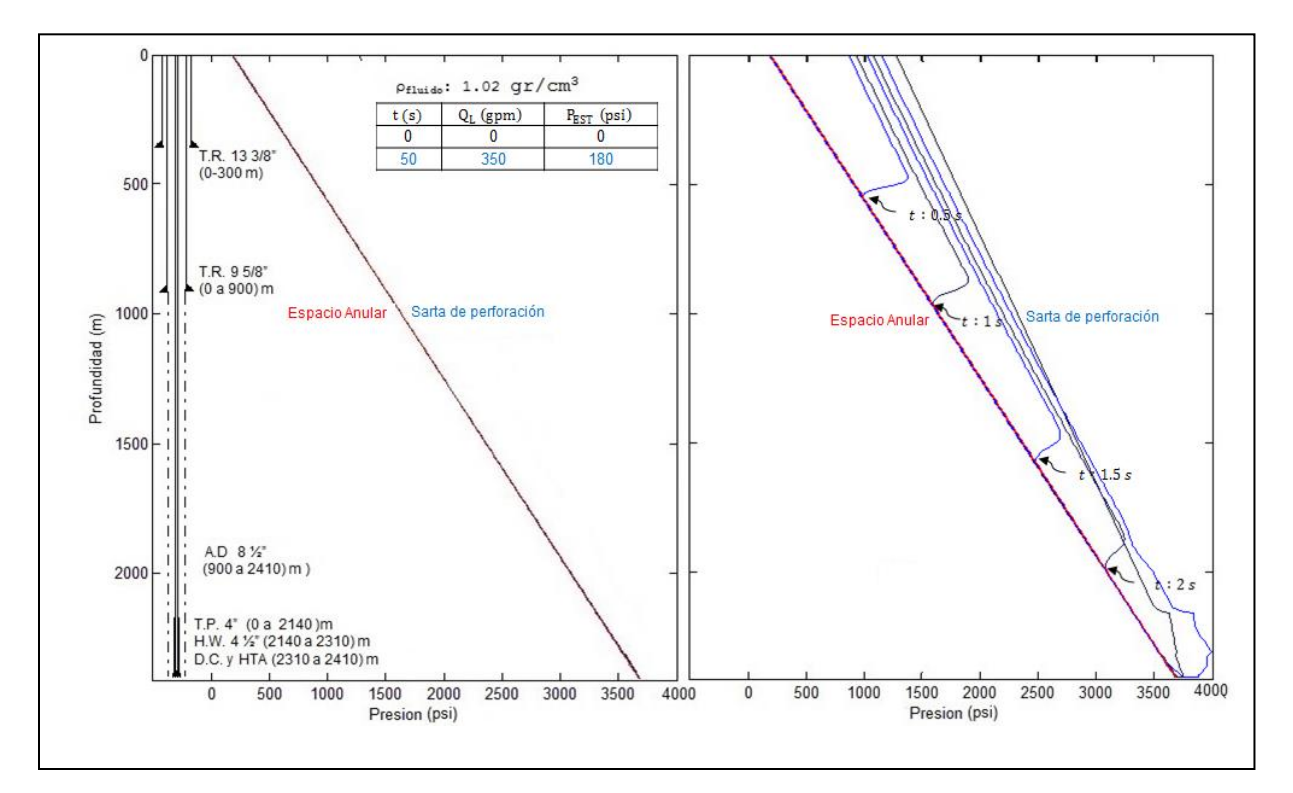

Figura 5.4 Comparación del comportamiento de las presiones dentro del pozo en condiciones estáticas (izquierda) y dinámica (derecha).

La Figura 5.4 muestra que en condiciones estáticas la presión dentro de la Tubería de Perforación (T.P.) y la del Espacio Anular (E.A.) es igual a la presión hidrostática generada por el fluido de control y en condiciones dinámicas la presión tiene variaciones en la T.P. y E.A determinadas por la geometría del pozo, las pérdidas de presión en las herramientas (motor de fondo y barrena) y las condiciones de operación (gasto, presión). En el caso de estudio la presión que se considera mantener constante es la presión del fondo del pozo (dentro los límites de presión de poro y fractura). En la Tabla 3 se muestra el comportamiento de la presión en condiciones estáticas

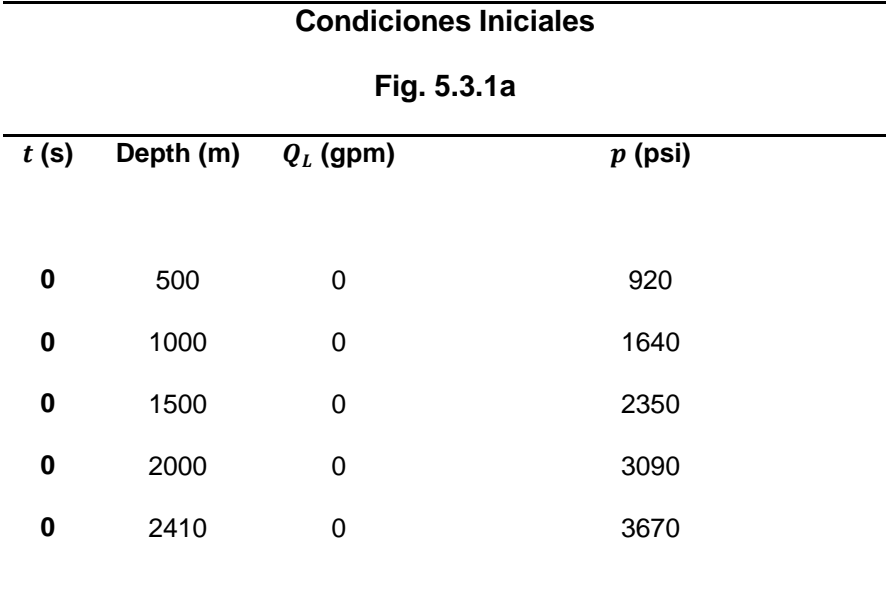

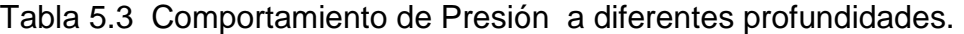

| <b>Flujo Transitorio</b> |  |  |  |
|--------------------------|--|--|--|
|--------------------------|--|--|--|

**Fig. 5.3.1b**

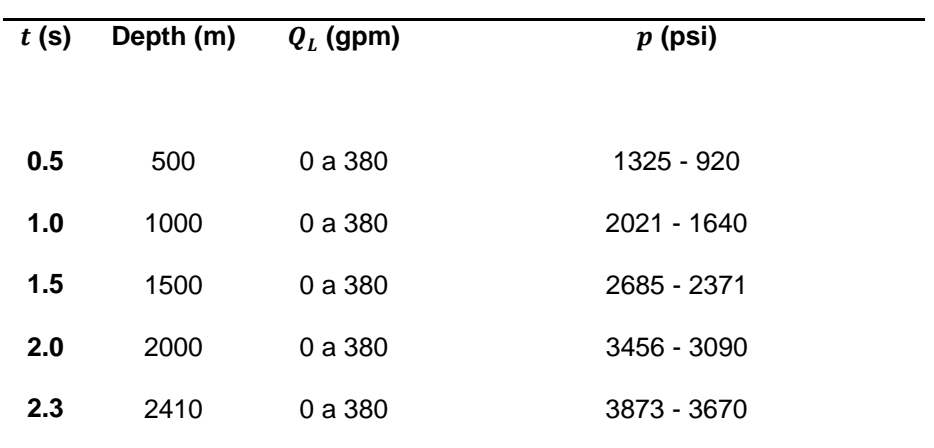

Estos puntos se pueden observar el comportamiento de la presión en el espacio anular y en la sarta de perforación en un régimen transitorio para un tiempo igual a cero la presión de fondo es la presión hidrostática más la presión de respaldo (180 psi) en la Tabla 5.3.1.a y como la presión varia con el gasto y de forma transitoria

conforme va viajando la onda de presión. Gráficamente se muestra como la onda de presión viaja hasta llegar al fondo del pozo

### **5.2 COMPORTAMIENTO TRANSITORIO DE LA PRESIÓN DE FONDO**

Como ya se mencionó con anterioridad una de las principales técnicas de la perforación con presión controlada (MPD) es mantener la presión de fondo constante, esto es posible manipulando los gastos y la presión del espacio anular Para el cálculo de la hidráulica se consideraron las variaciones de geometría en la T.P. de 4", la herramienta del aparejo (T.P. H.W. 4.1/2", D.C. 6 1/2"), las caídas de presión en el motor de fondo y barrena.

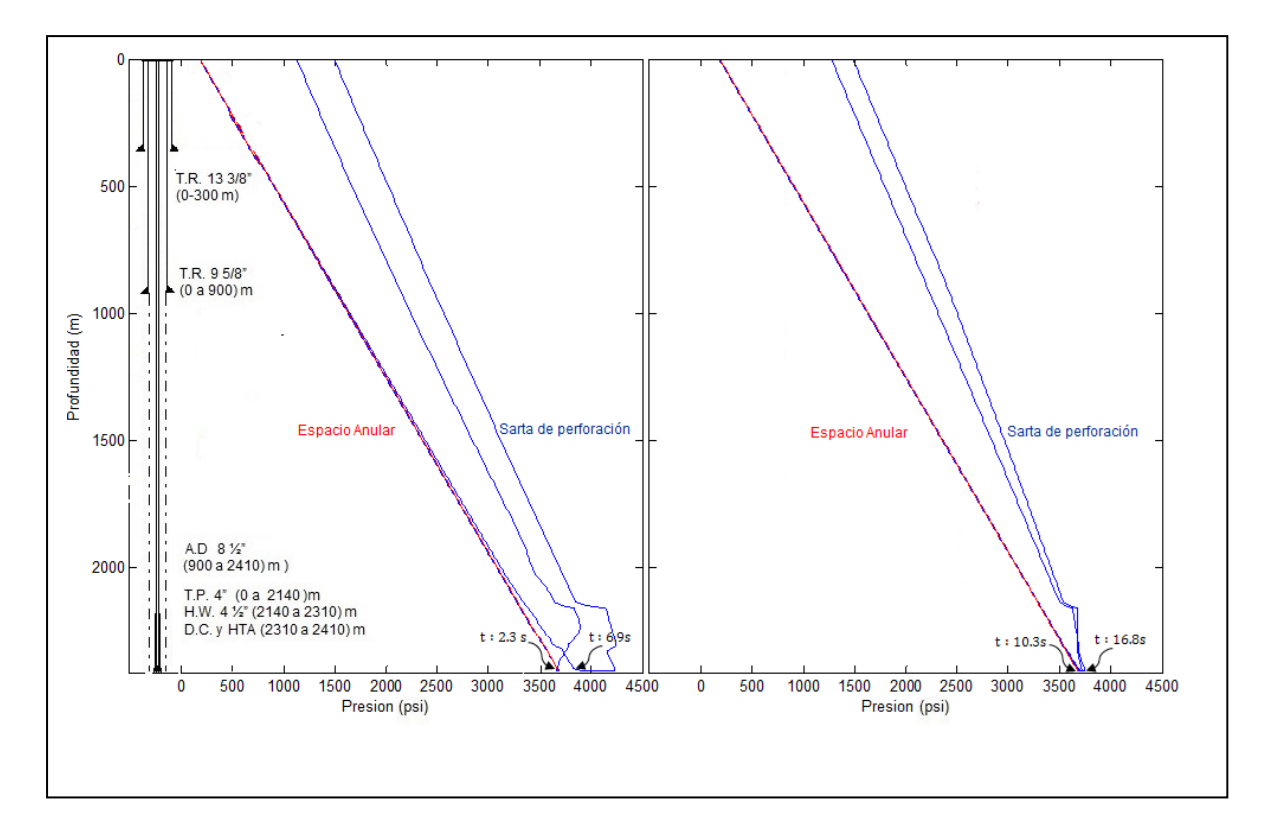

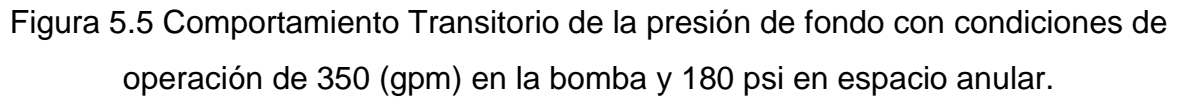

La Figura 5.5 ilustra el comportamiento de la presión de fondo de una forma transitoria, cuando se modifica las condiciones de operación (gasto y presión) se

genera una onda de presión que genera una variación con el tiempo hasta que alcanza un régimen estacionario.

La Tabla 5.4 muestra el comportamiento de la presión de fondo en flujo transitorio donde a los 2.21 segundos la onda de presión generada por los 350 gpm de la bomba del equipo llega al fondo del pozo y en el intervalo de 2.41-6.91 segundos la presión de fondo incrementa 3678 psi a 3923 psi y en el intervalo de 10.3 a 16.8 la presión se disminuye hasta alcanzar el régimen estacionario a 3700 psi.

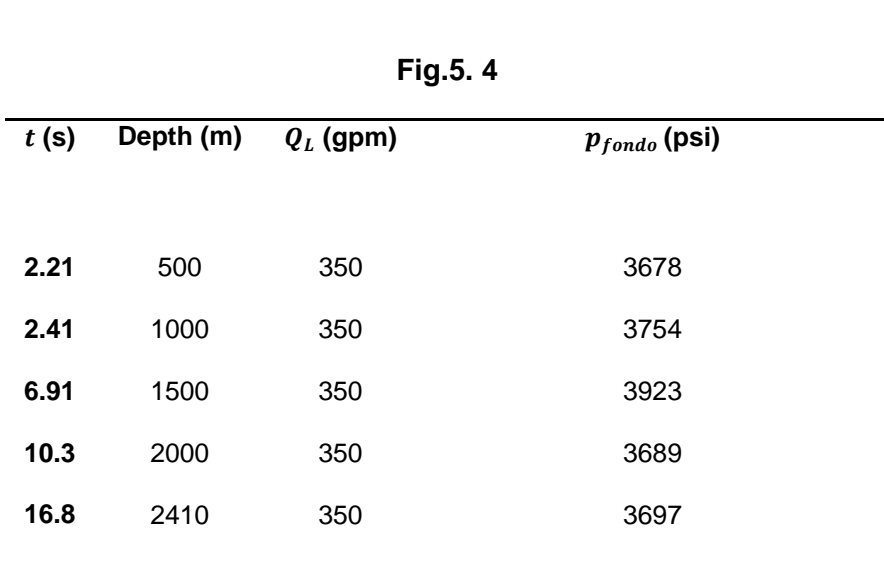

Tabla 5.4 Comportamiento Transitorio de la presión de fondo

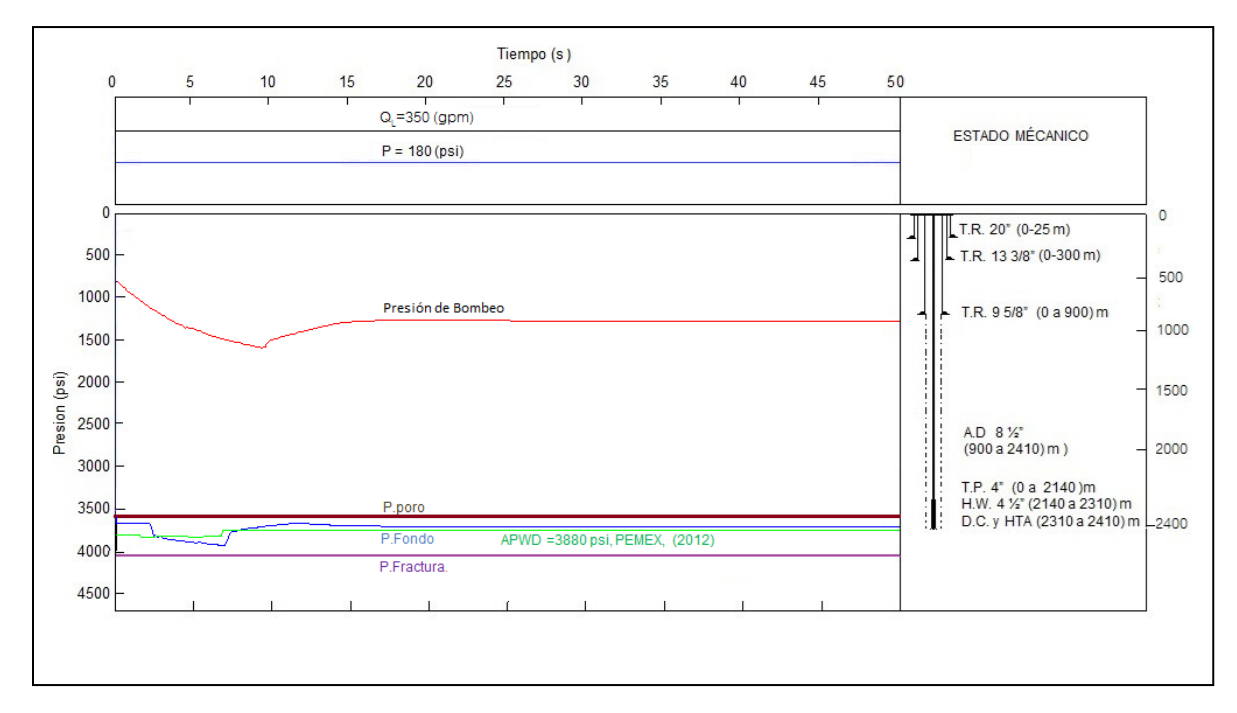

Figura 5.6 Comportamiento de presión de fondo perforando con 380 (gpm) y una presión de estrangulación de 180 (psi).

En la Figura 5.6 se observa como en los primeros diez segundos existen variaciones tanto en la presión de la bomba y en el fondo del pozo (2410 m) debido a que inicialmente se tenía una condición estática y en el tiempo cero se inició el bombeo con gasto de 350 gpm y se estrangulo el espacio anular con 180 psi, generando variaciones en la presión de fondo del pozo y la presión de bombeo. Como se mencionó el objetivo de perforar con presión controlada es mantener la presión dentro los límites marcados por la ventana operativa (presión de poro y presión de fractura). Es por este motivo que un análisis transitorio toma relevancia ya que nos permite conocer el comportamiento de la presión cuando se cambian las condiciones y en qué tiempo se alcanza el régimen estacionario. Estos valores producto del modelo matemático desarrollado son validados mediante las mediciones en realizados en tiempo real con APWD (herramienta colocada en la sarta de perforación, cercana a la barrena que nos permite medir la presión), esta medida se realiza cuando se tiene un régimen estacionario, pero

nos permite tener validado el rango de valores de presión que se tiene y cuál es el comportamiento hidráulico cuando se alcanza el régimen estacionario.

**Tian<sup>11</sup> (2007)** propone que los parámetros y condiciones de la perforación controlada (MPD) debe ser considerada en tres escenarios para el estudio de la hidráulica y los parámetros que la controlan:

1.- Durante la perforación

2.-Durante la conexión de la tubería de perforación.

3.-Viajando (metiendo o sacando tubería).

Por razones prácticas y de tiempo en este trabajo solo se estudiaran los dos primeros casos.

Utilizando el modelo desarrollado en el capítulo anterior las variables que se están manipulando son la presión y el gasto.

La ventaja que tiene este modelo con respecto a los modelos convencionales radica en que los modelos tradicionales se consideran un régimen estacionario, es decir el cambio en la presión y gasto en la superficie se refleja de una forma instantánea en el fondo. En cambio el modelo propuesto usando la metodología de los esquemas tipo Gudunov permite dar un seguimiento a la onda de presión de una forma transitoria (es decir cómo va variando la presión con el tiempo). En otras palabras nos permite determinar de una manera puntual que presión se tiene a una profundidad dada para un tiempo particular, esto nos permite tener un control de la presión de fondo más precisa y como las condiciones de presión y gasto se reflejan en el fondo del pozo.

También se observa que en los modelos estacionarios la presión es una línea constante, en cambio en el modelo transitorio se puede observar como la onda de presión crece por valores superiores a la presión que ocurre cuando se alcanza el régimen estacionario o menores que se estabiliza en un tiempo determinado

88

alcanzado el régimen estacionario. Estas variaciones se deben considerar para tener un modelo más preciso que nos permitan tomar en consideración estas variaciones implícitas al modelo transitorio y como se pueden mitigar para que no rebase la presión de poro o fractura.

$$
P_{FONDO} = P_{HIDROSTATICA} + \Delta P_{FRICCIÓN} + \Delta P_{ESTRANGULADOR}
$$

En la perforación convencional en el momento que se suspende el bombeo de la bomba del equipo la  $P_{FRICCI}$ ó $_N = P_{ESTRANGULADOR} = 0$  y la presión de fondo se iguala a la presión hidrostática.

## $P_{FONDO} = P_{HIDROSTATICA}$

La perforación con presión controlada (MPD) cuenta con una serie de herramientas y técnicas que permiten el manejo de la presión de fondo en durante la perforación y cuando se realiza una conexión un ejemplo son: Sistema continúo de circulación (CCS) y sistema desviador de bomba del equipo (RPD). A continuación se describe el comportamiento de la presión de forma transitoria cuando se está perforando y se cambian las condiciones de operación (gasto y presión) con el objetivo de mantener la presión de fondo constante, dentro de los limites considerados y el comportamiento de la presión de fondo cuando se realiza una conexión de tubería y qué medidas se tomarían para que los valores de la presión de fondo no alcance los límites fijados.

#### **5.2.1.- DURANTE LA PERFORACIÓN.**

En la perforación con presión controlada nos permite modificar las condiciones de operación en función de los límites marcados por la ventana operativa en la Figura 7 se observa que al modificar el gasto de 380 gpm y una presión de estrangulación de 130 psi cuando se perfora a la profundidad de 2400 m lo que genera una densidad equivalente muy cercana a la presión de fractura (línea morada) y cuando se modifican las condiciones a 350 gpm y una presión de estrangulación de 190 psi genera una densidad equivalente de 1.18 gr/cm $^3$  a la profundidad de 2400 m, más cercana a la presión de poro (línea cafe).

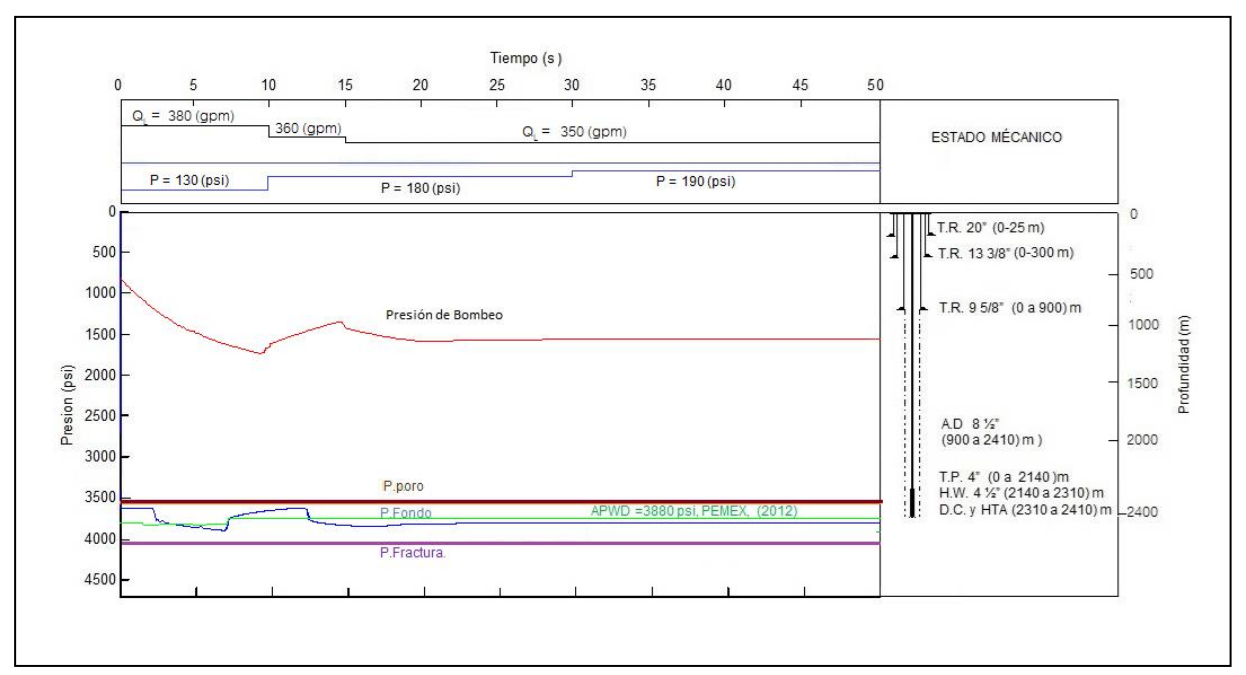

Figura 5.7 Grafica de presión de poro, fractura y medición en tiempo real de presión (APWD)

En la Figura 5.7 muestra que en las condiciones iniciales con la que se perforaba se tiene una presión más cercana a la presión de fractura al modificar las condiciones inicialmente se cambiaron a los 8 segundos y el régimen transitorio se observa en el intervalo de tiempo de 8 a 18 segundos la cual se estabiliza a una presión de 3880 psi (densidad equivalente de 1.18 gr/cc) la medición que se tiene calculada mediante el modelo propuesto y la medición realizada mediante la herramienta en tiempo real (APWD) es prácticamente la misma la cual da validez al modelo en el régimen estacionario, y el comportamiento que se observa en el intervalo que se tiene con régimen transitorio se observa que la presión de fondo se encuentra dentro de los límites fijados (presión de poro y fractura) lo cual permite mantener la presión constante en el fondo del pozo, que es el objetivo de la técnica de perforación con presión controlada en el fondo de pozo.

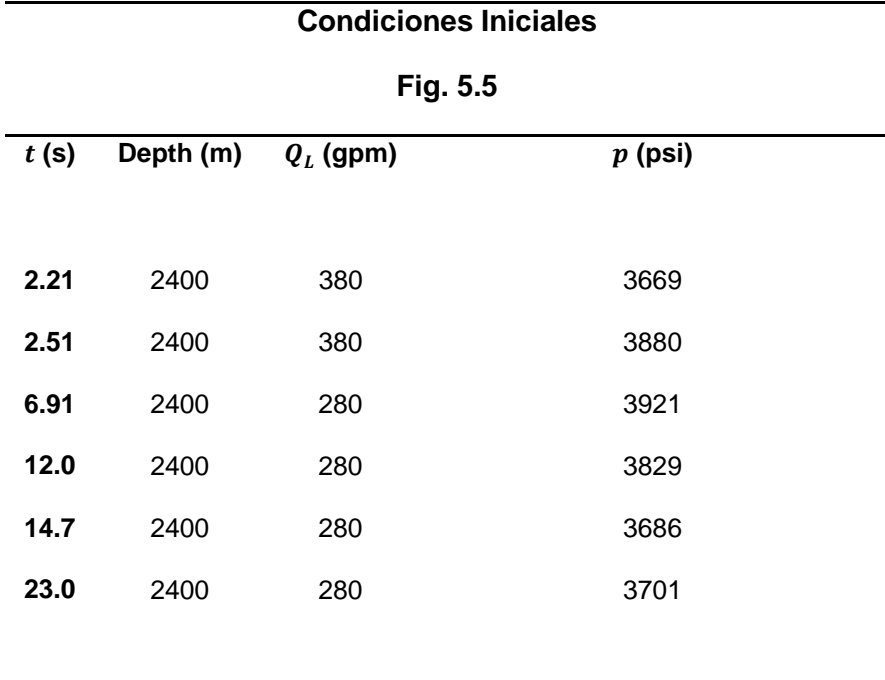

Tabla 5.5 Comportamiento Transitorio de la presión de fondo con tres diferentes condiciones

En la Figura 8 muestra como varia la presión de fondo a diferentes profundidades y el comportamiento que se tiene con diferentes condiciones de operación, es decir la presión que se tiene en el fondo del pozo cuando se está perforando está en función de la presión hidrostática, perdida de fricción y la presión en de respaldo que se tiene en el espacio anular, las variables que se manipulan es la presión de la bomba, la cual se refleja en las perdidas por fricción y la presión de estrangulación (presión de respaldo en el espacio anular). Como se ilustra en la Figura 8 en la parte superior debido a la profundidad la presión hidrostática es menor, pero la presión de respaldo que se aplica tiene mayor efecto en la presión de fondo lo que se traduce en que se tenga una presión más cerca a la presión de fractura, conforme se profundiza la presión hidrostática aumenta pero el efecto de la presión de respaldo en el espacio anular tiene una ponderación menor que nos permite tener un control más preciso de la presión de fondo. Esto se ilustra en la Figura 8 donde en la parte superior se tiene una presión más cercana a la presión de fractura.

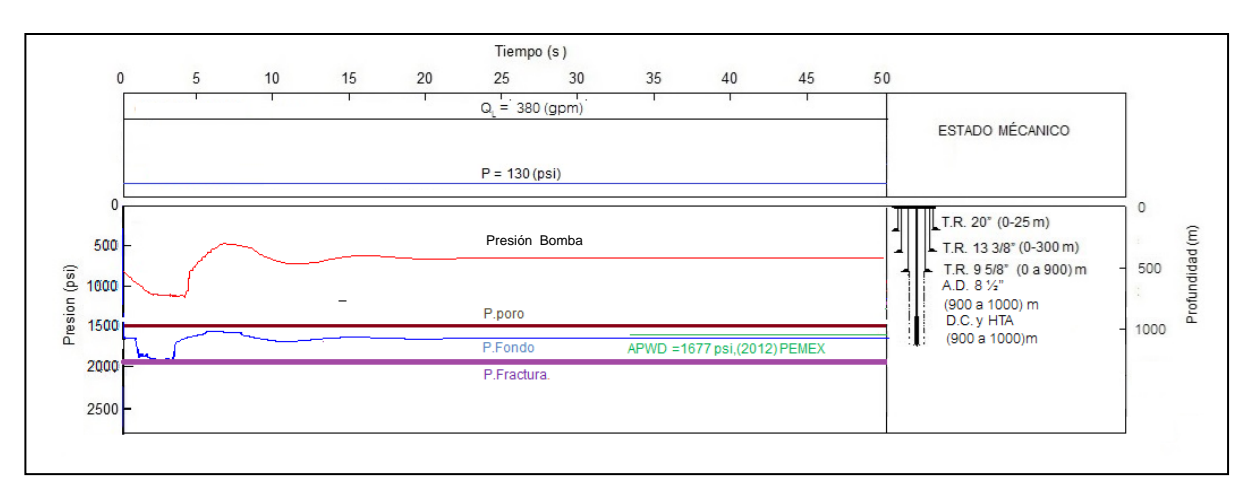

Figura 5.8a Grafica de presión de poro, fractura y medición en tiempo real de presión (APWD) cuando se perfora a 1000 m

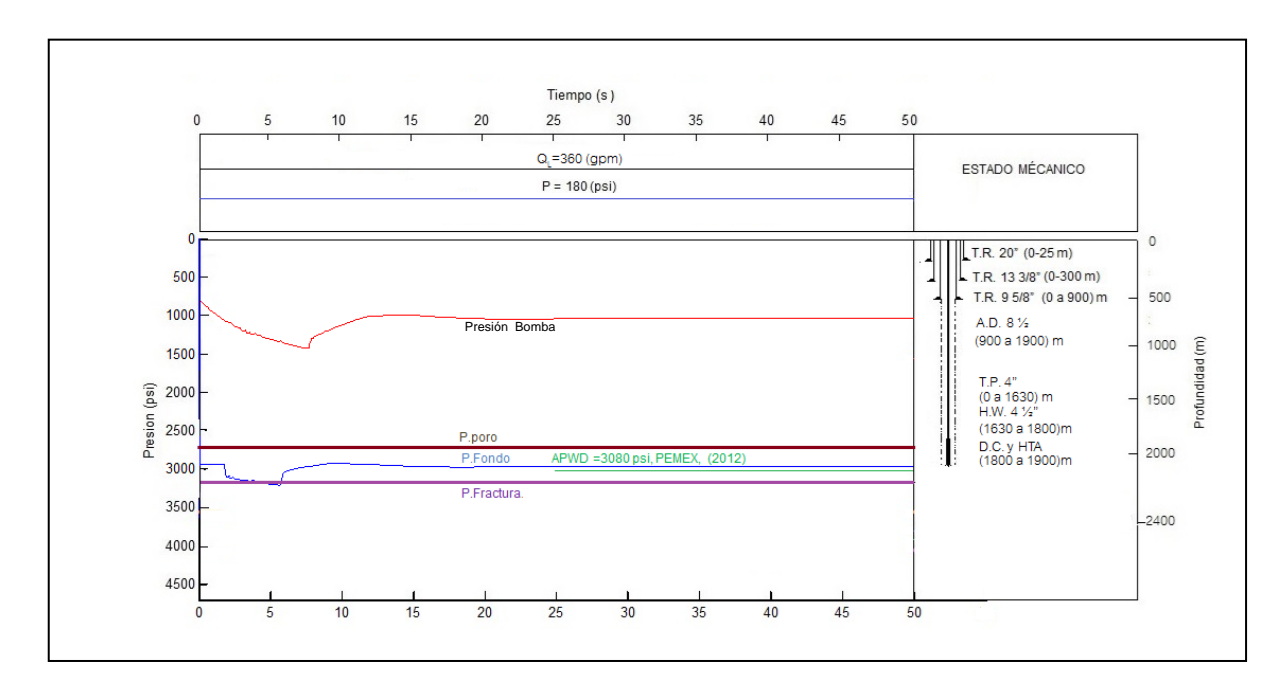

Figura 5.8b Grafica de presión de poro, fractura y medición en tiempo real de presión (APWD) cuando se perfora a 1900 m

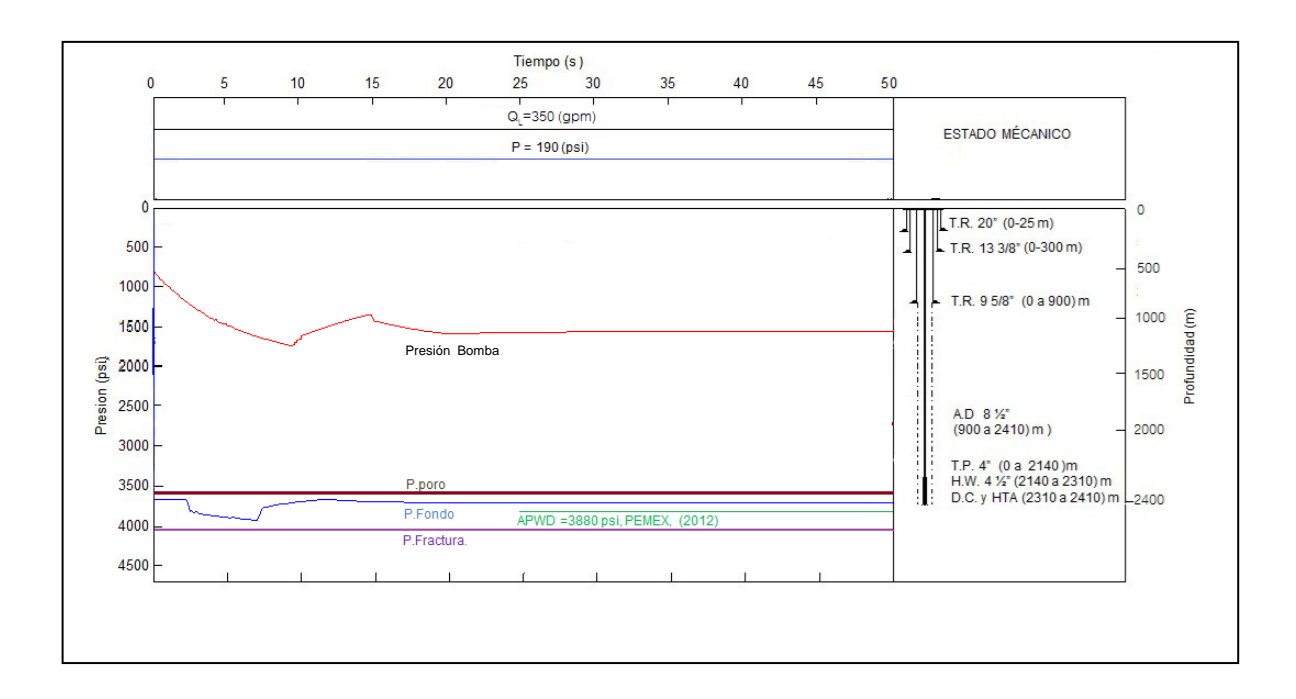

Figura 5.8c Grafica de presión de poro, fractura y medición en tiempo real de presión (APWD) cuando se perfora a 2410 m

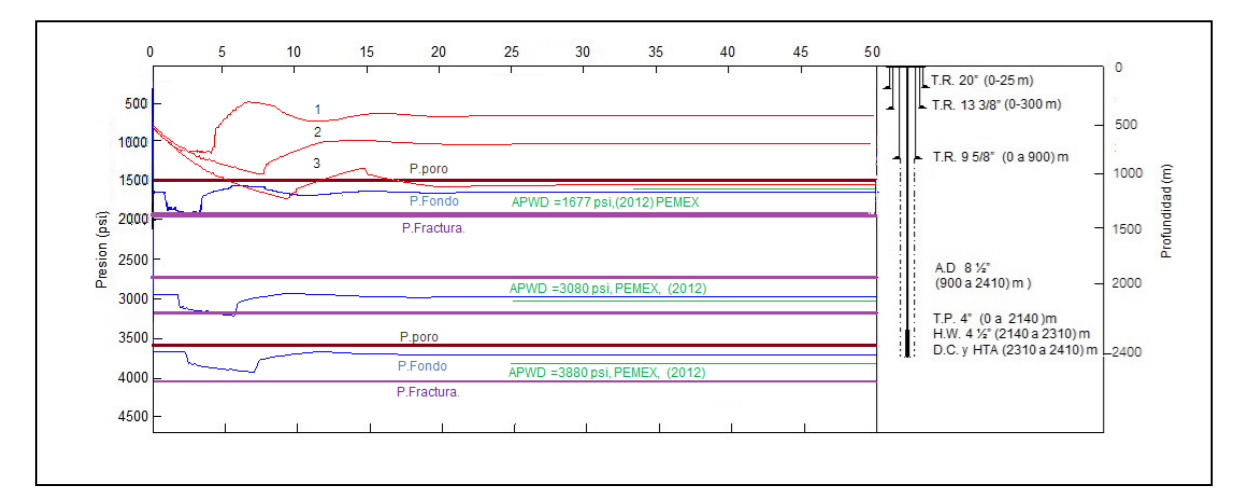

Figura 5.9 Grafica de presión de fondo a diferentes profundidades variando las condiciones de operación.

La Figura 5.9 muestra el comportamiento de la presión de fondo en las tres áreas que se están analizando, donde se observa que al variar el gasto de 380 gpm y la presión del estrangulador de 130 a 190 psi, observando que a la profundidad de

1000 m se tiene la presión de fondo muy cercana a la presión de fractura en cambio a la profundidad de 1900 con las mismas condiciones de operación la presión de fondo se encuentra más alejada de la presión de fractura debido al aumento de la profundidad y se puede aplicar una presión de respaldo mayor. En cambio a la profundidad de 2400 m la presión en el fondo cuando se hace el cambio de un gasto mayor (380 gpm) en el régimen transitorio en los primeros segundos se aproxima a la presión de poro, es por este motivo que a esta profundidad se puede manejar un gasto menor (350 gpm) pero la presión de fondo es compensada por una presión de estrangulación de 190 psi.

## **5.2.2.-DURANTE LA CONEXIÓN DE LA TUBERÍA DE PERFORACIÓN.**

Como se mencionó en la sección anterior la técnica de perforación con presión controlada tiene como objetivo mantener la presión de fondo constante dentro de la ventana operativa, esta condiciones se ven afectadas al realizar una conexión de tubería de perforación para continuar perforando para realizar esta operación se debe parar la bomba reducir el gasto a cero (lo que se verá reflejado en la presión de fondo) para mantener la presión constante en el fondo se compensa estrangulando el espacio anular (si se tiene una bomba de respaldo mediante esta se puede adicionar presión).

### **5.2.2.1:- Conexión T.P. (Reducción de gasto)**

Para el caso de estudio que estamos considerando se está perforando con un gasto de bomba de 380 GPM (presión en la superficie (Figura 10 ) y un presión en el espacio anular de 180 psi lo que genera una presión 3685 psi (densidad equivalente de 1.18 gr/cc) en el momento que se tiene que realizar la conexión de siguiente tubo para continuar perforando se disminuye paulatinamente (gasto de 200 (gpm),100 (gpm) y cero) y se cierra paulatinamente generando una contrapresión (180 psi, esta presión se puede mantener constante mediante un desviador de bomba de respaldo. Como se muestra en la Figura 10 el comportamiento del gasto en la superficie y en el fondo perforado logrando que se estabilice el gasto en el fondo del pozo en 40 segundos, manteniendo la presión de fondo

Cuando se realiza la conexión la presión en el fondo del pozo es la presión hidrostática más la presión que de respaldo que se puede proporcionar por una bomba adicional.

## $P_{FONDO} = P_{HIDROSTATICA} + P_{RESPALDO}$

En este caso esta presión de respaldo se proporciona mediante una bomba adicional a la del equipo o tener un arreglo que nos permita usar la bomba del equipo.

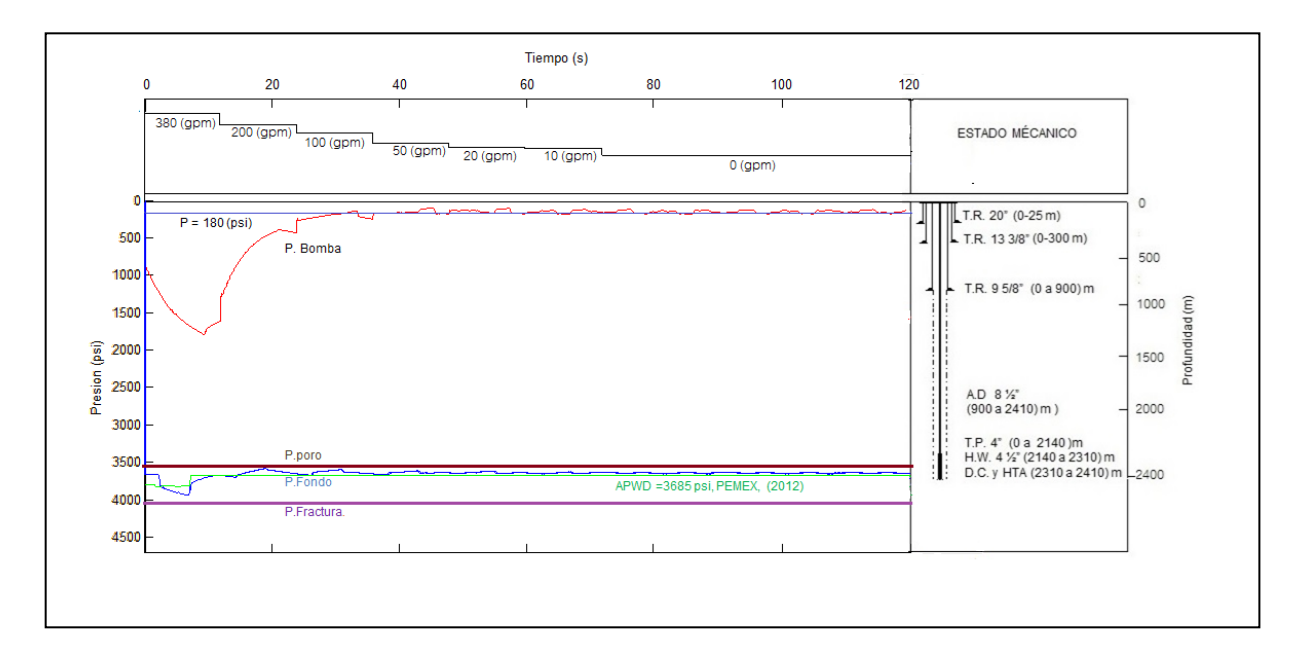

Figura 5.10 Grafica de presión de fondo disminuir gasto para realizar conexión

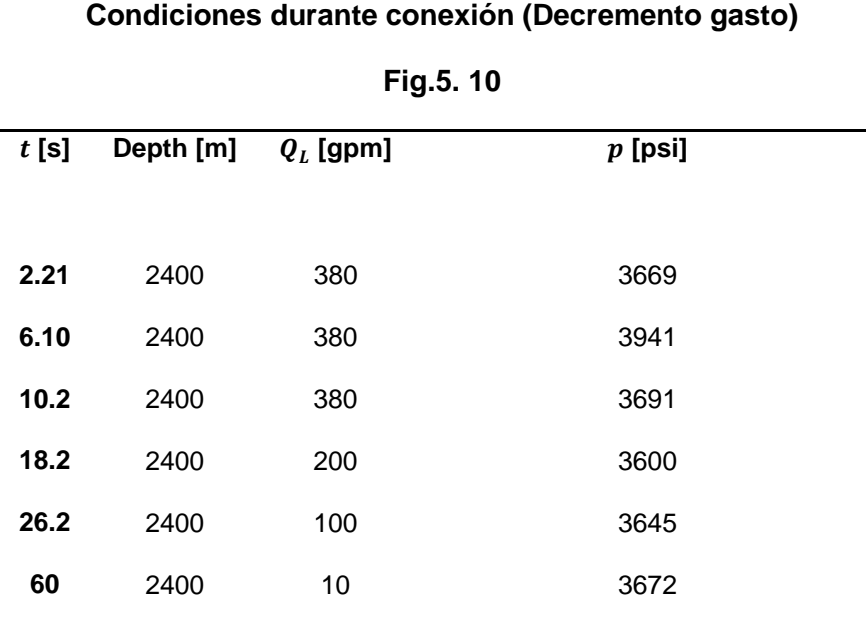
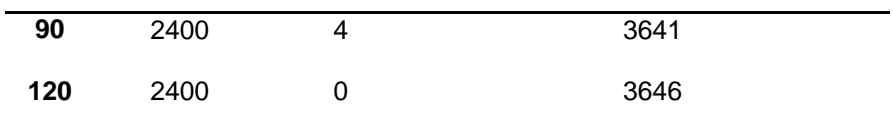

# **5.2.2.2- Conexión T.P. (Aumento de gasto)**

Después de realizar la conexión nuevamente se va incrementando la presión paulatinamente hasta alcanzar la el gasto de 380 (gpm) que es que se tiene para continuar con la perforación, en la Figura 11 se muestra cómo se va aumentando el gasto en la superficie y este como se refleja en la presión de fondo. Se observa que en ningún momento se alcanzan los límites de presión fijados por la presión de poro y fractura.

No se debe perder de vista que el objetivo de la técnica de perforación con presión controlada (MPD) tiene como objetivo mantener la presión de fondo dentro de los límites fijados por la presión de poro y fractura. Este es uno de las condiciones criticas ya cuando se reinicia el bombeo la presión por fricciones en el sistema se debe compensar reduciendo la presión en el espacio anular abriendo el estrangulador.

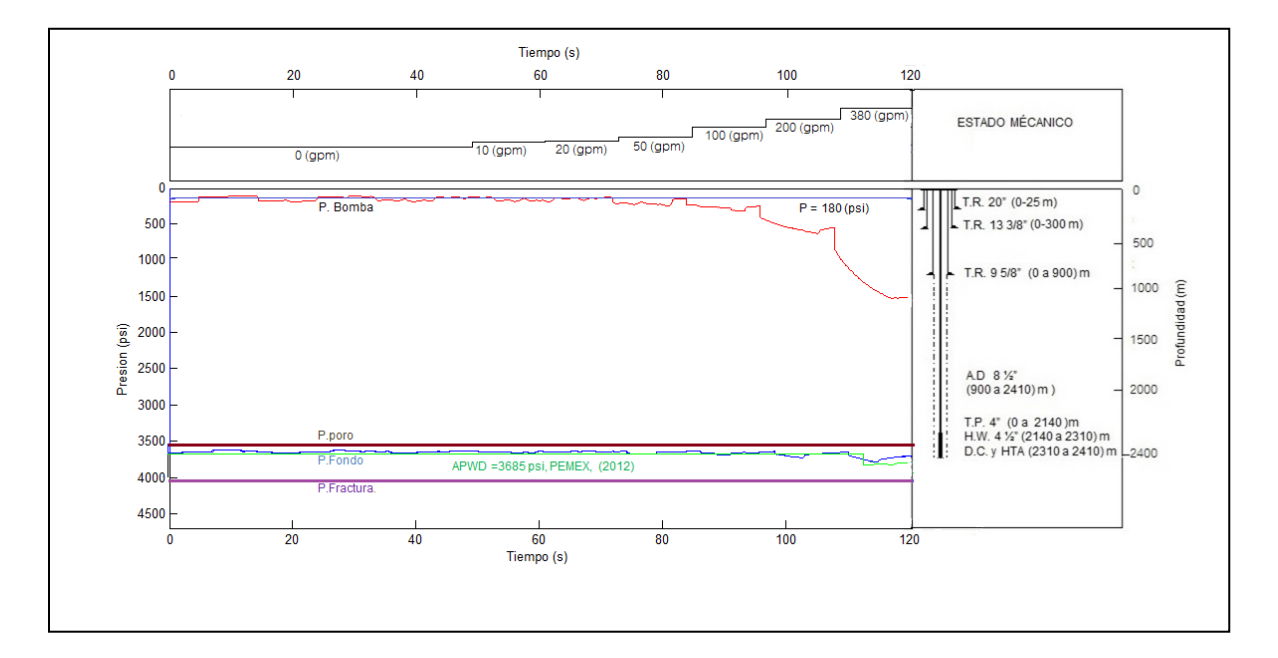

### Figura 5.11 Grafica de presión de fondo aumentar gasto para realizar conexión

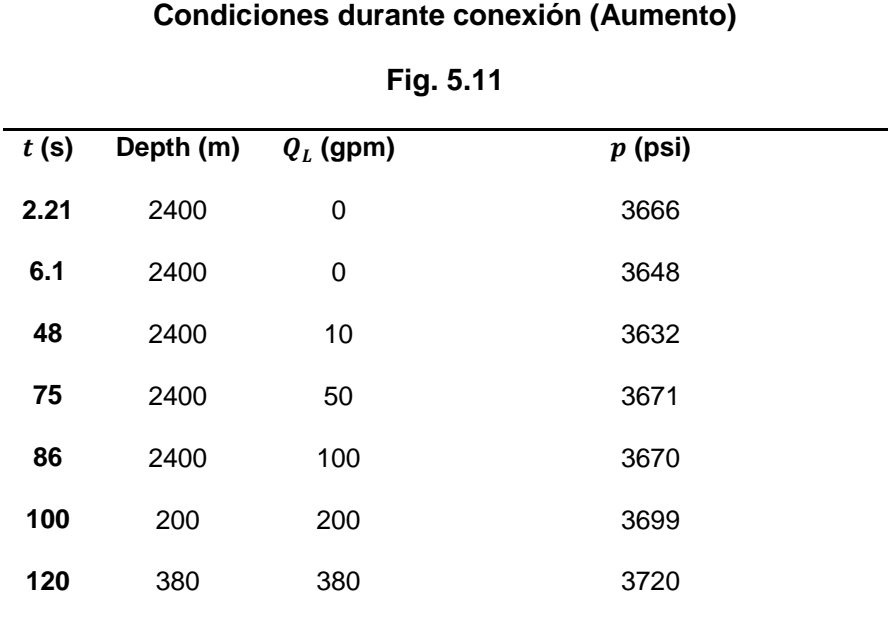

La Figura 5.11 muestra el comportamiento de la presión de fondo posterior a realizar la conexión considerando que el gasto se va aumentando paulatinamente de una forma escalonada de 0 a 380 gpm. Como se puede observar la presión en el fondo tiene ciertas fluctuaciones pero se mantiene dentro de los límites establecidos (presión de poro y fractura) mediante el aumento en la presión de respaldo en el espacio anular.

## **5.2.2.3.- CONEXIÓN COMPLETA (DISMINUCIÓN Y AUMENTO)**

La Figura 12 muestra el comportamiento de la presión de fondo al realizar una conexión donde en los primeros 120 segundos se reduce el gasto 380 gpm a cero y posteriormente se aumenta de cero a 350 gpm y la presión de fondo es controlada en el fondo al variar la presión de respaldo de 180 psi.

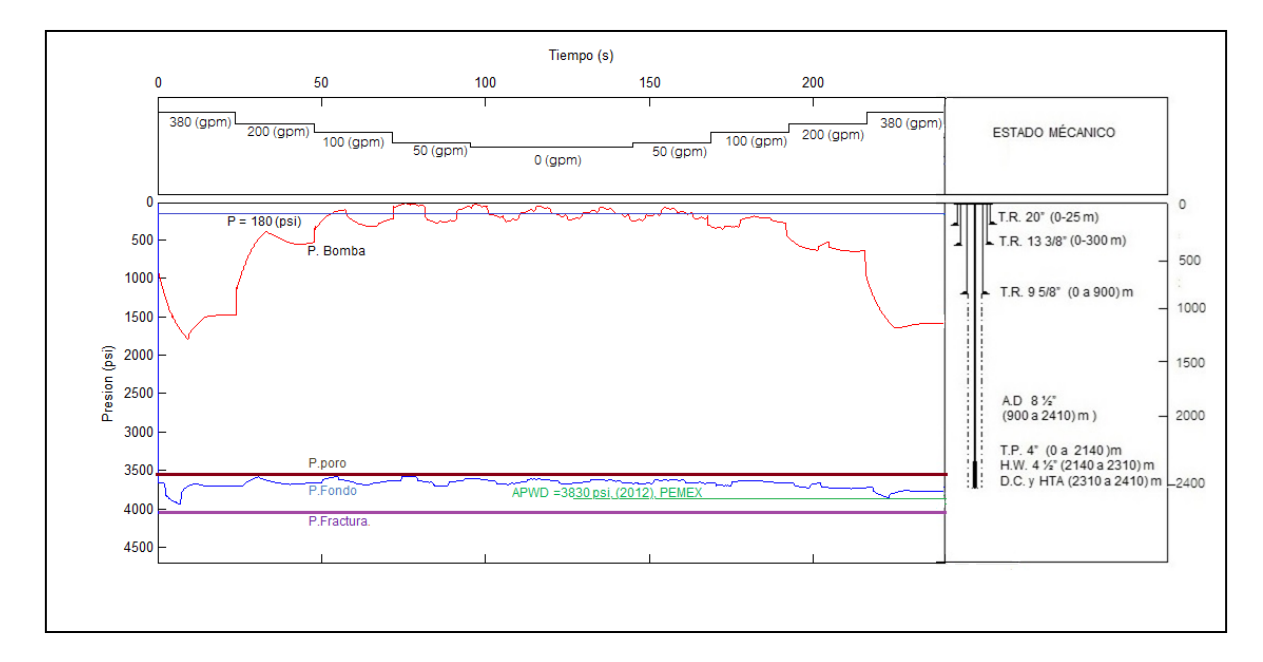

Figura 5.12 Grafica de presión de fondo al realizar conexión.

En la Figura 5.12 se muestra el comportamiento de la presión de fondo al realizar la conexión donde en la primera parte de la gráfica (los primeros 120 segundos) se observa el comportamiento descendiente del gasto de la bomba de 380 gpm a cero y de la segunda parte (de 120 segundo en adelante) el gasto se aumenta paulatinamente hasta alcanzar nuevamente el gasto con el que se estaba perforando, los cambios en la presión de fondo se compensan mediante una presión de respaldo de 180 psi.

#### **Condiciones durante conexión**

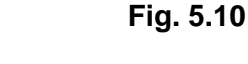

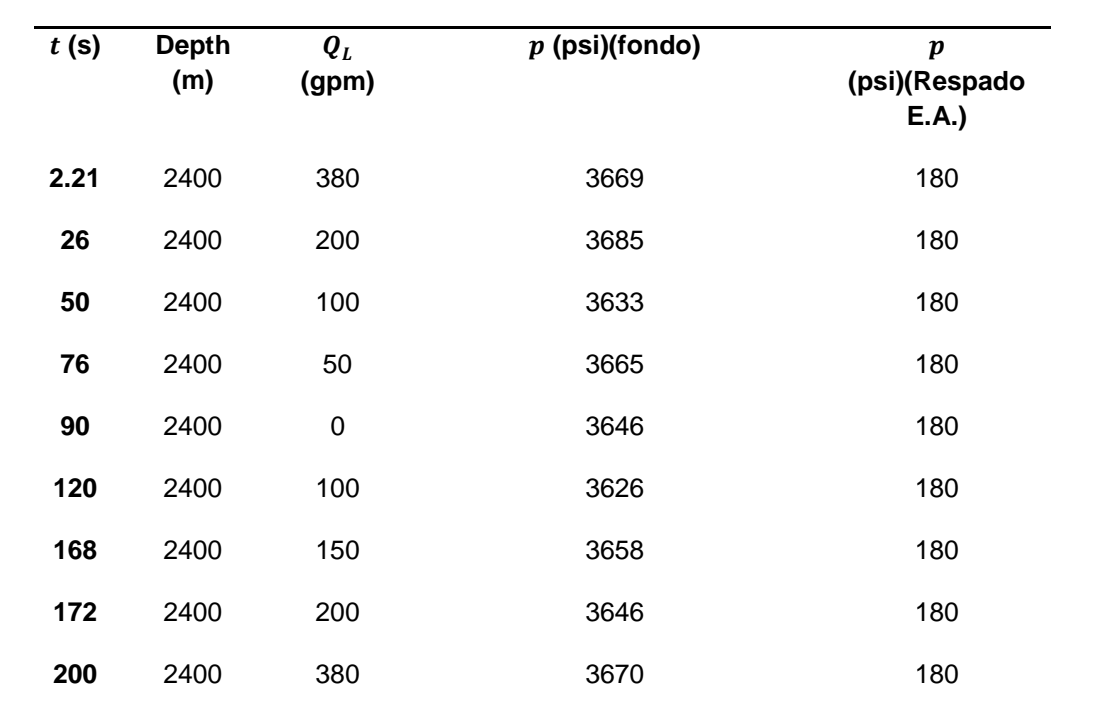

CAPÍTULO VI

#### **CAPITULO VI**

#### **CONCLUSIONES**

La perforación con presión controlada (MPD) tiene como objetivo reducir los riesgos asociados a perforar en pozos con ventanas operativas reducidas, esto se logra al mantener la presión de fondo dentro los límites de presión de poro y fractura, los modelos convencionales de hidráulica consideran un régimen estacionario, este enfoque limita el análisis cuando se cambian las condiciones de operación y existen variaciones en la presión de fondo de forma transitoria. A continuación se presentan las conclusiones de este trabajo al modelar un sistema hidráulico con presión controlada al modificar las condiciones de operación y realizar una conexión de la tubería de perforación.

El modelado hidráulico se consideraron dos escenarios básicos, el primero donde se modificaron las condiciones de operación a diferentes profundidades y condiciones dando como resultado valores muy aproximados a las mediciones realizadas en tiempo real observando que la onda de presión viaja a una velocidad de 1000 m /s modificando las condiciones.

El modelo hidráulico transitorio se validó con los valores obtenidos mediante la comparación de la medición en tiempo real de la presión de fondo con la herramienta APWD. El porcentaje de error entre la presión registrada en la medición con la herramienta APWD y el modelado es menor al 2% de error.

El modelo que se desarrolló considera de manera transitoria la presión y el gasto (velocidad de fluido) debido que son las variables que se pueden controlar, al modificar el gasto de la bomba del equipo de perforación o la presión de estrangulación del espacio anular, se consideró que en el caso de estudio se manejó una sola fase (liquido), las propiedades reologicas y las caídas de presión en la barrena se hizo un análisis de manera estacionaria (tradicional).

En el análisis del comportamiento de la presión de fondo durante la perforación se observa que cuando se está perforando más superficialmente (profundidad de 1000 m) el efecto de la presión de respaldo en el espacio anular (presión de estrangulación) tiene mayor efecto y conforme se profundiza (profundidad de fondo 2410 m) es menor, esto se refleja de manera proporcional en el comportamiento transitorio ya que en el primer caso las variaciones de presión son mayores y en el fondo son menores aunque el tiempo en que se estabiliza el flujo estacionario es más rápido en la parte superficial, este comportamiento se debe considerar al aplicar y calibrar el modelo para el manejo del gasto de la bomba y la presión de estrangulación.

En el análisis del comportamiento de la presión de fondo cuando se realiza la conexión en la tubería de perforación es una de las actividades críticas en la perforación con presión controlada debido a que la presión de fondo tiene que compensar la presión de la bomba por una presión de respaldo y el comportamiento pasa de condiciones dinámicas a estáticas, es por este motivo que las variaciones en la presión de bomba tiene mayor pendiente al alcanzar el gasto cero. Herramientas como el RPD (Desviador de Bomba del Equipo) y CCS (Sistema de Circulación Continua)permiten minimizar estas variaciones condiciones dinámicas continuas.

#### **RECOMENDACIONES**

Los modelos tradicionales de hidráulica nos dan resultados considerando un modelo de flujo estacionario sin proporcionar información de que es lo que sucede con las propiedades en con respecto al tiempo cuando se va de una condición de operación a otra. La herramienta matemática del modelo hidráulico transitorio es un ejercicio inicial para poder conocer que sucede en el pozo cuando se cambian las condiciones de operación y como afectan las demás variables en nuestro modelo únicamente se consideró los cambios que sufren de manera transitoria la presión y gasto (velocidad), pero propiedades reologicas, tipos de flujos (turbulentos y laminares) pueden ser estudiados bajo este modelo y hacerlo más completo.

Este trabajo es una aplicación de flujo transitorio en tuberías, que se han desarrollado en otras ramas de la ingeniería, pero considero que puede ser una herramienta muy útil al modelar hidráulica de la perforación ya que nos permite manejar discontinuidades y continuidades de las variables involucradas con una precisión mayor que otros modelos discretos.

Por otro lado el trabajo puede servir como base para generar un modelo que considere pozos con altos grados de inclinación, considerando el transporte de recortes y la variación de fases durante la perforación y diferentes tipos de flujos.

#### **BIBLIOGRAFIA**

1. API RP 13D, Recommended Practice on the Rheology and Hydraulics of Oil-Well Drilling Fluids, Firfth edition.2003.Washinton,D.C.:API.

2. API RP 13D, Recommended Practice on the Rheology and Hydraulics of Oil-Well Drilling Fluids, Firfth edition.2010.Washinton,D.C.:API.

3. *Guinot*, V. 2003. Godunov-type Schemes: An Introduction for Engineers. Amsterdam: Elsevier.

4. Gudunov S.K.,1959 . A Finite Difference Method for the computation of Discontinous Soluons of the Eqution of Fluids Dynamics, Mat, 47:37-393,

5.-Kaasa G. Intellingent Estimation of downhole Pressure Using a Simple Hydraulic Model, IADC/SPE Managened Pressure Drilling and Underbalanced Operation Conference and Exhibition Abril,2011.

6.-Lage, A., SPE, Underbalanced Drilling Dynamics: Two-Phases Flow Modeling and Experimentents, SPE journal, marzo 2003

7.- Omurlu C. y Ozbayoglu M., Two-Phase Fluid Flow Through Fully Eccentric Horizontal Annuli: A Mechanistic Approach, SPE 2007

8.- Saurel Richard y Abgrall, A Multiphase Godunov Method for Compressible Multifluid and Multiphase Flows, Journal of Computational Physics 150,4525-467 (1999)

9. Rehm, B. 2008, Managed Pressure Drilling. Houston Texas, Gulf Publishing Company,

10. Toro, E.2009, Riemann Solver and Numerical Methods for fluid Dynamics, Springer.

11. Tian,S. Parametric Analysis of MPD Hydraulics, IADC/SPE Galveston,Texas

12.- Vaaland Gisle. 2010, Visualization and verification of how static and dynamic drilling parameters contribute the bottom hole pressure while drilling a well.), Noruega, University of Stavanger.

13. Wark K. 1984,Termodinamica,New York, McGrawHill

## **APENDICE A**

# **DIAGRAMA DE FLUJO DE PROGRAMA DE CÓMPUTO**

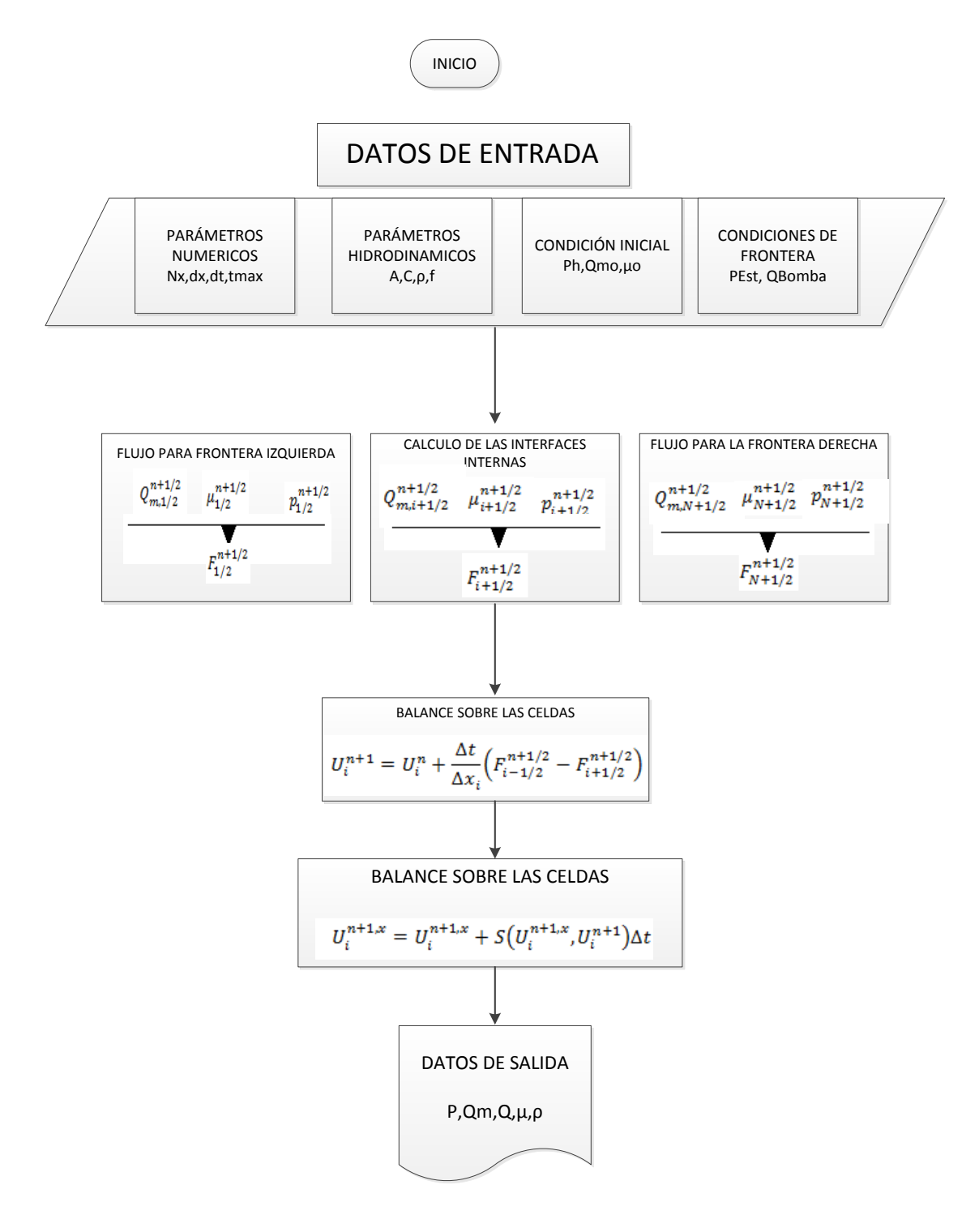

## **ANEXO B**

#### **ALGORITMO DE PROGRAMA DE COMPUTO**

%% simHp - MTTGAHPP % Presion controlada clc clear all nx =  $482;$ nxs =  $nx/2$ ;  $nxsb = nxs; \, \, \partial N^{\circ}C.BNA$  $dx1 = 10;$  $NitMax = 100;$ EpsMu =  $1e-6$ ; EpsU =  $1e-6$ ; tMax  $= 50;$ dtMax =  $2e-1;$ tStor =  $1e-1$ ; Alpha =  $1;$ gravedad =  $9.81$ ; Ap =  $zeros(1, nx);$  $mRef$  = zeros(1,nx);  $mRefS = zeros(1, nx);$ ff  $=$  zeros $(1, nx);$  $roRefF = zeros(1, nx);$ Pe =  $zeros(1, nx);$ fD =  $zeros(1, nx);$ fDD =  $\frac{20100(1, m)}{1, n}$ ; pHi =  $ones(1, nxs);$ %% GEOMETRIA DEL POZO %% Seccion 1 Tuberia de Perforacion  $a = 1;$  $b = 214;$  $Di = 3.341;$   $\{p1q\}$  $DIT(a:b) = ((Di)*0.025400000)^2;$ %% Seccion 2 Tuberia de Perforacion  $c = 214;$  $d = 231;$  $Di = 2.75; %[plg]$ DiT(c+1:d) =  $((Di)*0.025400000)^2$ ; %% Seccion 3 Tuberia de Perforacion  $e = 231;$  $f = 241;$  $Di = 3; %[plg]$  $8De = ;$   $8[pla]$ DiT(e+1:f) =  $( (Di) *0.0254000000)^2$ ; %% Seccion 4 Espacio Anular  $q = 241;$  $h = 251;$  $Di = 8.5; %[plg]$  $De = 6.5;$   $|p|q|$ DiT(g+1:h) = (((Di)\*0.025400000)^2)-(((De)\*0.025400000)^2); %% Seccion 5 Espacio Anular  $i = 251;$ 

```
j = 268;Di = 8.5; %[plg]De = 4.5; \{plg\}DiT(i+1:j) = (((Di)*0.025400000)^2)-(((De)*0.025400000)^2);
%% Seccion 6 Espacio Anular
k = 268;1 = 392;Di = 8.5; %[p1q]De = 4; %[plg]
DiT(k+1:1) = (((Di)*0.025400000)^2)-(((De)*0.025400000)^2);
%% Seccion 7 Espacio Anular
m = 392;n = nx;Di = 8.691; %[plq]De = 4; \frac{6}{10}[p]DiT(m+1:n) = (((Di) *0.025400000)^2)-(((De) *0.025400000)^2);
%% Promedio de Area entre secciones 
dA1a = c+1;dA1b = d+1;dA2b = f+1;dA3b = h+1;dA4b = j+1;dA5b = 1+1;%% Vector de Areas 
A = (Dir.*pi). /4;Ap(1) = A(1);for ite = 2:nxdc = A(ite) - A(ite-1);if dc \sim = 0Ap(ite) = (A(ite-1) + A(ite+1))/2; else
       Ap(ite) = A(ite); end
end
Die = sqrt((4*Ap) \cdot /pi);
%% PARAMETROS DE REFERENCIA
c = 1000;pRef = 101325;
roRef = (1.02)*1000;eRef = 0;for ite = 1:nxmRef(ite) = roRef*A(ite);end
for ite = 1:nx;mRefS(ite) = mRef(ite); if ite == dA1a
      mRefS(ite) = (mRef(ite-1) + mRef(ite+1))/2; end
   if ite == dA1b
      mRefs(ite) = (mRef(ite-1) + mRef(ite+1))/2; end
  if ite == dA2b
      mRefS(ite) = (mRef(ite-1)+mRef(ite+1))/2; end
   if ite == dA3b
      mRefS(ite) = (mRef(ite-1) + mRef(ite+1))/2;
```

```
 end
  if ite == dA4b
      mRefS(ite) = (mRef(ite-1)+mRef(ite+1))/2; end
   if ite == dA5b
      mRefS(ite) = (mRef(ite-1) + mRef(ite+1))/2; end 
end
%% FACTOR DE FRICCION
for ite = 1:nx;ff(ite) = 0.015; 
roRefF(ite) = roRef;Pe(ite) = pi * Die(ite);fD(ite) = (ff(ite)/4)*(roRefF(ite)/(roRefF(ite)*A(ite))^2)*Pe(ite);end
for ite = 1:nxfDD(ite) = fD(ite);if ite == dA1a;
      fDD(ite) = ((fD(ite-1)) + (fD(ite+1)))/2; end
    if ite == dA1b;
      fDD(ite) = ((fD(ite-1)) + (fD(ite+1)))/2; end
    if ite == dA2b;
      fDD(ite) = ((fD(ite-1)) + (fD(ite+1)))/2; end
    if ite == dA3b;
      fDD(ite) = ((fD(ite-1)) + (fD(ite+1)))/2; end
    if ite == dA4b;
      fDD(ite) = ((fD(ite-1)) + (fD(ite+1)))/2; end
    if ite == dA5b;
      fDD(ite) = ((fD(ite-1)) + (fD(ite+1)))/2; end
end
%% BOMBEO HIDRAULICO
% Gasto Controlado
QC = (380)*0.000063090;Qc1 = (360)*0.000063090;tq1 = 10;Qc2 = (350)*0.000063090;tq2 = 20;Qc3 = (350)*0.000063090;tag3 = 200;Qc4 = (10)*0.000063090;tq4 = 200;Qc5 = (50)*0.000063090;tg5 = 400;Qc6 = (100)*0.000063090;\text{tg6} = 200;QC7 = (200)*0.000063090;tq7 = 200;Qc8 = (300)*0.000063090;tag8 = 200;Qc9 = (350)*0.000063090;
```

```
tag9 = 200;% CONTRAPRESIÓN
% Presion Controlada
pc = (130);
pc1 = (180) * 6894.780176942;tp1 = 10;pc2 = (190)*6894.780176942;tp2 = 20;pc3 = (0)*6894.780176942;tp3 = 100;pc4 = (0)*6894.780176942;tp4 = 100;% अधिकारण अधिकारण अधिकारण अधिकारण अधिकारण अधिकारण अधिकारण अधिकारण अधिकारण अधिकारण अधिकारण अधिकारण अधिकारण अधिक
Dn1 = 11;Dn2 = 11;Dn3 = 12.03125;QdPb = Qc*15850.332140000;
\delta dPb = ((156*(roRef*0.008345379)*OdPb^2)/((Dn1^2)+(Dn2^2)+(Dn3^2)+(2^2);dPb = 323;%dPb*6894.780176942;( 500 motor de fondo y 73 caida barrena)
%% CONDICIONES DE FRONTERA 
% Tuberia de Perforacion 
TypL = 'Q';\text{Null} = (200) * 6894.780176942;ValL = (Qc);
% Espacio Anular
TypeR = 'p';Value = (pc) * 6894.780176942;\text{Valk} = (0)*0.000063090;%% CONDICIONES INICIALES
% Presion Hidrostatica
Ph = roRef*gravedad*dxl; 
for i = 1:nxs;
    pHi(1, i) = i * Ph + (pc) * 6894.780176942;end
pHiI = pHi(end:-1:1) + (0) *6894.780176942;
% Condiciones iniciales de presion y gasto en el pozo
pInit = [pHi pHiI]; 
qInit = ones(1, nx) * (0) * 0.000063090;
archivo = '';
if exist(archivo,'file')
       pInit = xlsread(archivo,'A:A');
        qInit = xlsread(archivo,'B:B');
end
28save('Test.mat',...
    'nx','nxs','nxsb','dxl',...
    'NitMax','EpsMu','EpsU',...
    'tMax','dtMax','tStor','Alpha','gravedad',...
```

```
'dA1a','dA1b','dA2b','dA3b','dA4b','dA5b','A','Ap','c','pRef','roRef','eR
ef','mRef','mRefS',...
'fDD','Qc1','tq1','Qc2','tq2','Qc3','tq3','Qc4','tq4','Qc5','tq5','Qc6','
tq6','Qc7','tq7','Qc8','tq8','Qc9','tq9',...
     'pc1','tp1','pc2','tp2','pc3','tp3','pc4','tp4',...
    'TypL','ValL','TypR','ValR','pInit','qInit','dPb');
    [p,Q,t,d,dPf,Pf,dPh,Ph,Um,rom,Qv,P,pInFu,qInFu] = simHp('Test');%% simHp - MTTGAHPP
% Presion controlada
clc
clear all
nx = 482;nxs = nx/2;
nxsb = nxs; \, \frac{9}{6}N^{\circ}C.BNAdxl = 10;NitMax = 100;EpsMu = 1e-6;
EpsU = 1e-6;
tMax = 50;dtMax = 2e-1;
tStor = 1e-1;Alpha = 1;qravedad = 9.81;
Ap = zeros(1, nx);mRef = zeros(1, nx);mRefs = zeros(1, nx);
ff = zeros(1, nx);roRefF = zeros(1, nx);Pe = zeros(1, nx);fD = zeros(1, nx);fDD = zeros(1, nx);pHi = ones(1, nxs);%% GEOMETRIA DEL POZO
%% Seccion 1 Tuberia de Perforacion
a = 1;b = 214;
Di = 3.341; %[p]gDIT(a:b) = ((Di)*0.025400000)^2;%% Seccion 2 Tuberia de Perforacion
c = 214;d = 231;Di = 2.75; %[plg]DiT(c+1:d) = ( (Di)*0.025400000)^2;
%% Seccion 3 Tuberia de Perforacion
e = 231;f = 241;Di = 3; %[p1q]
```

```
8De = ; 8[pla]DiT(e+1:f) = ((Di)*0.025400000)^2;
%% Seccion 4 Espacio Anular
g = 241;h = 251;Di = 8.5; %[plq]De = 6.5; \frac{6}{2}[plq]DiT(g+1:h) = (((Di)*0.025400000)^2)-(((De)*0.025400000)^2);
%% Seccion 5 Espacio Anular
i = 251;
j = 268;Di = 8.5; %[plg]De = 4.5; \{plg\}DiT(i+1:j) = (((Di)*0.025400000)^2)-(((De)*0.025400000)^2);
%% Seccion 6 Espacio Anular
k = 268:
1 = 392;Di = 8.5; %[p1q]De = 4; \{plg\}DiT(k+1:1) = (((Di)*0.025400000)^2)-(((De)*0.025400000)^2);
%% Seccion 7 Espacio Anular
m = 392;n = nx;Di = 8.691; [plq]De = 4; \frac{6}{10}[p]DiT(m+1:n) = (((Di) *0.025400000)^2)-(((De) *0.025400000)^2);
%% Promedio de Area entre secciones 
dA1a = c+1;dA1b = d+1;
dA2b = f+1;
dA3b = h+1;dA4b = j+1;dA5b = 1+1;
%% Vector de Areas 
A = (Dir.*pi). /4;Ap(1) = A(1);for ite = 2:nxdc = A(ite) - A(ite-1);if dc \sim = 0Ap(ite) = (A(ite-1) + A(ite+1))/2; else
       Ap(ite)=A(ite); end
end
Die = sqrt((4*Ap) \cdot /pi);
%% PARAMETROS DE REFERENCIA
c = 1000;pRef = 101325;
roRef = (1.02)*1000;eRef = 0;
for ite = 1:nxmRef(ite) = roRef*A(ite);end
for ite = 1:nx;mRefS(ite) = mRef(ite); if ite == dA1a
```

```
mRefS(iite) = (mRef(ite-1) + mRef(ite+1))/2; end
    if ite == dA1b
      mRefS(ite) = (mRef(ite-1)+mRef(ite+1))/2; end
    if ite == dA2b
      mRefs(ite) = (mRef(ite-1) + mRef(ite+1))/2; end
    if ite == dA3b
      mRefS(ite) = (mRef(ite-1) + mRef(ite+1))/2; end
   if ite == dA4b
      mRefS(ite) = (mRef(ite-1) + mRef(ite+1))/2; end
   if ite == dA5bmRefs(iite) = (mRef(ite-1) + mRef(ite+1))/2; end 
end
%% FACTOR DE FRICCION
for ite = 1:nx;ff(ite) = 0.015;
roRefF(ite) = roRef;Pe(ite) = pi * Die(ite);
fD(ite) = (ff(ite)/4)*(roRefF(ite)/(roRefF(ite)*A(ite))^2)*Pe(ite);end
for ite = 1:nxfDD(ite) = fD(ite);if ite == dA1a;
      fDD(ite) = ((fD(ite-1)) + (fD(ite+1)))/2; end
    if ite == dA1b;
      fDD(ite) = ((fD(ite-1))+(fD(ite+1)))/2; end
    if ite == dA2b;
      fDD(ite) = ((fD(ite-1)) + (fD(ite+1)))/2; end
    if ite == dA3b;
      fDD(ite) = ((fD(ite-1)) + (fD(ite+1)))/2; end
    if ite == dA4b;
      fDD(ite) = ((fD(ite-1)) + (fD(ite+1)))/2; end
    if ite == dA5b;
      fDD(ite) = ((fD(ite-1))+(fD(ite+1)))/2; end
end
%% BOMBEO HIDRAULICO
% Gasto Controlado
QC = (380)*0.000063090;Qc1 = (360)*0.000063090;tq1 = 10;Oc2 = (350) * 0.000063090;tq2 = 20;Qc3 = (350) *0.000063090;tag3 = 200;Qc4 = (10)*0.000063090;
```

```
tq4 = 200;Qc5 = (50)*0.000063090;tg5 = 400;Qc6 = (100)*0.000063090;\text{tg6} = 200;QC7 = (200)*0.000063090;tq7 = 200;Qc8 = (300)*0.000063090;tag8 = 200;Qc9 = (350) *0.000063090;tag9 = 200;% CONTRAPRESIÓN
% Presion Controlada
pc = (130);
pc1 = (180) * 6894.780176942;tp1 = 10;pc2 = (190)*6894.780176942;tp2 = 20;pc3 = (0)*6894.780176942;tp3 = 100;pc4 = (0)*6894.780176942;tp4 = 100;% अधिकारण अधिकारण अधिकारण अधिकारण अधिकारण अधिकारण अधिकारण अधिकारण अधिकारण अधिकारण अधिकारण अधिकारण अधिकारण अधिक
Dn1 = 11;Dn2 = 11;Dn3 = 12.03125;QdPb = Qc*15850.332140000;\text{dPb} = (\left(156*(\text{roRef*0.008345379})*\text{QdPb^2})/(\left(\text{Dn1}^2+\text{Dn2}^2+\text{Dn3}^2\right))^2\right);dPb = 323;%dPb*6894.780176942;( 500 motor de fondo y 73 caida barrena)
%% CONDICIONES DE FRONTERA 
% Tuberia de Perforacion 
TypL = 'Q';\text{Null} = (200) * 6894.780176942;ValL = (Qc);
                               Espacio Anular
TypeR = 'p';Value = (pc) * 6894.780176942;%ValR = (0) *0.000063090;
%% CONDICIONES INICIALES
% Presion Hidrostatica
Ph = roRef*gravedad*dxl; 
for i = 1:nxs;pHi(1,i) = i*Ph+(pc)*6894.780176942;end
pHiI = pHi(end:-1:1) + (0) *6894.780176942;
% Condiciones iniciales de presion y gasto en el pozo
pInit = [pHi pHiI]; 
qInit = ones(1, nx) * (0) * 0.000063090;
archivo = '';
```

```
if exist(archivo,'file')
         pInit = xlsread(archivo,'A:A');
         qInit = xlsread(archivo,'B:B');
end
%save('Test.mat',...
     'nx','nxs','nxsb','dxl',...
     'NitMax','EpsMu','EpsU',...
     'tMax','dtMax','tStor','Alpha','gravedad',...
'dA1a','dA1b','dA2b','dA3b','dA4b','dA5b','A','Ap','c','pRef','roRef','eR
ef','mRef','mRefS',...
'fDD','Qc1','tq1','Qc2','tq2','Qc3','tq3','Qc4','tq4','Qc5','tq5','Qc6','
tq6','Qc7','tq7','Qc8','tq8','Qc9','tq9',...
     'pc1','tp1','pc2','tp2','pc3','tp3','pc4','tp4',...
     'TypL','ValL','TypR','ValR','pInit','qInit','dPb');
```

```
[p,Q,t,d,dPf,Pf,dPh,Ph,Um,rom,Qv,P,pInFu,qInFu] = simHp('Test');
```
# **APÉNCICE C**

# **ANALISIS DE CONEXIÓN DE TUBERIA DE CONEXIÓN VARIANDO CONDICIONES.**

**Cuando se realiza la conexión considerando una presión de respaldo de 190** 

**psi y mediante la herramienta RPD que permite manejar un gasto de 20 GPM.**

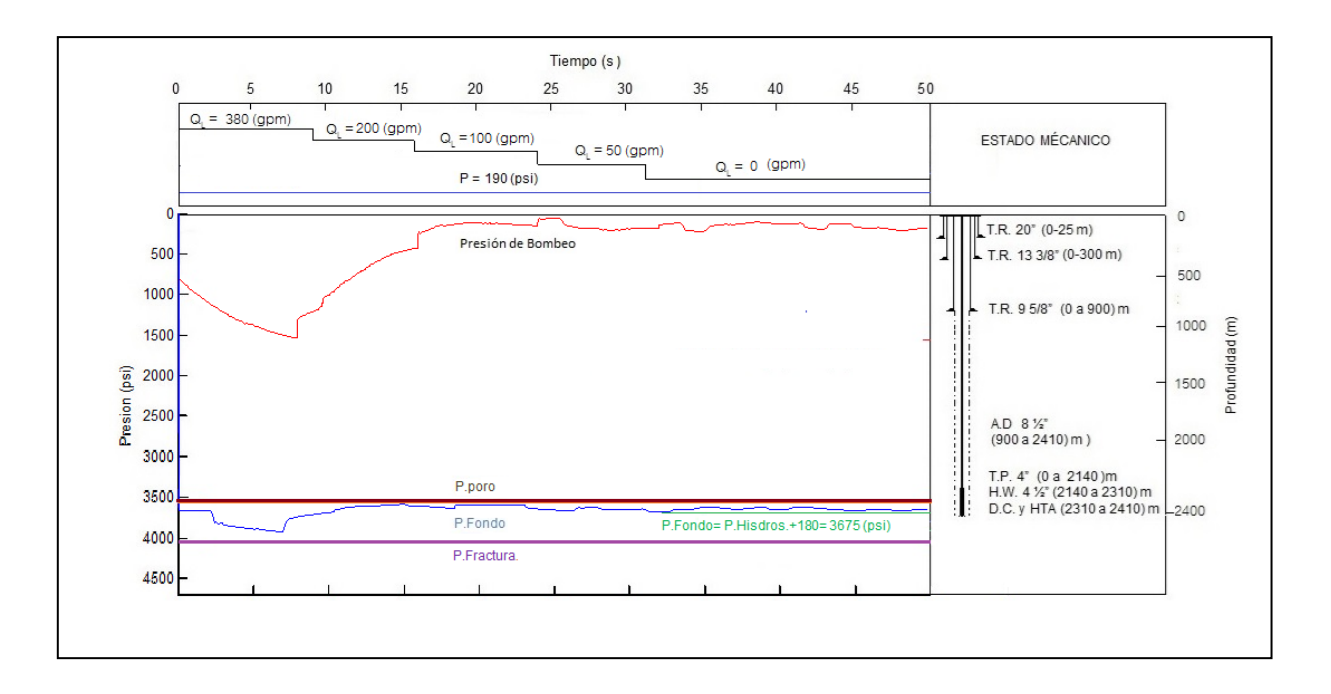

**Figura AC1 Conexión de tubería disminuyendo gasto**

#### APENDICE D

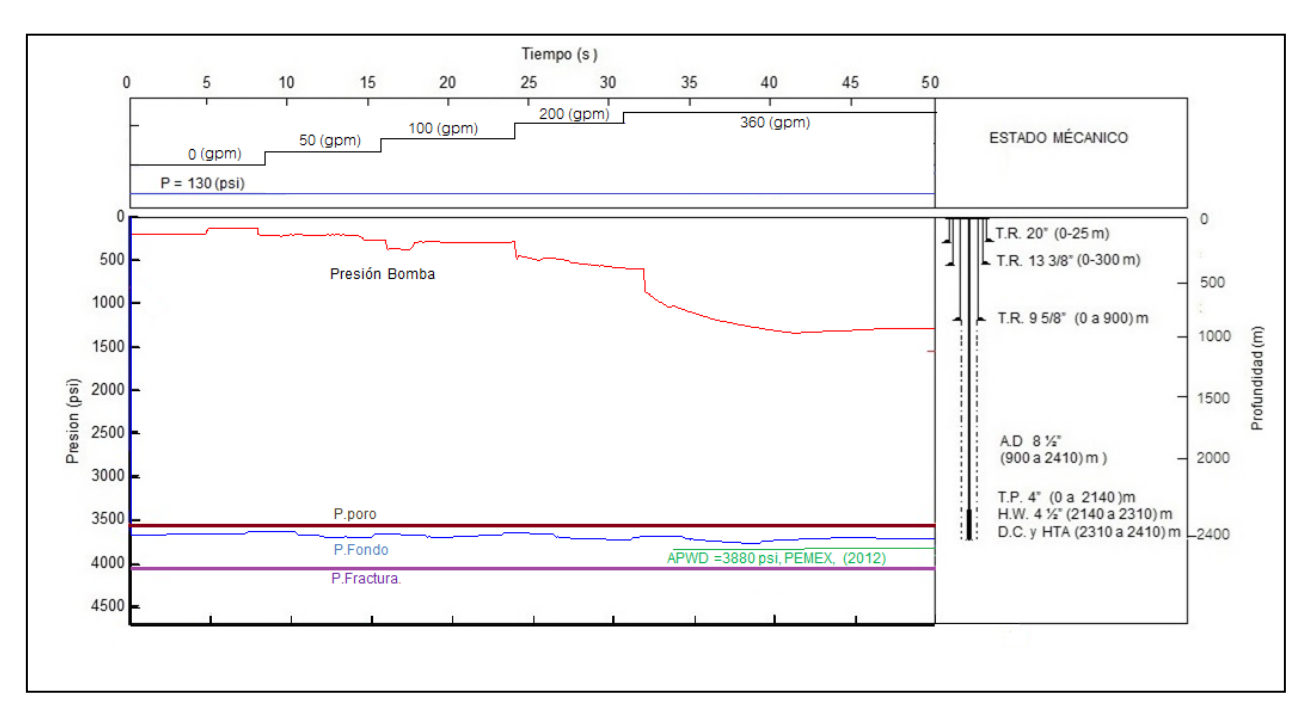

**Figura AC1 Conexión de tubería Aumentando gasto**

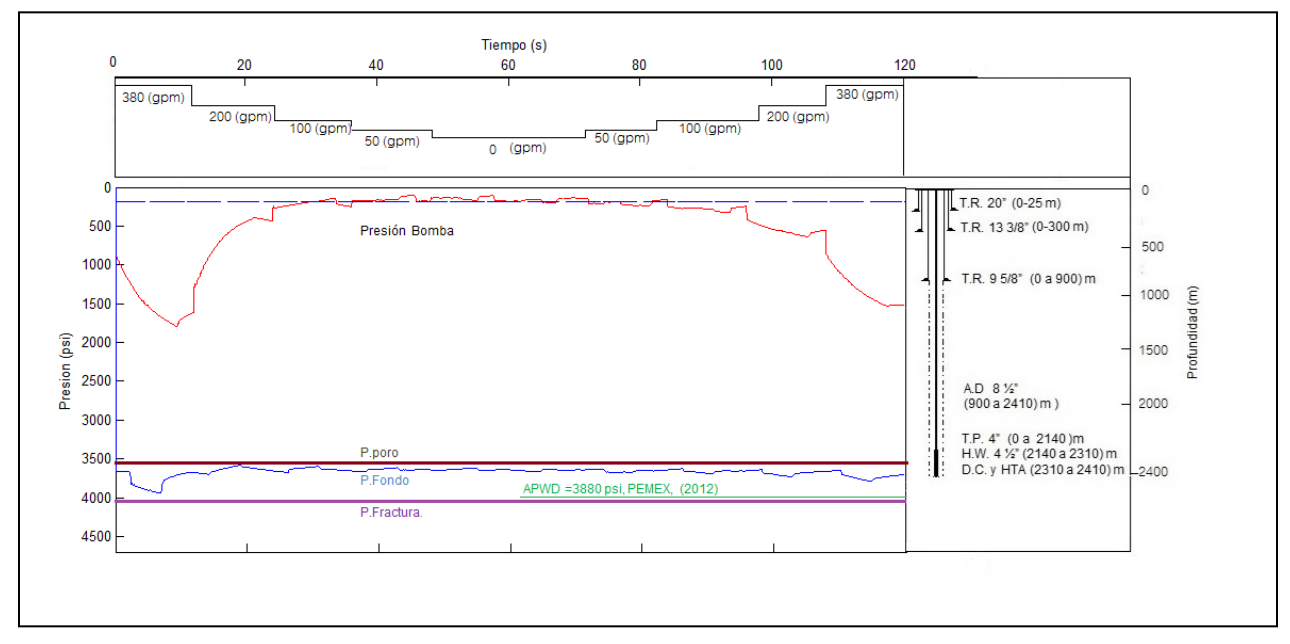

**Figura AC3 Conexión de tubería (completa)**

# **APENDICE D**

# **GRAFICA DE CAIDA DE PRESIÓN DE MOTOR DE FONDO**

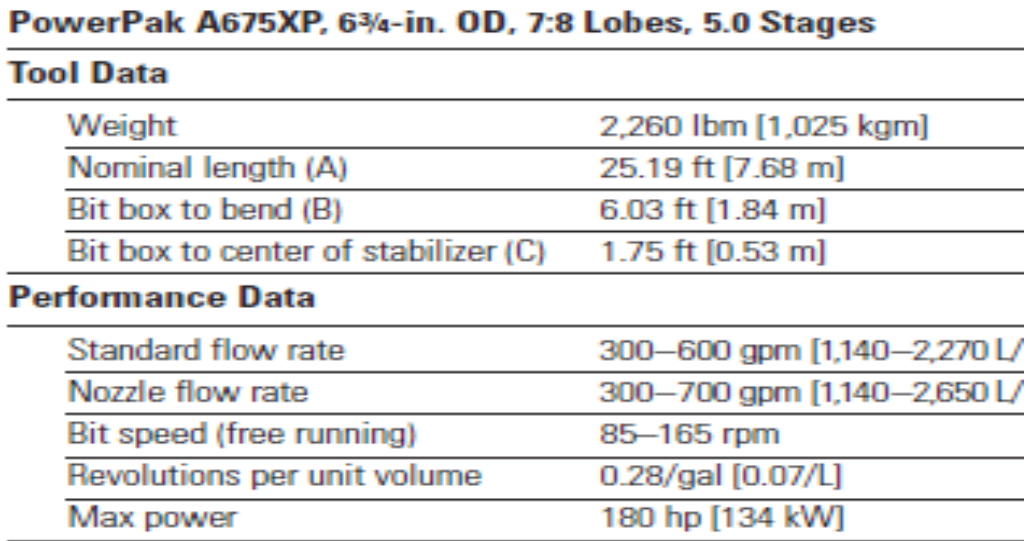

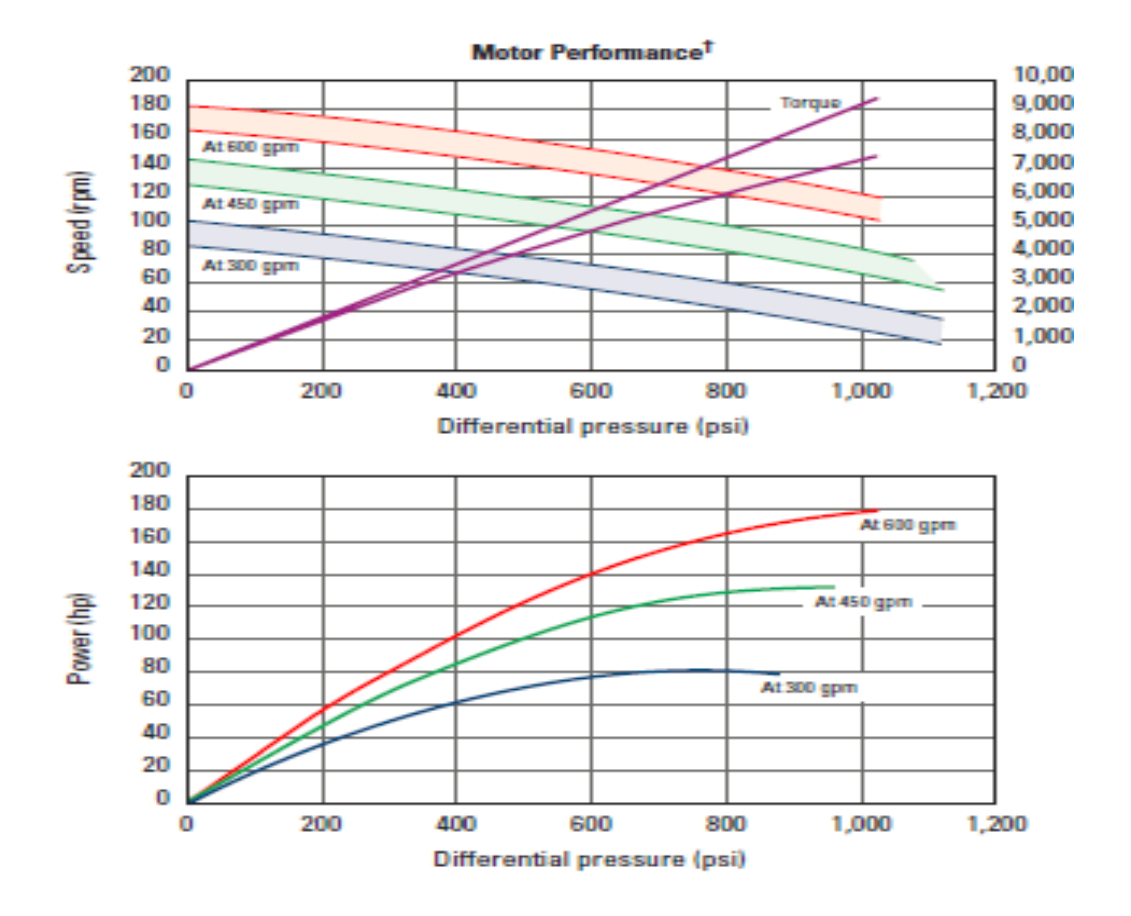